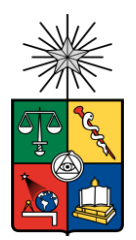

UNIVERSIDAD DE CHILE FACULTAD DE CIENCIAS FÍSICAS Y MATEMÁTICAS DEPARTAMENTO DE GEOLOGÍA

# Revisión de la caracterización geotécnica histórica de los paneles I, II y III de la División Andina para proponer mejoras en futuros paneles

MEMORIA PARA OPTAR AL TÍTULO DE GEÓLOGA

JAVIERA TAMARA PÉREZ SABUGO

PROFESORA GUÍA: KIMIE SUZUKI MORALES

MIEMBROS DE LA COMISIÓN: SOFÍA REBOLLEDO LEMUS CHRISTIAN LAGOS ESCOBAR

> SANTIAGO DE CHILE 2023

#### **RESUMEN DE LA MEMORIA PARA OPTAR AL TÍTULO DE:** Geóloga **ESTUDIANTE:** Javiera Pérez Sabugo **FECHA:** 2023 **PROFESORA GUÍA:** Kimie Suzuki Morales

# Resumen

A pesar de que las clasificaciones geotécnicas han evolucionado con el tiempo, la diversidad de criterios ha llevado a discrepancias entre las clasificaciones geotécnicas y el contexto geológico en la minería. El presente trabajo se enfoca en la mina Río Blanco perteneciente a la División Andina de CODELCO, la cual es un yacimiento de tipo pórfido que fue explotado a través de minería subterránea con el método Panel Caving entre los años 1970 y 2015. La investigación se centra en la caracterización y evolución de los parámetros geotécnicos que fueron utilizados para la asignación de puntajes según el método propuesto por Laubscher 1996 y busca determinar el impacto de estos cambios. Esta clasificación fue hecha exclusivamente para el yacimiento en cuestión. La obtención de datos para obtener los parámetros requeridos por la clasificación geotécnica se basa principalmente en informes de experiencias anteriores, notas internas, y archivos csv que integran información de litología, hidrogeología, geología estructural, alteraciones, mineralización, RQD y frecuencia de fractura. Los resultados revelan cambios significativos en los valores de FF, debido a la calidad, cantidad de datos recopilados, así como al cambio de unidad geotécnica explotada. En cuanto a la resistencia a la roca intacta, se observan diferencias en sus valores, lo cual se asocia fundamentalmente a la manera en que se discriminan los datos al momento de realizar los ensayos. Se obtiene que la separación de acuerdo con unidad geotécnica y grado de alteración permite obtener valores más detallados. Además, la condición de discontinuidades no ha tenido un cambio significativo, exceptuando la condición de humedad, la cual hoy en día se considera una condición totalmente seca.

Junto a esto, se calculó el RMR de Laubscher de acuerdo con las unidades descritas, lo cual permitió acotar los puntajes y caracterizar más detalladamente el macizo rocoso. De acuerdo con lo anterior, se obtiene que en general el puntaje asociado al FF tiene una variabilidad de 19 puntos, mientras que el puntaje asociado al IRS varía hasta 10 puntos dentro de los paneles. Esto último conlleva a que los Paneles I y II presenten una variación de hasta dos clases geotécnicas que van desde roca regular a mala a diferencia de las clasificaciones anteriores en donde la variabilidad podía llegar a cubrir hasta cinco clases dentro de los mismos paneles. De la misma forma, para el Panel III se pueden obtener cuatro clases distintas de macizo rocoso, a diferencia de informes anteriores que sólo se le asignaban dos clases distintas, la variabilidad de esto último es asociado principalmente a la diferencia de litología y estructuras presentes en el macizo.

# Dedicatoria

*Dedicado a mi familia y la gente que me acompaño en este proceso* 

# Agradecimientos

Quiero agradecer a mi familia por todo el apoyo que me han entregado, en especial a mis padres que me impulsaron a ser lo que hoy soy y a mis tíos que me acompañaron y recibieron en su familia durante casi todo el proceso universitario. Además, quiero agradecer a mis amigos de generación que siempre estuvieron ahí apoyando e hicieron de estos años los mejores que he tenido hasta el momento. Quisiera agradecer a mi profe guía Kimie Suzuki, quien siempre me apoyó con la mejor disposición durante el proceso de la memoria, junto con esto también agradezco a la comisión, compuesta por Christian Lagos y Sofía Rebolledo por el apoyo e ideas que aportaron al presente trabajo. Finalmente agradecer a *DATAMINE* por la facilitación del software para la visualización de los datos y CODELCO por la entrega de la información en la que se basa la memoria.

# Tabla de contenido

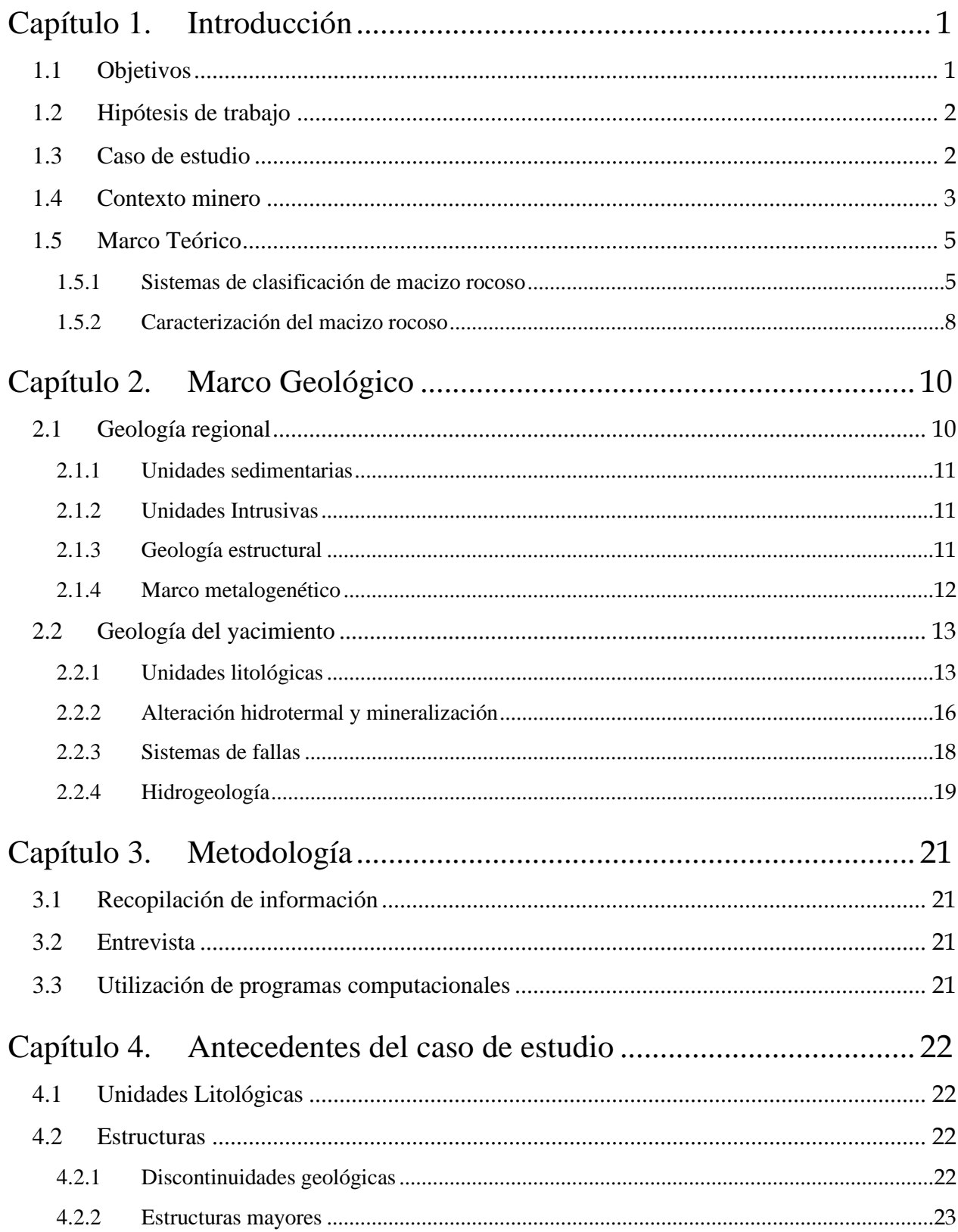

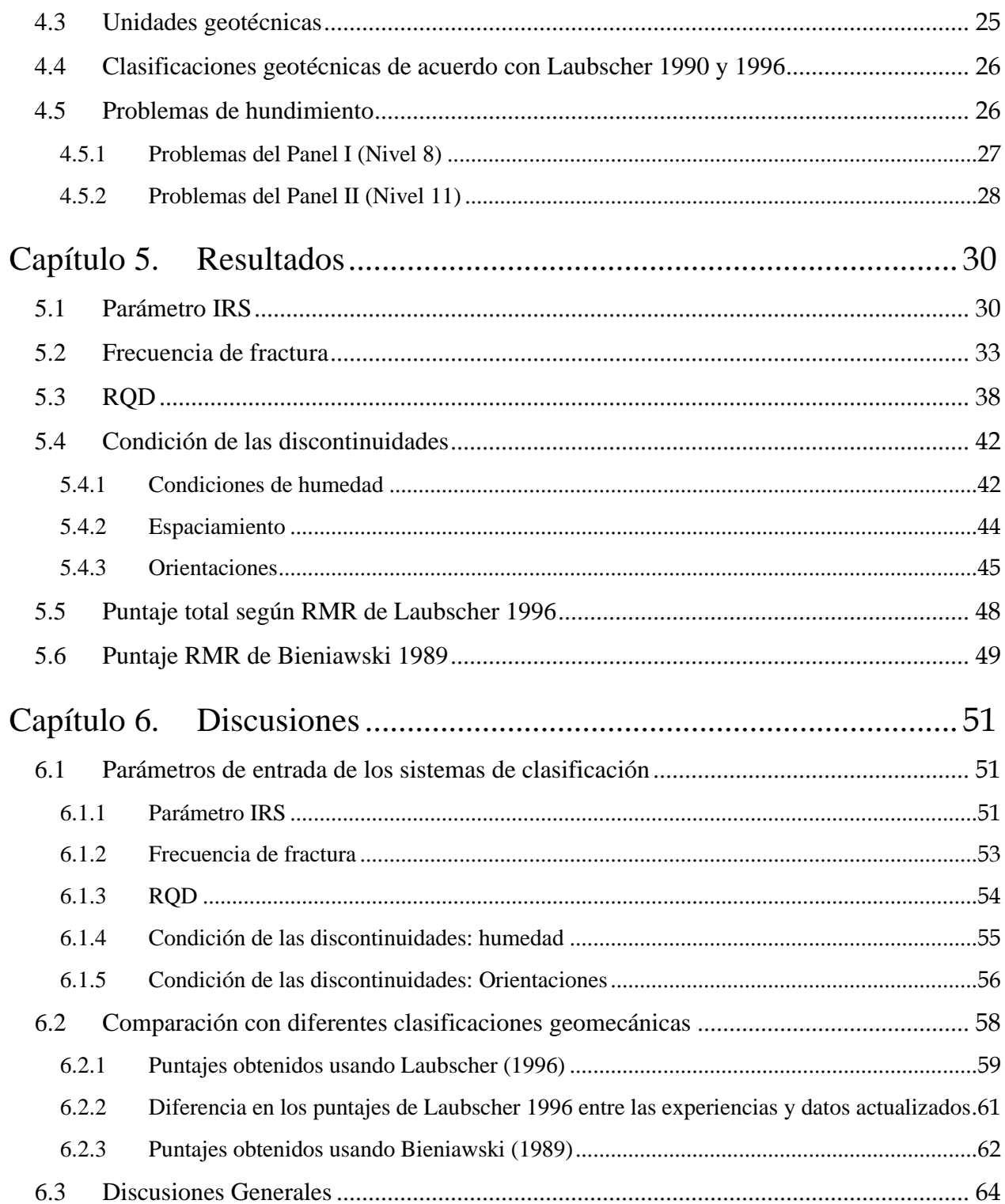

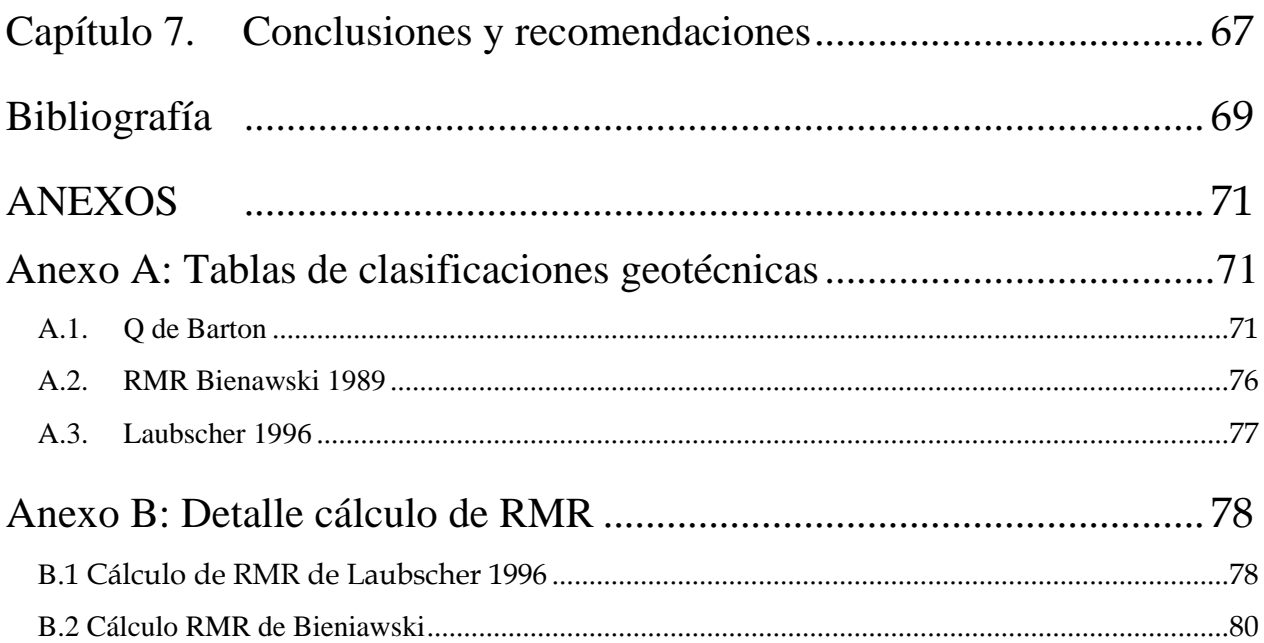

# Índice de Tablas

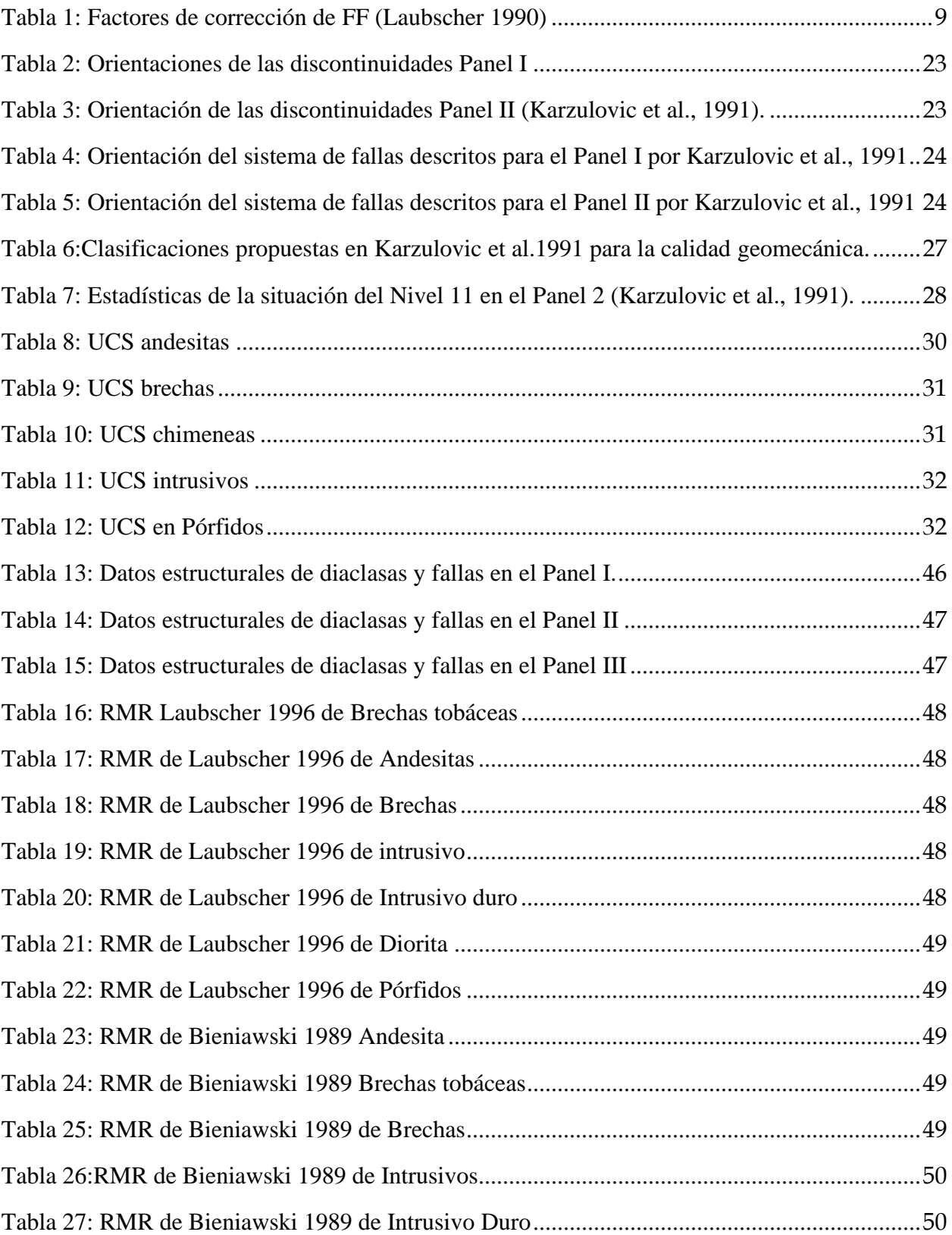

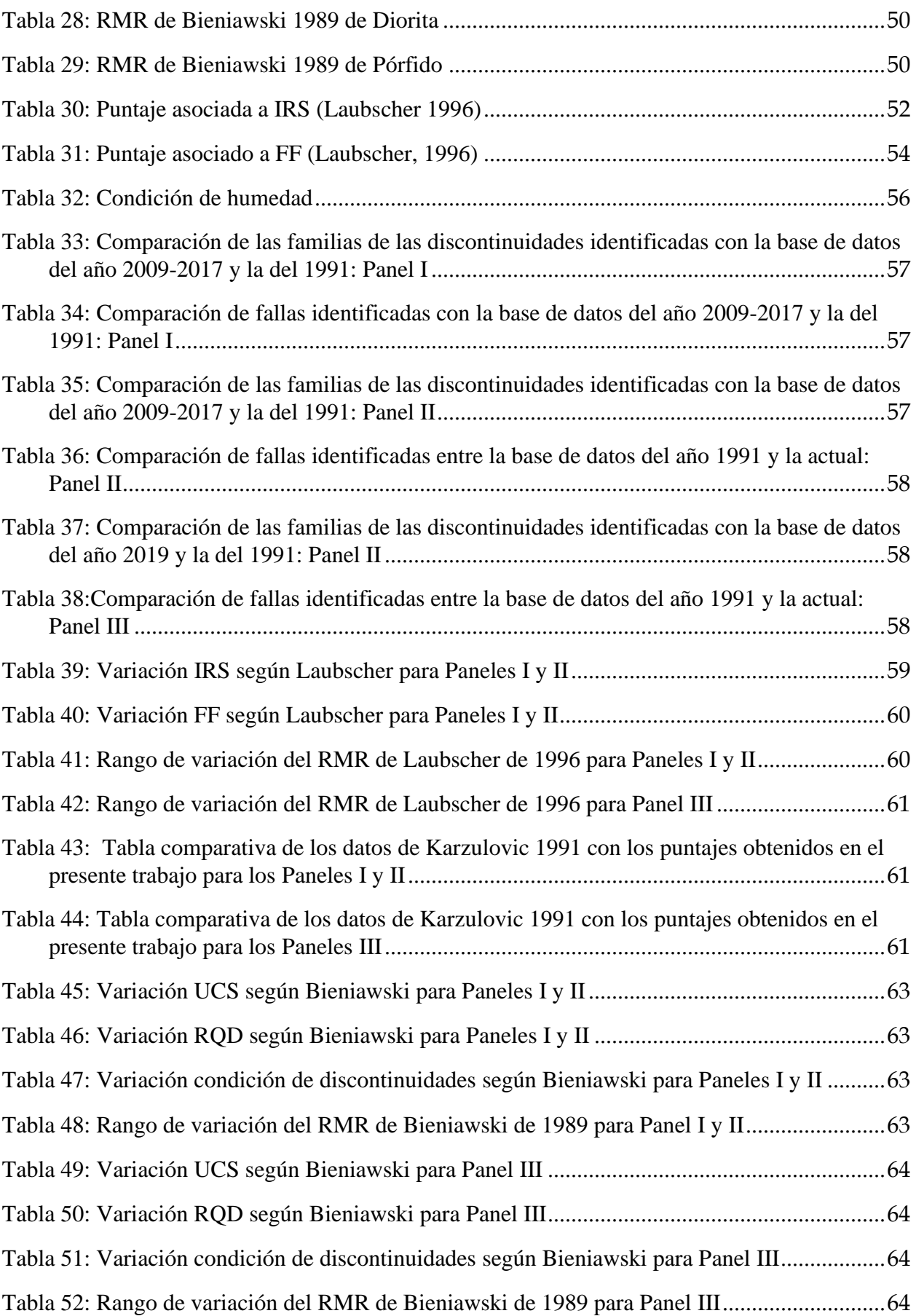

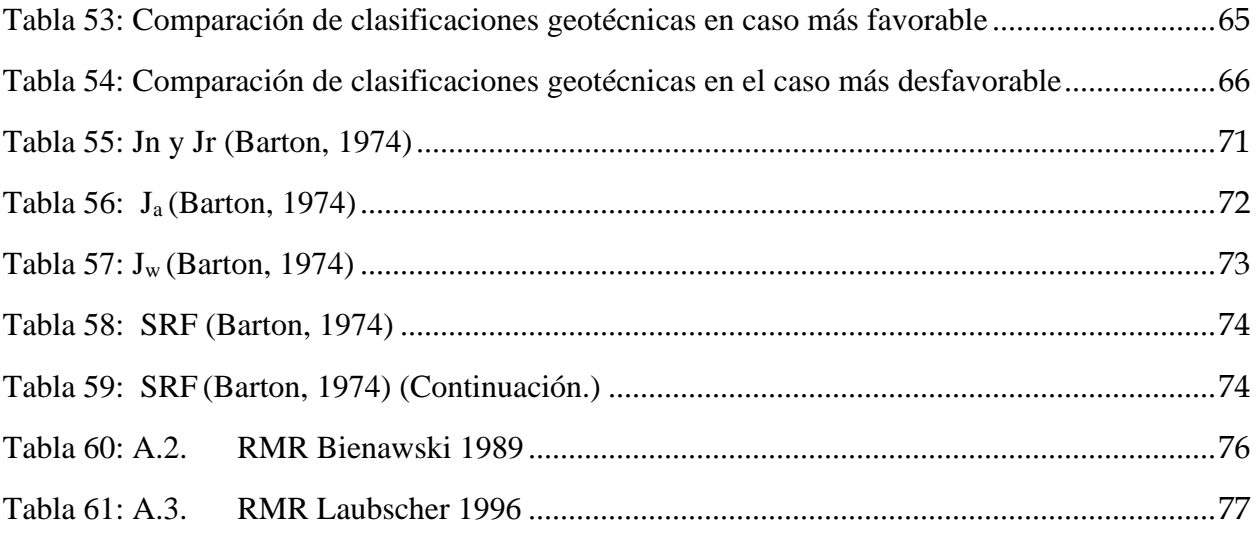

# Índice de Figuras

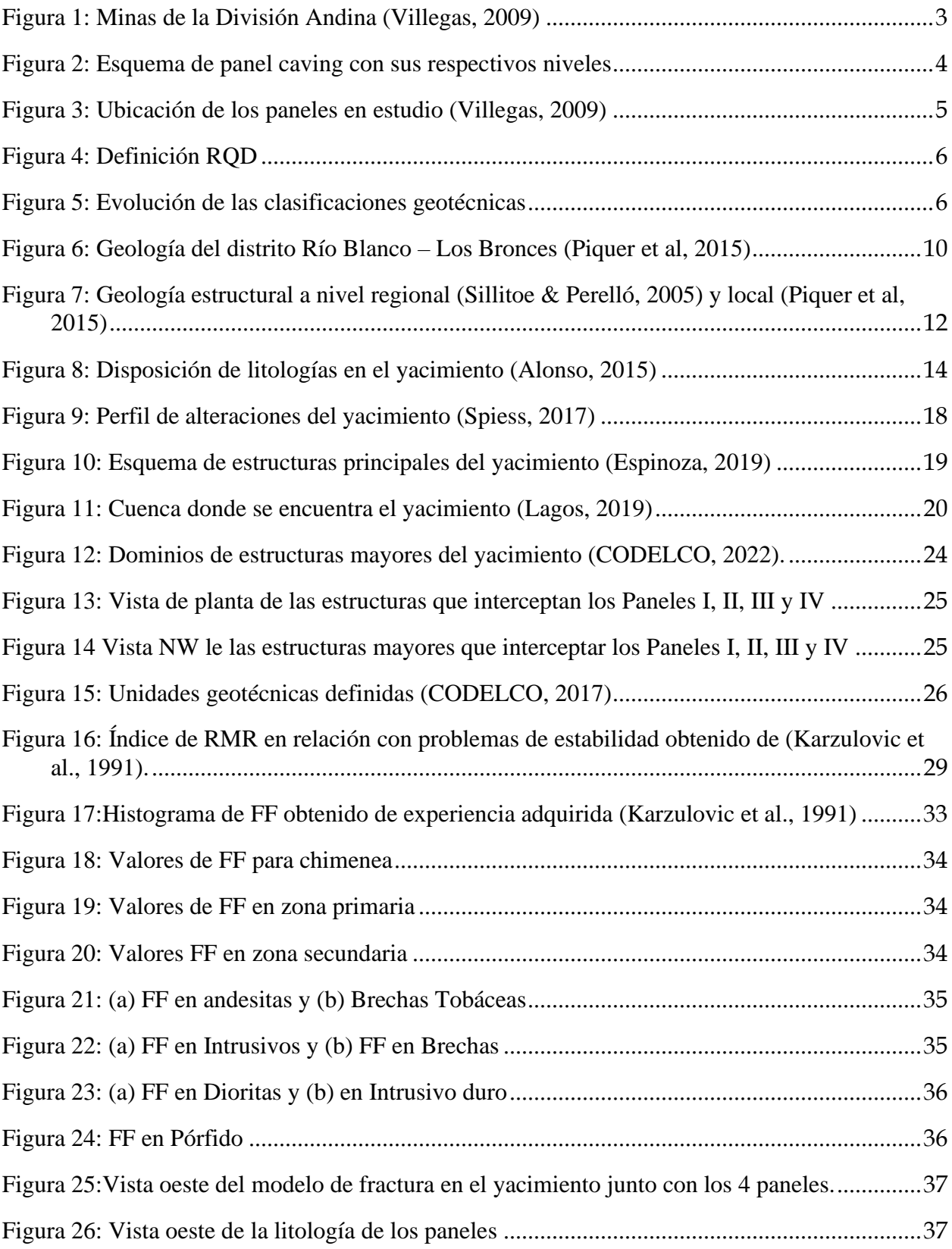

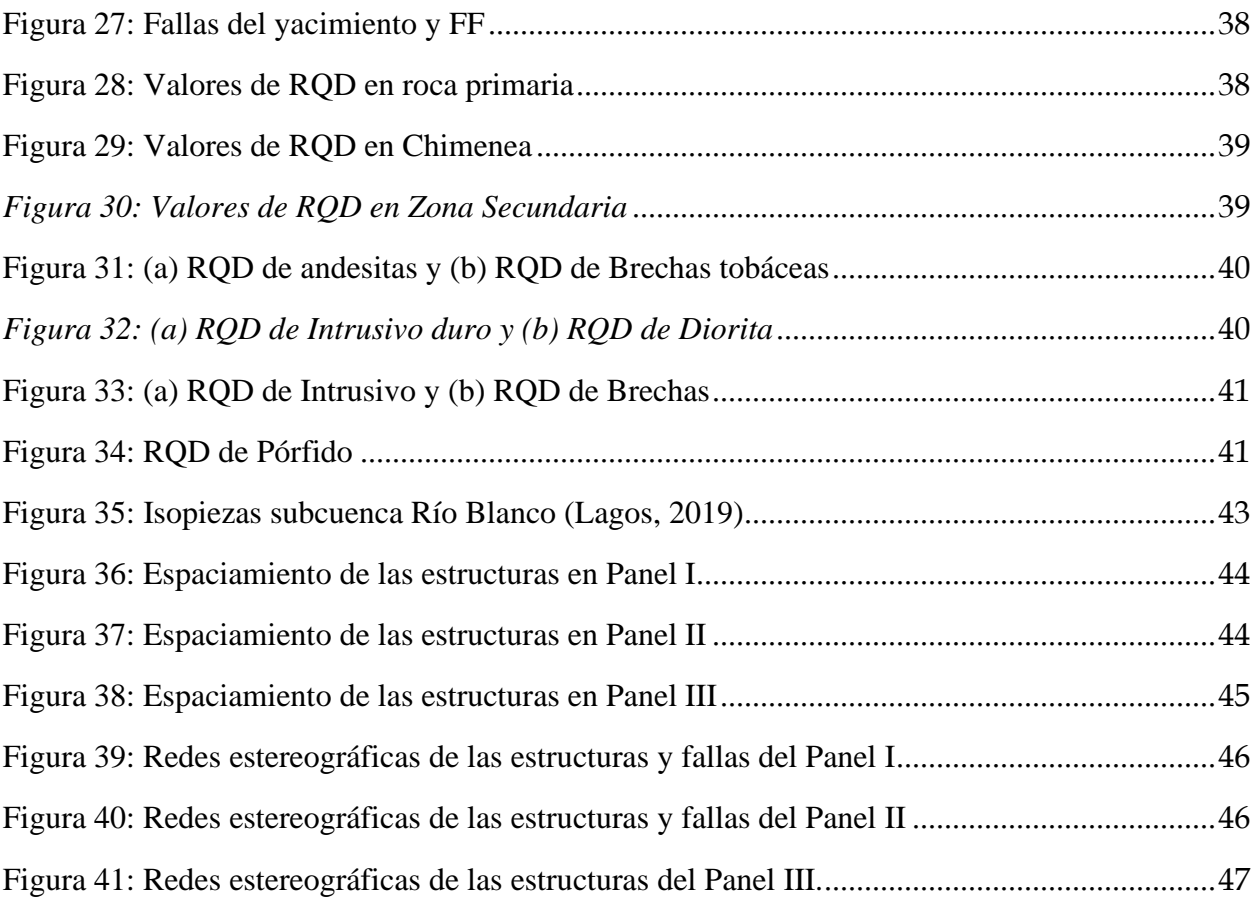

# <span id="page-12-0"></span>Capítulo 1. Introducción

Las clasificaciones geotécnicas han evolucionado en el tiempo incorporando cada vez nuevos parámetros y estandarizando la forma de medirlos de acuerdo a las necesidades. La utilización de criterios distintos en la minería ha llevado a que las clasificaciones geotécnicas realizadas no coincidan siempre con el contexto geológico, lo que se ha visto reflejado en las operaciones de estas. No solo han cambiado los sistemas de clasificación, sino que también se han generado cambios significativos en los últimos años respecto a la forma en que obtenemos información para caracterizar el macizo rocoso.

El objetivo de los sistemas de clasificación geotécnica radica en la necesidad de poder caracterizar el macizo rocoso y las condiciones en las que se encuentran. Cada autor de las clasificaciones construye las metodologías y utilizan la base de datos de acuerdo con el objetivo que se requiera cumplir, no obstante, cabe destacar que el macizo rocoso es único y complejo por lo que ningún sistema es válido para todos los casos. Es decir, cada problema ingenieril considera qué parámetros son los más importantes a estudiar para alcanzar el objetivo. En el caso de la minería por hundimiento, las estructuras juegan un rol importante en lo operacional por lo que es fundamental incluirlas dentro del análisis geotécnico.

Los sistemas de clasificación se han venido desarrollando desde 1967, donde Deere planteó el RQD como primer intento de determinar si los macizos son buenos o malos en el contexto de estabilidad para túneles. Desde entonces, se han planteado otros sistemas, siendo los más conocidos el Q de Barton y RMR de Bieniawski que a su vez han sido actualizados de acuerdo con las necesidades que han surgido. A pesar de que los nuevos sistemas han sido de utilidad, han ocurrido problemas en la utilización de estos, como por ejemplo no nombrar el autor, ni el año del cual se describe la calidad geotécnica, así como también la falta de guías sobre cómo utilizar de forma eficaz la mayor información que existe actualmente de los parámetros debido al desarrollo de nuevas tecnologías.

# <span id="page-12-1"></span>1.1 Objetivos

En base a la información previamente expuesta, el propósito fundamental de este estudio consiste en analizar el impacto de la evolución en la recopilación de datos relacionados con los parámetros geológicos y geotécnicos, con énfasis en IRS, FF y estructuras.

Los objetivos específicos son:

- Revisión de las metodologías utilizadas para la caracterización geotécnica durante la explotación de un yacimiento a partir de la información utilizada para el cálculo de RMR de Bieniawski y RMR de Laubscher.
- Comparación de los puntajes asignados tanto a los parámetros geotécnicos como a la clase asignada al macizo rocoso entre la información actualizada e información utilizada durante el diseño.
- Propuestas de mejoras en la caracterización para la clasificación considerando litología en futuros niveles e integración de la información obtenida.

# <span id="page-13-0"></span>1.2 Hipótesis de trabajo

La evolución en la obtención de información y análisis de los parámetros geológicos utilizados en los sistemas de clasificación, han tenido un gran impacto en la asignación de las clases geotécnicas.

### <span id="page-13-1"></span>1.3 Caso de estudio

El siguiente trabajo considera como caso de estudio la Mina Río Blanco, de División Andina de Codelco. En esta División, existen minas explotadas tanto a cielo abierto, que corresponden al Rajo Don Luis y Rajo Sur, como por minería subterránea, con métodos de explotación de hundimiento y también sectores que fueron explotados por caserones (Figura 1). Este trabajo, se realiza en la Mina Río Blanco y se consideran las caracterizaciones de macizo rocoso de los Paneles I, II y III de la mina Río Blanco, que corresponden al estudio de los niveles 8, 11 Y 16 respectivamente. Los paneles fueron explotados entre los años 1970 y 2015, los cuales son coincidentes con el desarrollo de los sistemas de clasificación del RMR de Bieniawski (1976), de Laubscher (1990) y años previos al desarrollo del GSI de Hoek (1994). Este trabajo se centra particularmente en el sistema de clasificación desarrollado por Laubscher en 1996, el cual fue hecho para Andina y se ha usado para caracterizar el macizo rocoso en los Paneles I, II y III.

El yacimiento Río Blanco perteneciente al distrito minero Río Blanco – Los Bronces, se encuentra en la Región de Valparaíso a 47 km al sureste de Los Andes 80 km al Noroeste de Santiago, entre 3.700 y 4.200 m de altura sobre el nivel del mar. Para acceder a la mina se debe utilizar la ruta 60 que conecta a Los Andes con el paso fronterizo Los Libertadores hasta el kilómetro 35 donde se desvía hacia el sur por la ruta E- 767 camino a saladillo que conduce directamente al lugar de estudio.

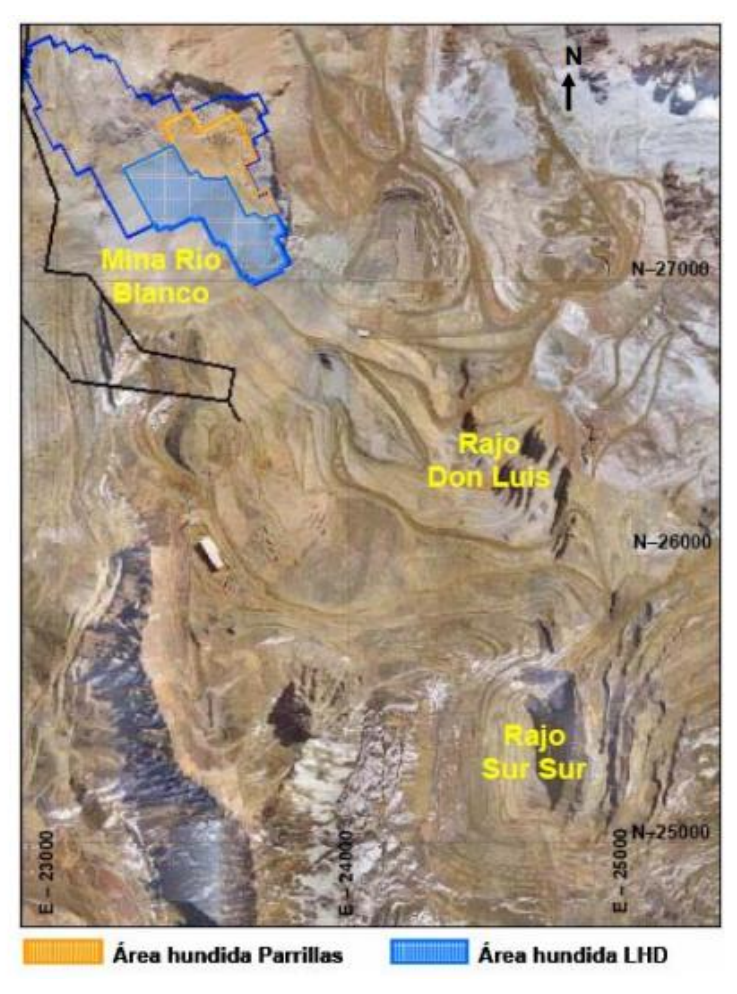

*Figura 1: Minas de la División Andina (Villegas, 2009)*

### <span id="page-14-1"></span><span id="page-14-0"></span>1.4 Contexto minero

La extracción de la minería subterránea se ha realizado mediante el método de hundimiento por bloques y paneles, los cuales son sistemas que utilizan la gravedad para desarrollarse. En general, se utilizan en mega yacimientos cómo lo son los pórfidos cupríferos. Su mecanismo consiste en inducir el desplazamiento vertical del macizo rocoso, el cual se hunde por efecto de su propio peso tras iniciarse el quiebre luego de haber socavado la base de la columna de material que se desea extraer. Como consecuencia de esta falta de material en profundidad, en superficie se desarrollan zonas de subsidencia (Villegas, 2009).

Para el funcionamiento de este método de producción, se requieren los niveles de producción y de hundimiento (Figura 2). El primero corresponde al de hundimiento, que es donde socava la base del bloque, el segundo es nivel de producción que es donde se extrae el material fracturado, luego corresponde al nivel de transporte y finalmente subnivel de ventilación (Villegas, 2009).

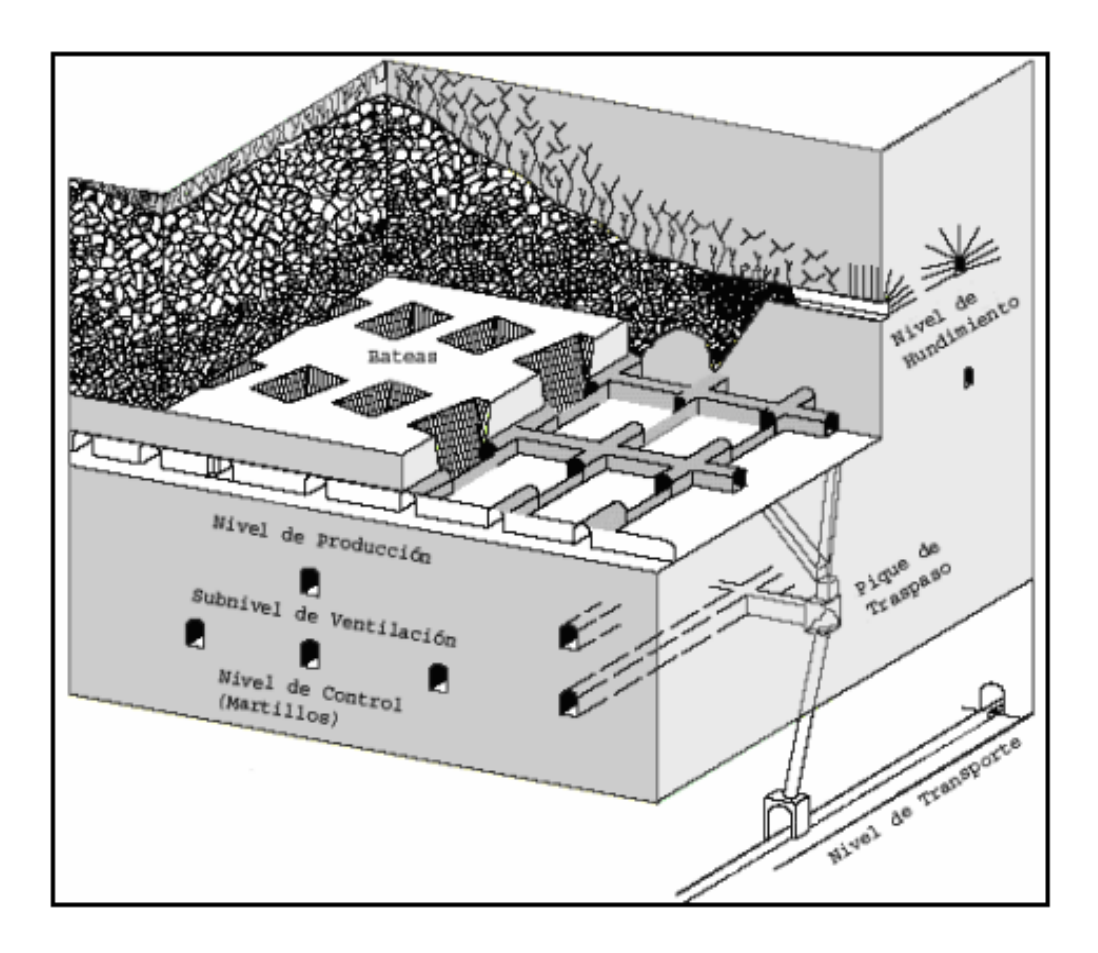

*Figura 2: Esquema de panel caving con sus respectivos niveles*

<span id="page-15-0"></span>El presente trabajo estudia los parámetros que caracterizan a los Paneles I, II Y III de la mina Río Blanco (Figura 3). Los parámetros geotécnicos indican que la roca pasa de una transición desde roca secundaria hacia una primaria, que es más competente y tiene vetillas selladas. Esta característica de la roca ha hecho que el método de explotación haya evolucionado hasta el método de hundimiento por paneles con pre-acondicionamiento (Fracturamiento hidráulico y debilitamiento dinámico explosivo). Cabe destacar que, para que el método de explotación sea exitoso, es necesario que el macizo rocoso tenga un alto grado de fracturamiento, para así facilitar el mecanismo de quiebre del macizo rocoso, y evitar problemas geomecánicos como colgaduras o estallidos de aire (airblast). Es por esta razón que el presente trabajo se centra en la caracterización de la roca, que corresponde a los datos de entrada para los sistemas de clasificación geotécnica.

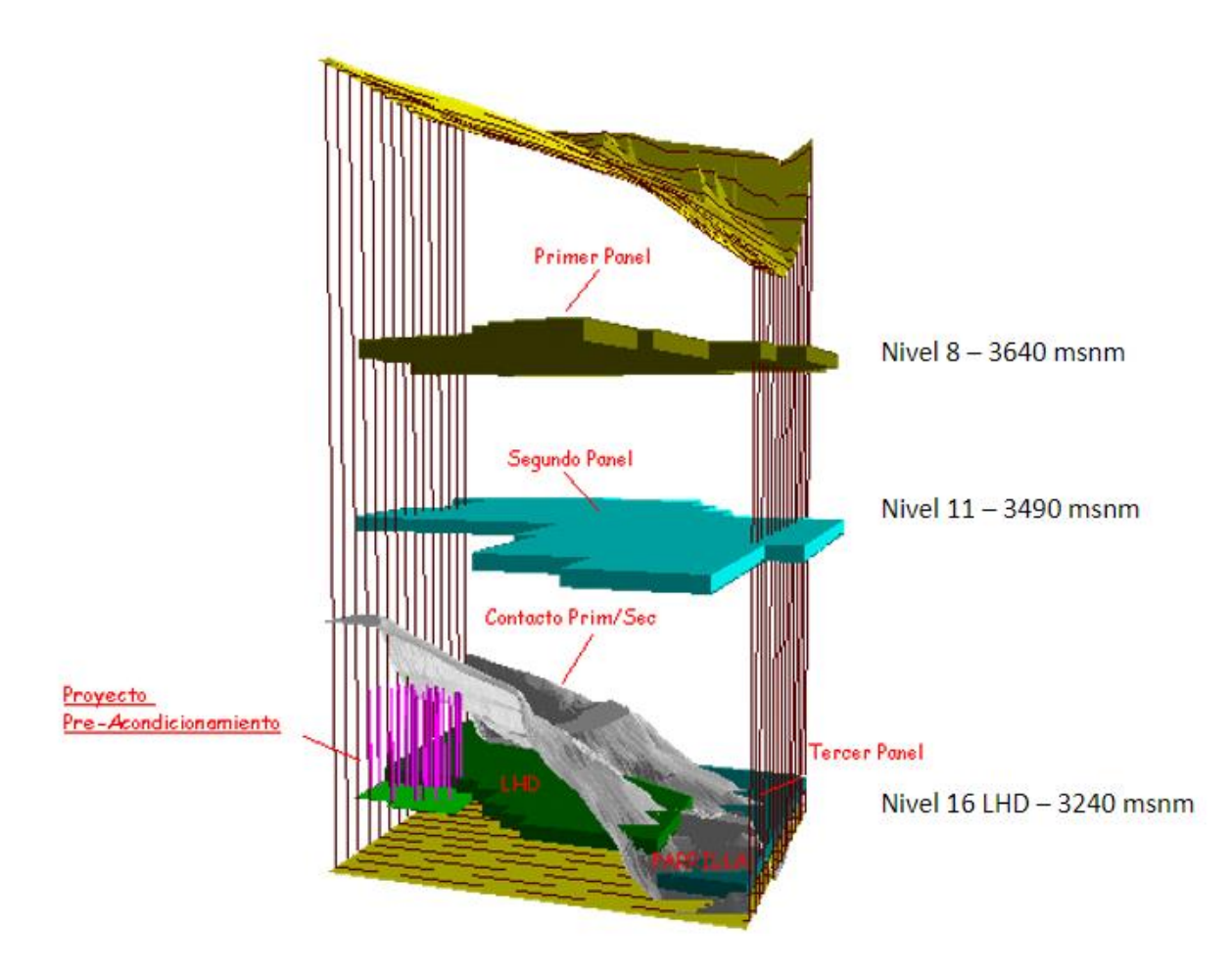

*Figura 3: Ubicación de los paneles en estudio (Villegas, 2009)*

# <span id="page-16-2"></span><span id="page-16-0"></span>1.5 Marco Teórico

La siguiente revisión considera los sistemas de clasificación utilizados en los informes de la mina Río Blanco y su evolución durante las últimas décadas, con el fin de contrastar resultados obtenidos más adelante.

#### <span id="page-16-1"></span>1.5.1 Sistemas de clasificación de macizo rocoso

Los sistemas de clasificación han evolucionado en el tiempo. Son importantes porque según estos sistemas se caracterizan los macizos rocosos. En las últimas décadas, siendo los más importantes el Q de Barton, RMR de Bieniawski, RMR de Laubscher y GSI de Hoek. Todos estos sistemas se basan en el RQD de Deere et al. (1967), que es el coeficiente entre los testigos con longitud mayor a 10 cm y el largo total del testigo, clasificándose en cinco categorías según el porcentaje de recuperación. La Figura 4 muestra la metodología para el cálculo.

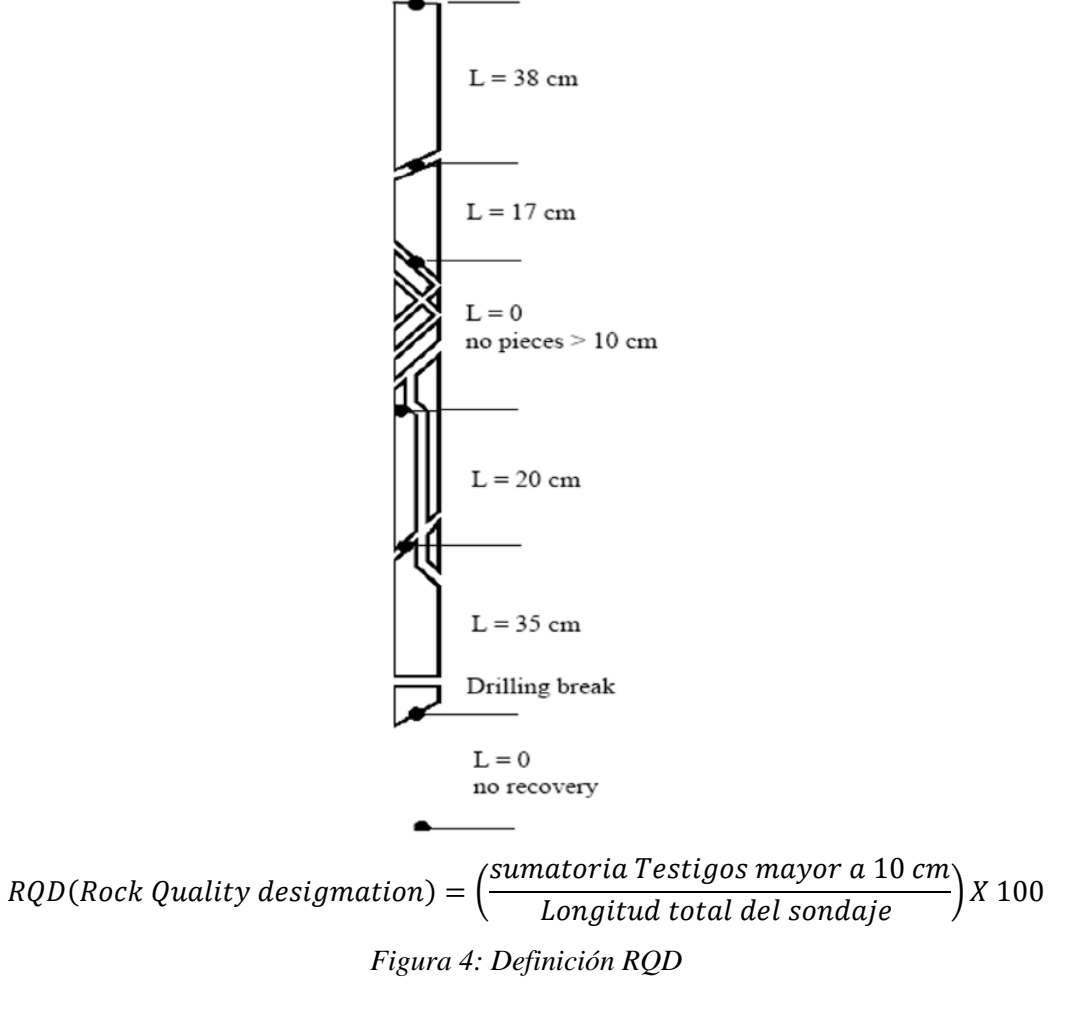

<span id="page-17-0"></span>La Figura 5 muestra una evolución en el tiempo de los distintos sistemas de clasificación. Donde cada uno se ha ido desarrollando de manera independiente y no todos se han actualizado. Por ejemplo, el RQD no se ha vuelto a actualizar, el Q de Barton ha tenido una actualización, mientras el RMR ha sido redefinido por más de un autor, así como también la incorporación de nuevos sistemas como el IRMM. A continuación, se presentan los elementos más importantes de cada uno de ellos.

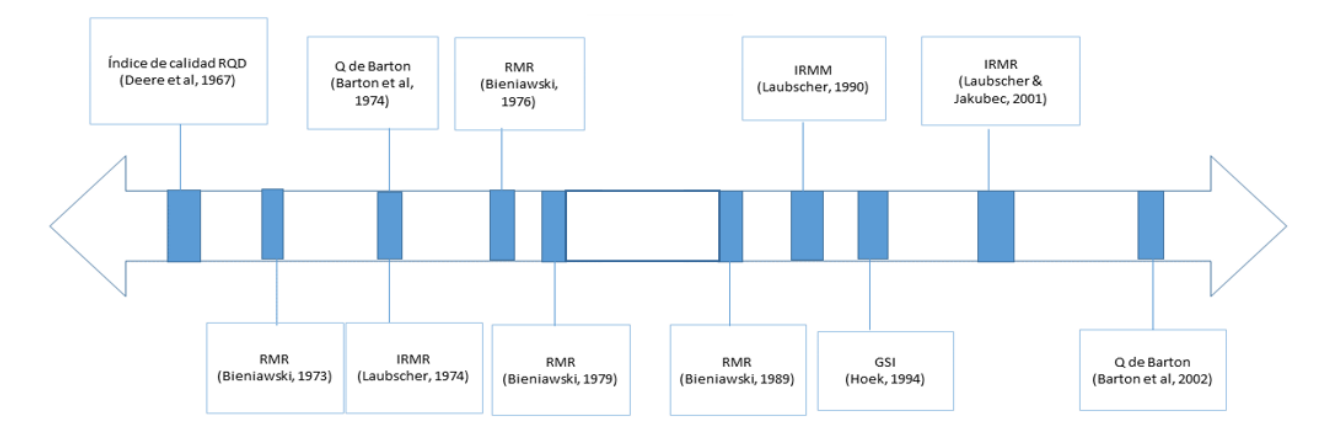

<span id="page-17-1"></span>*Figura 5: Evolución de las clasificaciones geotécnicas*

#### (a) Q de Barton

Método de clasificación para evaluar la calidad geotécnica, desarrollado para estimar fortificaciones de túneles. Contiene la versión original de 1974, con posterior actualización del gráfico para estimar el soporte en 1993 (Barton, 2002). La clasificación considera parámetros como el tamaño de bloque, la resistencia al corte entre los bloques y el esfuerzo activo (Barton, et al 1974). En el Anexo A.1 se presentan las Tablas asociadas a este método.

$$
Q = \left(\frac{RQD}{J_n}\right) \left(\frac{J_r}{J_a}\right) \left(\frac{J_w}{SRF}\right) \tag{1}
$$

En donde:

- RQD: parámetro descrito por Deere et al (1967), que designa la calidad de la roca en el rango de  $0 - 100$ .
- $\bullet$  J<sub>n</sub>: Número de set de discontinuidades que puede variar desde 0.5 a 20
- $\bullet$  J<sub>r</sub>: Número de rugosidad de las discontinuidades que varía desde 0.5 con estructuras planas y pulidas a 5 con estructuras discontinuas.
- Ja: Número asociado a las condiciones de las discontinuidades, donde puede variar desde 0.75 con vetillas selladas no degradables hasta 20 con rellenos potentes de arcilla
- $\bullet$  J<sub>w:</sub> Factor de reducción de agua que pondera según la cantidad de agua que hay variando desde 0.05 con flujo de aguas permanente a 1 que corresponde a estructuras secas o con flujos mínimos de agua.
- SFR: Coeficiente asociado al posible efecto de la condición de esfuerzos en el macizo rocoso con rangos entre 0.05-400.

#### (b) RMR de Bieniawski

Corresponde a un sistema de clasificación geomecánica, desarrollado por Bieniawski (1973) para la estimación del tiempo de estabilidad de una excavación subterránea. Fue modificado posteriormente en los años 1984, 1987 y 1989 de acuerdo con los nuevos estándares internacionales. La clasificación considera RQD, resistencia a la compresión uniaxial, espaciamiento, orientación y condición de las discontinuidades, además de las condiciones de agua subterránea (Bieniawski, 1989).

Los parámetros más significativos con respecto a su aporte en el puntaje final, corresponde a la condición de las discontinuidades que puede aportar un máximo 30 puntos, el RQD con 20 puntos máximo a la clasificación y la resistencia a la compresión uniaxial junto con las condiciones de humedad, que podría llegar a dar 15 puntos como máximo por cada una. Por otro lado, el factor que más podría afectar a la ponderación final sería la orientación de las discontinuidades (Bieniawski, 1989). En el Anexo A.2 se presentan las Tablas asociadas a la versión de 1989.

#### (c) IRMR de Laubscher

El RMR de Laubscher se propuso por primera vez en 1974 como variante al RMR de Bieniawski, pero con aplicación para la minería. Las actualizaciones más importantes, corresponden a las del año 1990 y 2001, no obstante, por los alcances del presente trabajo, se utilizará la versión de 1996 propuesta para División Andina en informes internos. Esta versión es similar a la publicada en 1990, con la diferencia en la asignación de los puntajes en los rellenos cementados y no cementados.

El puntaje asignado por esta clasificación corresponde, en forma general, a la sumatoria de la resistencia a la compresión uniaxial, la frecuencia de fractura y las condiciones de las discontinuidades, tal como se observa en el Anexo A.3 (Laubscher, 1996). Los parámetros que más influyen en la clasificación del macizo rocoso que es descrita por Laubscher 1996 son la frecuencia de fractura junto con el número de familias de discontinuidades, la cual podría aportar 40 puntos, la resistencia a la compresión uniaxial que tiene un aporte máximo de 20 puntos y dentro de las condiciones de las estructuras se utilizará las condiciones de humedad (Laubscher, 1996).

#### (d) GSI de Hoek

El GSI es un sistema de clasificación que fue desarrollado por Hoek (1994) con el fin de complementar el uso de índice de RMR para evaluar resistencia del macizo rocoso según el criterio de Hoek & Brown, utilizando como datos de entrada, las condiciones de las discontinuidades y los sets de discontinuidades que permiten definir la resistencia y deformabilidad de los macizos rocosos (Hoek, 1998).

#### <span id="page-19-0"></span>1.5.2 Caracterización del macizo rocoso

En base a lo anterior, se puede determinar la diferencia entre los diferentes tipos de clasificaciones y por ende los factores a considerar para determinar las calidades de la roca y determinar las unidades geotécnicas del macizo. Los parámetros que aportan a la hora de estimar los puntajes de acuerdo a Laubscher 1996 son: la resistencia a la compresión uniaxial, la frecuencia de fractura, las condiciones de discontinuidades y las orientaciones de las estructuras que son definidos a continuación.

**UCS:** La resistencia a la compresión uniaxial, se calcula a partir de los resultados obtenidos de ensayos de compresión realizados en laboratorio según normas estandarizadas del ASTM o ISRM.

**Frecuencia de fractura (FF):** La frecuencia de fractura es un parámetro que puede indicar la blocosidad de macizo rocoso, el cual se define como la razón entre las discontinuidades que intersectan una línea de detalle y la longitud de esta. Su valor depende de la orientación de la línea de detalle.

El resultado de la FF dependerá de la orientación de la línea de detalle (Tabla 1). Por ejemplo, Laubscher de 1990 indica que, para calcular un valor medio representativo del macizo rocoso, se debe obtener el valor medio de en tres direcciones ortogonales. Además, se le debe asignar un valor de corrección para ello que depende del número de familias de discontinuidades del macizo rocos y la metodología obtenida para medir (Laubscher 1990)

<span id="page-20-0"></span>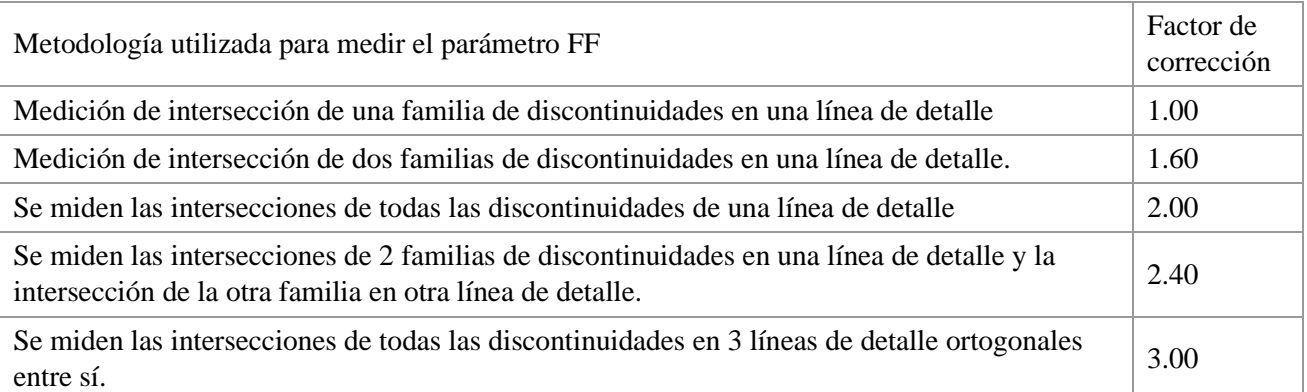

#### *Tabla 1: Factores de corrección de FF (Laubscher 1990)*

**Condición de discontinuidades:** Dentro de este parámetro está la sinuosidad, rugosidad, alteración de la roca, humedad y características del material que rellena las discontinuidades.

**Rugosidad:** Es un sistema de clasificación que tiene como finalidad la evaluación de la resistencia al corte de los planos. Esta se puede subdividir en gran escala y pequeña escala dependiendo del sistema de clasificación que se esté utilizando. Para este trabajo se utiliza el JRC que corresponde a una cuantificación de este parámetro propuesta por Barton.

# <span id="page-21-0"></span>Capítulo 2. Marco Geológico

El siguiente capitulo presenta la geología regional y la geología del yacimiento en el que se basa el caso de estudio.

# <span id="page-21-1"></span>2.1 Geología regional

La Figura 6 presenta la geología del distrito Río Blanco-Los Bronces. El estudio se ubica en la zona central de Los Andes, donde a nivel regional se encuentra compuesta de 3 unidades morfotectónicas que corresponden a la Cordillera de la Costa, Depresión Central y Cordillera de los Andes. Hacia el Este la zona de subducción se encuentra en una zona de transición entre el *flat slab* y la Zona Volcánica Sur (Piquer et al, 2015). Las principales estructuras representan la evolución tectónica del lugar. Se encuentran en disposición N-S y son propias de un régimen compresivo. Esta región se encuentra compuesta por complejos sub-volcánicas, rocas volcánicas y sedimentarias con edades del Eoceno superior al Plioceno, donde las formaciones más antiguas se encuentran cortadas por intrusivos del Mioceno.

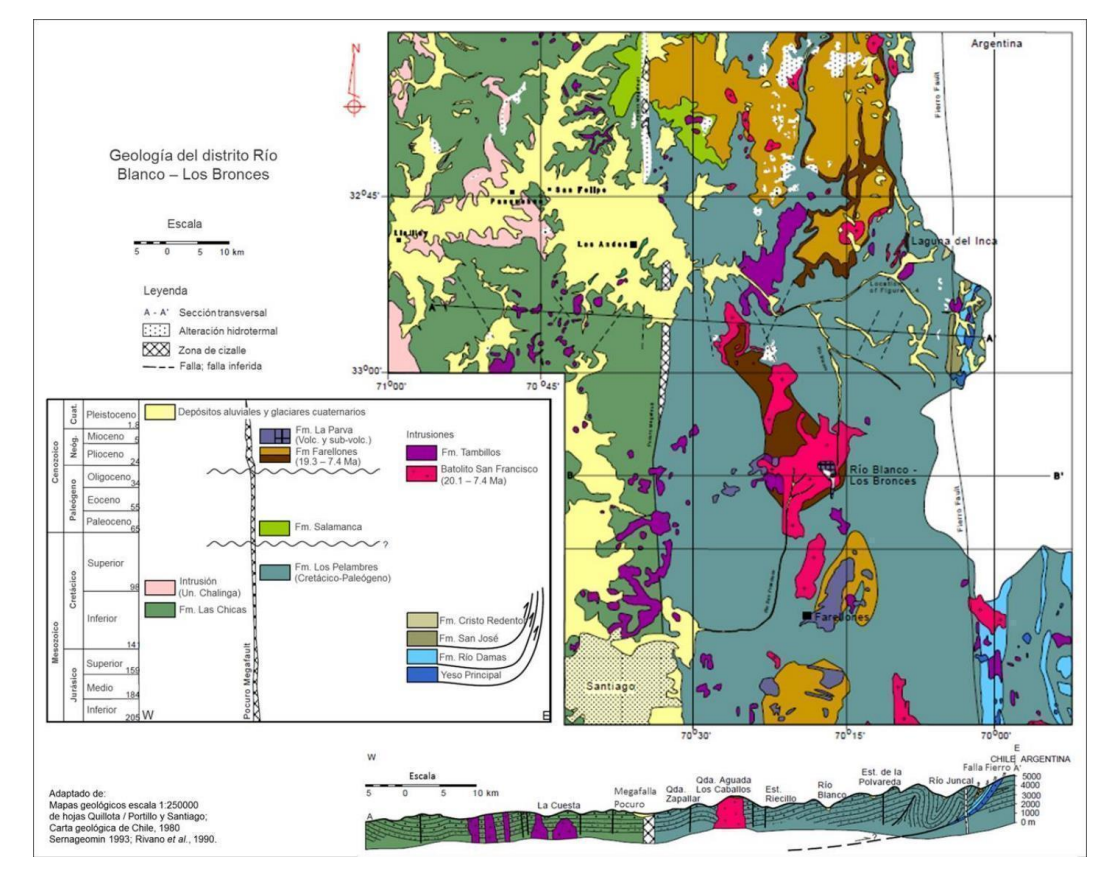

<span id="page-21-2"></span>*Figura 6: Geología del distrito Río Blanco – Los Bronces (Piquer et al, 2015)*

#### 2.1.1 Unidades sedimentarias

- <span id="page-22-0"></span>● **Formación Abanico** (Eoceno Superior- Mioceno Inferior): Secuencia continental de 3000 m de espesor que se encuentra en contacto concordante con Formación Colimapu en la base y en contacto angular con Formación Farellones entre las latitudes 32°-35°s (Thiele & Cubillos, 1980). Su litología corresponde a tobas y brechas volcánicas con intercalaciones de lavas y sedimentitas clásticas. En la base predominan brechas con fragmentos de andesita porfírica y afanita, además de tobas gruesas sobre lavas andesíticas y riolíticas, junto a sedimentitas volcanoclásticas (Thiele & Cubillos, 1980).
- **Formación Farellones** (Mioceno Inferior –Mioceno Medio): Secuencia continental de 2500 m de espesor que limita en la parte inferior con la Formación Abanico y hacia el techo se encuentra en contacto discordante con la Formación Colorado La Parva (Thiele & Cubillos, 1980). Se describen dos miembros dentro de la formación, donde el miembro inferior varía su espesor de 0 a 300 m, componiéndose de tobas e ignimbritas Riolítica con intercalaciones de volcarenitas. Mientras que el miembro superior posee espesor máximo de 1500 m, el cual se compone de lavas andesíticas y basálticas con intercalación de tobas y aglomerados andesíticas y menos tobas riodacítica (Rivano, 1993).
- **Formación Colorado – La Parva** (Plioceno): Se refiere a los cuerpos volcánicos y subvolcánicos que cortan la Formación Farellones, que se componen de pórfidos Cuarcíferos, pórfidos riolíticos en estructura de tipo domos y cuellos, asociados con rocas estratificadas con flujos de lavas, tobas y brecha (Thiele & Cubillos, 1980).

#### <span id="page-22-1"></span>2.1.2 Unidades Intrusivas

● **Batolito San Francisco (Mioceno)** Intrusión está expuesta sobre un área cercana a los 200 km<sup>2</sup> con extensión de 20 km N-S y 10 Km en dirección W-E. Su composición corresponde a monzonita cuarcífera y monzodiorita cuarcífera con texturas que varían desde equigranular a porfírica. Contiene fase aplitica y sienticia que son probablemente de una diferenciación tardía de la diferenciación magmática, formando en su mayoría diques (Waarnars, 1985).

#### <span id="page-22-2"></span>2.1.3 Geología estructural

Las unidades geológicas en Chile central se encuentran en disposición N-S separadas en 3 dominios morfotectónicos que corresponden a la Cordillera de la Costa, Depresión Central y Cordillera de Los Andes la cual se encuentra en contacto con la unidad anterior a través de fallas inversas de alto ángulo (Piquer et al, 2015). La Figura 7 presenta la geología estructural a nivel regional.

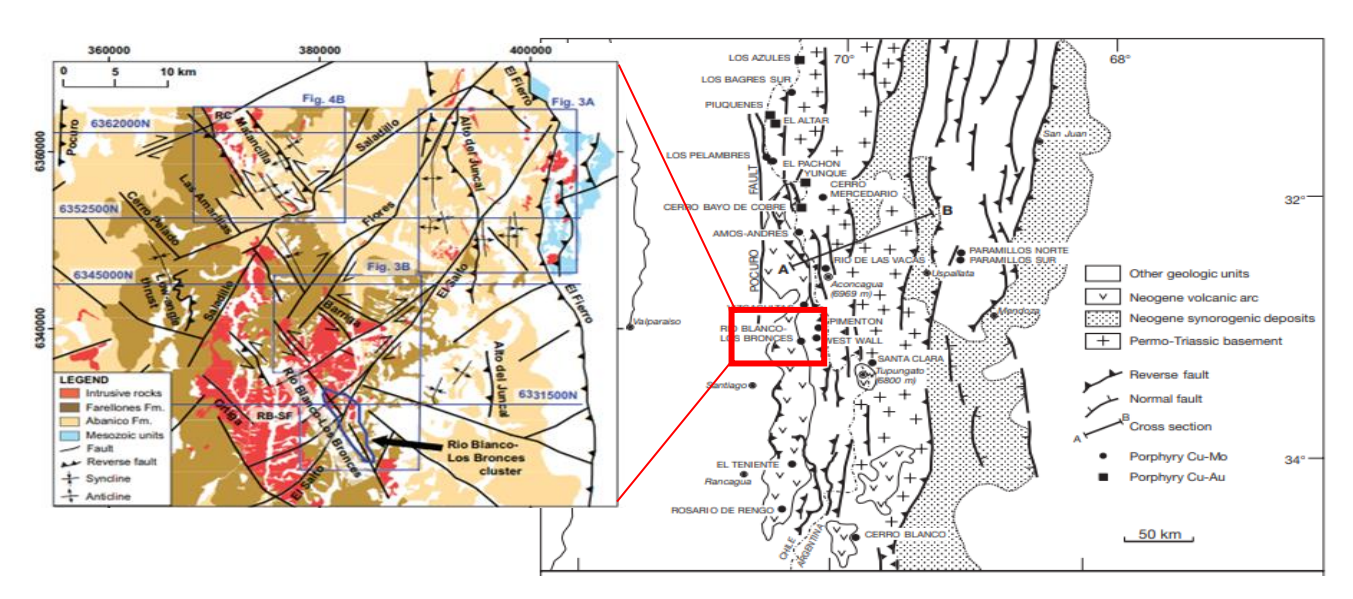

<span id="page-23-1"></span>*Figura 7: Geología estructural a nivel regional (Sillitoe & Perelló, 2005) y local (Piquer et al, 2015)*

La Cordillera de la Costa está compuesta por rocas intrusivas y metamórficas del Triásico, además de rocas volcánicas, intrusivas y sedimentarias del Cretácico. Mientras que la Depresión Central, es rellenada por depósitos sedimentarios y piroclásticos no consolidados.

El distrito está localizado en la zona de transición entre dos segmentos en el sistema de subducción de Los Andes asociado al cambio de ángulo. A su vez se define dos dominios principales en La Cordillera de los Andes. El Dominio Este se conforma de rocas sedimentarias de edad Jurásica a Cretácica temprana depositada en una cuenca de tras arco (Piquer et al 2015). Estas rocas están fuertemente deformadas y forman parte del Pliegue de Aconcagua, junto con zonas de cabalgamiento (Piquer et al 2015). Por otro lado, el Dominio Oeste está conformado por rocas volcánicas del Plioceno e intrusivos del Mioceno al Plioceno depositadas durante la extensión y posterior inversión de la cuenca volcano tectónica de intraarco (Piquer et al 2015). Estas han sido agrupadas en la Formación Abanico Synextensional en el Eoceno Tardío al Mioceno Temprano y la Formación Farellones Syninversional del Mioceno temprano al tardío (Piquer et al, 2015).

En la cuenca de la Formación Abanico se han identificado tres sistemas principales de alto ángulo con orientación N-S. Hacia el margen Oeste de la cuenca dos grandes sistemas con manteos hacia el E son asociados con el contacto entre la Formación Abanico y rocas del Mesozoico los cuales se identifican como las Fallas Infiernillo y Falla Pocuro- San Ramón. Hacia el Este de la cuenca las estructuras corresponden a fallas inversas de alto ángulo con vergencia hacia el Este que yuxtapone la Formación Abanico con unidades del Mesozoico (Piquer et al, 2015).

#### <span id="page-23-0"></span>2.1.4 Marco metalogenético

El yacimiento Rio Blanco se encuentra en la franja del Mioceno al Plioceno temprano de los Andes Central, la cual es una franja de aproximadamente 6.000 km de extensión N-S que contiene mineralización de cobre en distintos tipos de yacimientos, tales como pórfidos de Cu-Mo, brechas, skarn y óxidos de cobre, teniendo los principales recursos los pórfidos de Cu-Mo en los Andes Central que se extiende desde los 32°-35°S (Sillitoe & Perelló, 2005).

La edad de formación de los yacimientos se encuentra entre 12- 4 Ma y se han asignado 3 etapas principales de las rocas volcánicas y plutónicas. El primero se asocia a una falla extensional durante el eoceno al mioceno temprano con flujos de composición basáltica a silícea y estratos volcanoclásticas cortados por plutones, la segunda se asocia a flujos andesíticos a dacíticos y unidades piroclásticas del mioceno medio a tardío que son intruidas por pórfidos granodiorítico y pórfidos de cobre y la tercera etapa corresponde al complejo porfídico Río Blanco y una post mineralización de hornblenda (Sillitoe & Perelló, 2005).

Cabe destacar que existieron períodos de acortamiento y engrosamiento cortical, acompañado de levantamiento de la corteza que podrían haber sido controlados por la falla pocuro, no obstante, las estructuras locales fueron importantes para la mineralización (Sillitoe & Perelló, 2005).

### <span id="page-24-0"></span>2.2 Geología del yacimiento

En el yacimiento, las unidades litológicas se encuentran separadas en cuatro unidades y existen estructuras que cortan estos cuerpos con orientación NW-SE y NE-SW. La siguiente sección presenta las unidades litológicas, alteración hidrotermal y mineralización, sistemas de fallas e hidrogeología del yacimiento.

#### <span id="page-24-1"></span>2.2.1 Unidades litológicas

La siguiente sección presenta las unidades litológicas, alteración hidrotermal y mineralización, sistemas de fallas e hidrogeología del yacimiento. Destaca que la litología de la roca caja es la Granodiorita Río Blanco y la mineralización se encuentra principalmente en las Andesita, Granodiorita Río Blanco, Brecha de Turmalina, Brecha Polvo de Roca, Brecha de Sílice-Feldespato Potásico y Brecha de Pórfido (Figura 8). Se describen a continuación las unidades intrusivas, volcánicas, sub-volcánicas, brechas y pórfidos.

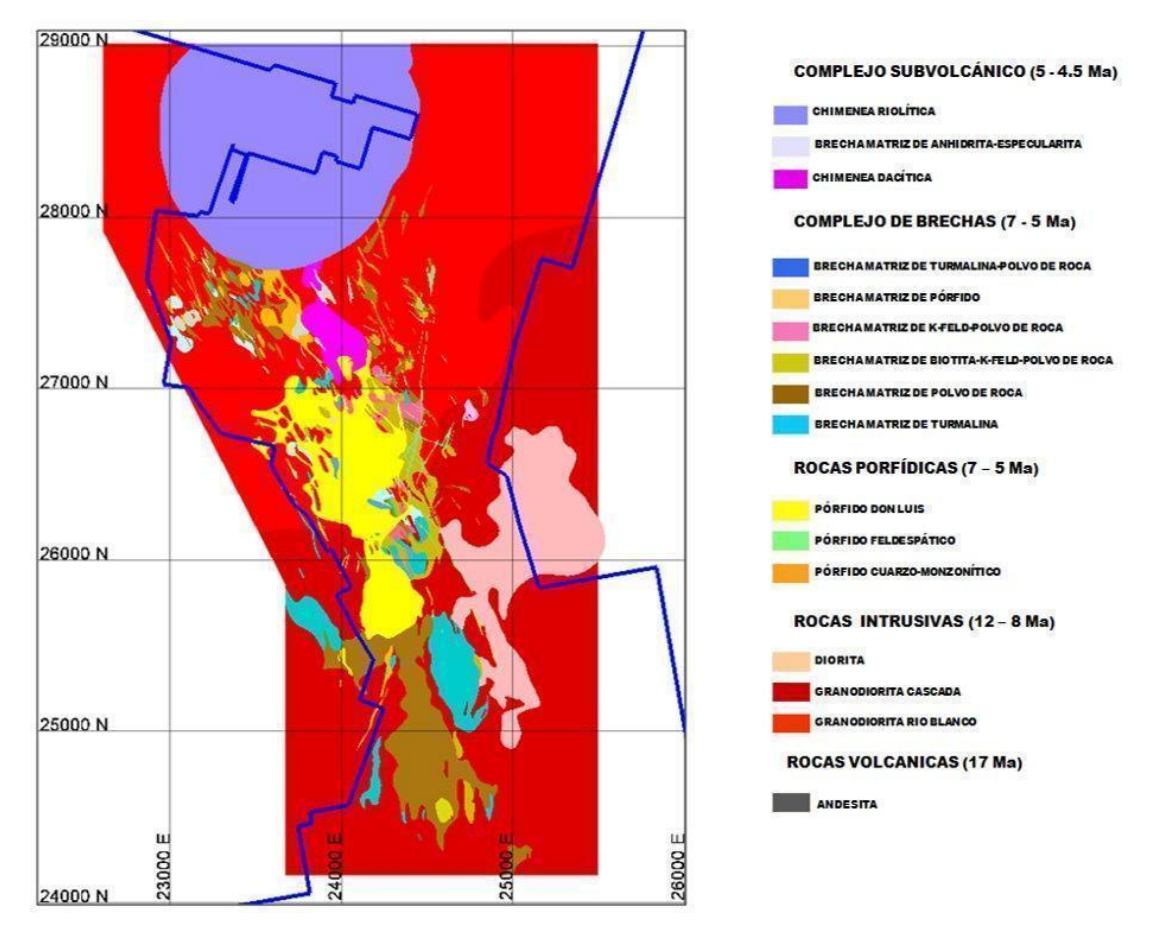

*Figura 8: Disposición de litologías en el yacimiento (Alonso, 2015)*

#### <span id="page-25-0"></span>(e) Intrusivos

- **Granodiorita Río Blanco:** Roca de textura fanerítica con cristales mayor a 3 mm, variando su composición desde Granodiorita a tonalítica. Se compone de plagioclasa (60%), cuarzo (20%), feldespato potásico (10%) y minerales máficos (10%) de biotita y anfíbol, los cuales están reemplazando por biotita secundaria (Alonso, 2015). Su contacto es irregular con la Formación Farellones y es cortada por pórfidos, el complejo de brechas y Chimeneas dacíticas y riolíticas. La unidad está relacionada con Plutón San Francisco (Alonso, 2015).
- **Granodiorita Cascada** Roca de textura fanerítica de grano medio con tamaño de cristales de aproximadamente 2 mm, su color es gris variando a verde y rosado, compuesta en promedio de plagioclasa (55%), cuarzo (20%), feldespato potásico (15%) y minerales máficos (10%) que se componen principalmente de biotita y anfíbol. A su vez agrupa rocas como monzodioritas, monzonitas cuarcíferas, aplitas y granitoides. Además, como minerales accesorios hay circón, magnetita, esfeno y apatito (Alonso, 2015).
- **Diorita** Roca de grano fino (1-2 mm) de color gris verdoso compuesta por plagioclasa (75%), anfíbol, biotita y cuarzo. Se reconoce orientación incipiente de los minerales, se relaciona con el Plutón San Francisco. Además, se relaciona espacial y temporalmente a Granodiorita Cascada (CODELCO, 2013).

#### (f) Unidades Volcánicas

● **Andesita:** Rocas pertenecientes a la formación Farellones de textura afanítica a porfídica de color gris oscuro a negro con menores fenocristales de plagioclasas con minerales accesorios de rutilo, apatito y circón (CODELCO, 2013).

#### (g) Unidades Subvolcánicas

● **Chimenea Dacítica:** Roca Porfídica con fenocristales (25%) que se componen de cuarzo magmático con plagioclasas que han sido reemplazado por minerales de alteración, además la conforman menor cantidad de biotita pseudomorfizada por sericita inserto en una masa fundamental (75%) que se encuentra compuesta de vidrio desvitrificado y recristalización del agregado micro a criptocristalino rico en feldespatos.

Además, localmente se observa textura brechosa con fragmentos clásticos y autoclásticos de composición dacítica, fragmentos líticos volcánicos riolíticos, fragmentos de pórfidos y menores intrusivos alterados. Su morfología corresponde a un cono invertido el cual corta a andesitas, granodioritas, pórfidos dacíticos y brechas del complejo (Alonso, 2015).

● **Chimenea Riolítica:** Comprende cuerpo de composición Riolítica de grano medio a fino con alto porcentaje de cuarzo y feldespato potásico, biotita en una masa fundamental afanítica, localmente compuesta por líticos volcánicos o polvo de vidrio. Localmente se forma brechización compuesta por clastos polimíctica de intrusivos granodioríticos, dacitas, andesitas líticas y fragmentos volcánicos indiferenciados. La matriz es tobácea formados por cristales y fragmentos líticos aglutinados. La Chimenea Riolítica corta la Chimenea Dacítica, granodiorita, andesita y pórfidos dacíticos (Alonso, 2015).

#### (h) Brechas

**Brecha sur-sur:** Roca con estructura fragmental clasto soportada con escasa rotación entre los fragmentos. La matriz es de naturaleza hidrotermal y se conforma de turmalina negra de grano fino, asociada a cuarzo-especularita y turmalina-biotita. Los fragmentos son monomicticos de granodioritas, dioritas y pórfidos También hay fragmentos con reemplazo de plagioclasas por sericita y biotita, además de reemplazo de minerales ferromagnesianos por biotita. Finalmente, la brecha se encuentra cortada por vetillas escasas de cuarzo granular (CODELCO, 2013).

La matriz de la brecha se encuentra zonada en función de su profundidad donde la zona superior está compuesta de magnetita- hematita, gradando a la zona intermedia con turmalina-biotita y en profundidad biotita- feldespato potásico. Se encuentra cortada por la brecha monolito y pórfidos tardíos (CODELCO, 2013).

**Brecha de biotita:** Se encuentra al oeste de la brecha sur-sur, que podría relacionarse con la brecha monolito, por su ubicación espacial y su contenido de polvo de roca. Se clasifica como brecha tardimagmática/ hidrotermal temprana, de composición variada que incluye granodiorita, pórfido dacítico y andesíticos, que se encuentran biotizados (CODELCO, 2013).

● **Brecha Monolito:** Brecha polimíctica con fragmentos de andesita, granodiorita, diorita, brecha de turmalina y pórfidos, son subredondeados matriz soportado. La matriz de la roca se encuentra constituida por polvo de roca, mientras que el cemento por biotita, cuarzo, feldespatos y turmalina. Hacia niveles superiores a matriz de clorita y sericita con abundante polvo de roca (CODELCO, 2013).

Se observa parcial albitización en feldespatos y biotización de los fragmentos, además de anhidrita diseminada concentrada en la matriz. Presenta mineralización de calcopirita, magnetita, molibdenita, rutilo, hematita y bornita como traza (CODELCO, 2013).

● **Brecha tobácea y turmalina – tobácea:** La Brecha tobácea es polimíctica con clastos redondeados insertos en una matriz tobácea con polvo de roca y polvo de roca turmalizada. Se encuentra dispuesta en dirección N-S, en el centro del complejo de brecha sur-sur. Hacia la zona occidental, hay una transición con la brecha monolito que es identificado con el aumento de la intensidad de cloritización. Además de tener incorporado clastos de brecha de turmalina y brecha monolito, cortando al pórfido (CODELCO, 2013).

La brecha de turmalina- tobácea se desarrollan como cuerpos filoneanos que intruye a la brecha tobácea, se caracteriza porque presenta fuerte predominio de matriz sobre clastos. El cemento corresponde principalmente a turmalina con menor cantidad de sulfuros de cobre, hierro, cuarzo, magnetita y trazas de clorita y siderita (CODELCO, 2013).

#### (i) Pórfidos

- **Pórfido Feldespático:** Roca de textura porfídica de tono gris con 70% de masa fundamental, microfanerítica fina constituida por plagioclasa (65%), cuarzo (<5%) y biotita- anfíbol (<5%). Contiene fenocristales que son plagioclasa (30%), cuarzo (1%) y máficos (1%)(CODELCO, 2013).
- **Pórfido Cuarzo – Monzonítico:** Roca porfídica que varía composicionalmente desde dacítica a cuarzomonzonítica que comprenden fenocristales de tamaños entre 0.1- 0.3 mm que contienen plagioclasa (30-50%), cuarzo (5-10%), feldespato potásico (0 – 15%) y máficos (1-5%). La masa fundamental es afanítica a microfanerítica félsica de tono gris blanco a rosado (CODELCO, 2013).
- **Pórfido Dacítico Don Luis:** Roca de textura porfídica compuesta por fenocristales de plagioclasa de hasta 7 mm, cristales poikolítico de ortoclasa, ojos de cuarzo de hasta 5 mm y cristales de biotita en la masa fundamental microcristalina muy fina cuarzo- feldespática (CODELCO, 2013).

#### <span id="page-27-0"></span>2.2.2 Alteración hidrotermal y mineralización

Río Blanco corresponde a un pórfido de Cu-Mo, donde se han superpuestos zonas de alteración con distribución concéntrica que se relaciona a la mineralización de sulfuros de cobre principalmente. Se encuentran las siguientes cinco zonas de alteración (Figura 9):

- **Zona de alteración potásica (Bt):** Se encuentra en el núcleo de la zona de alteración hidrotermal con mineralización de calcopirita y bornita subordinada que corresponde a la mitad de la mineralización del yacimiento y se encuentra de forma diseminada, stockwork y matriz de brechas ricas en biotita e intrusivos porfídicos (Lagos, 2019; CODELCO, 2017). Esta posee una alta proporción de brechas mineralizadas que sugieren entre el emplazamiento de estas y el desarrollo de esta alteración (Spiess, 2017).
- **Zona de alteración propilítica:** Se encuentra hacia las zonas periférica de la alteración potásica, presenta mineralización de calcopirita. Se subdivide en sericítica gris (SG) y sericita gris verde (SGV), con distinta intensidad dependiendo de la cantidad de sulfuro, los cuales se denomina como fuerte (SGVf), moderado (SGVm) y débil (SGVd). (Spiess, 2017; CODELCO, 2017).
- **Zona de alteración Cuarzo-Sericita (QS):** Alteración desarrollada en las zonas superiores de las brechas. Presenta mineralización de pirita con presencia local de sulfosales. Se compone de cuarzo, sericita y menor proporción de clorita (Spiess, 2017).
- **Zona de alteración Argílica:** Alteración local que afecta a los pórfidos cuarzo-Monzonítico y el complejo subvolcánico Río Blanco. Su mineralogía se compone principalmente de arcillas, es de baja intensidad y local (Spiess, 2017).
- **Zona de alteración de fondo:** Se encuentra en zonas profundas del yacimiento con alteración selectiva. No se asocia a ninguna de las otras alteraciones anteriores, ya que se encuentra asociada a eventos tempranos de mineralización. De estas se puede clasificar en Fondo Biotítico (FBt), Fondo clorita-epidota (FCl-Ep), Fondo biotita-Clorita (FBt-Cl) (Spiess, 2017).

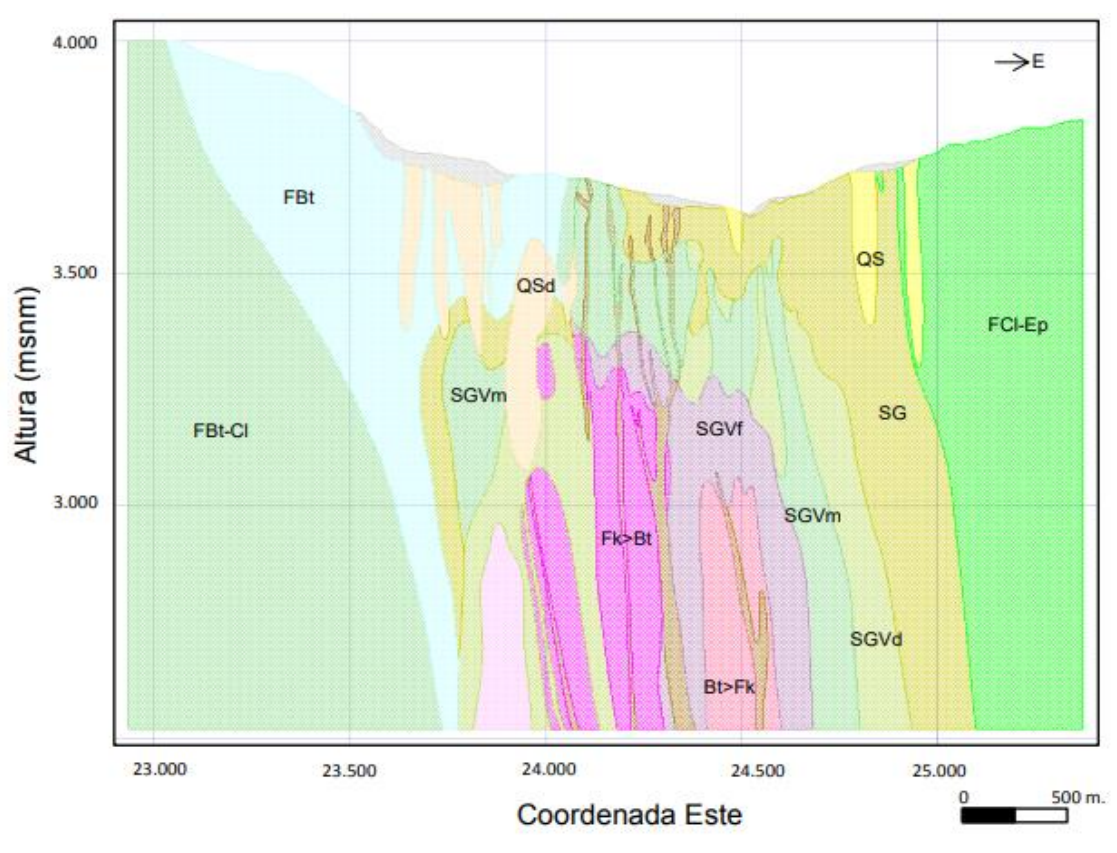

*Figura 9: Perfil de alteraciones del yacimiento (Spiess, 2017)*

#### <span id="page-29-1"></span><span id="page-29-0"></span>2.2.3 Sistemas de fallas

En el distrito se determinan tres sistemas de fallas principales que dan paso a estructuras secundarias relacionadas que han permitido la mineralización del macizo (Figura 10). El primer sistema de fallas corresponde al con dirección de NW-SE que tiene variaciones en su rumbo desde N20°W a N60°W y manteos entre 60-70°. La actividad de estas fallas ha permitido la formación de pliegues de arrastre que afectan a la Formación Abanico e indican vergencia hacia el E. El segundo sistema corresponde al de orientación NE-SW, el cual varía su rumbo desde N30-70°E con manteos entre 60-90°. Finalmente, el tercer sistema con orientación N-S, posee cambio en el manteo entre 55-70° con locales cabalgamientos hacia el W (Skarmeta, 2017).

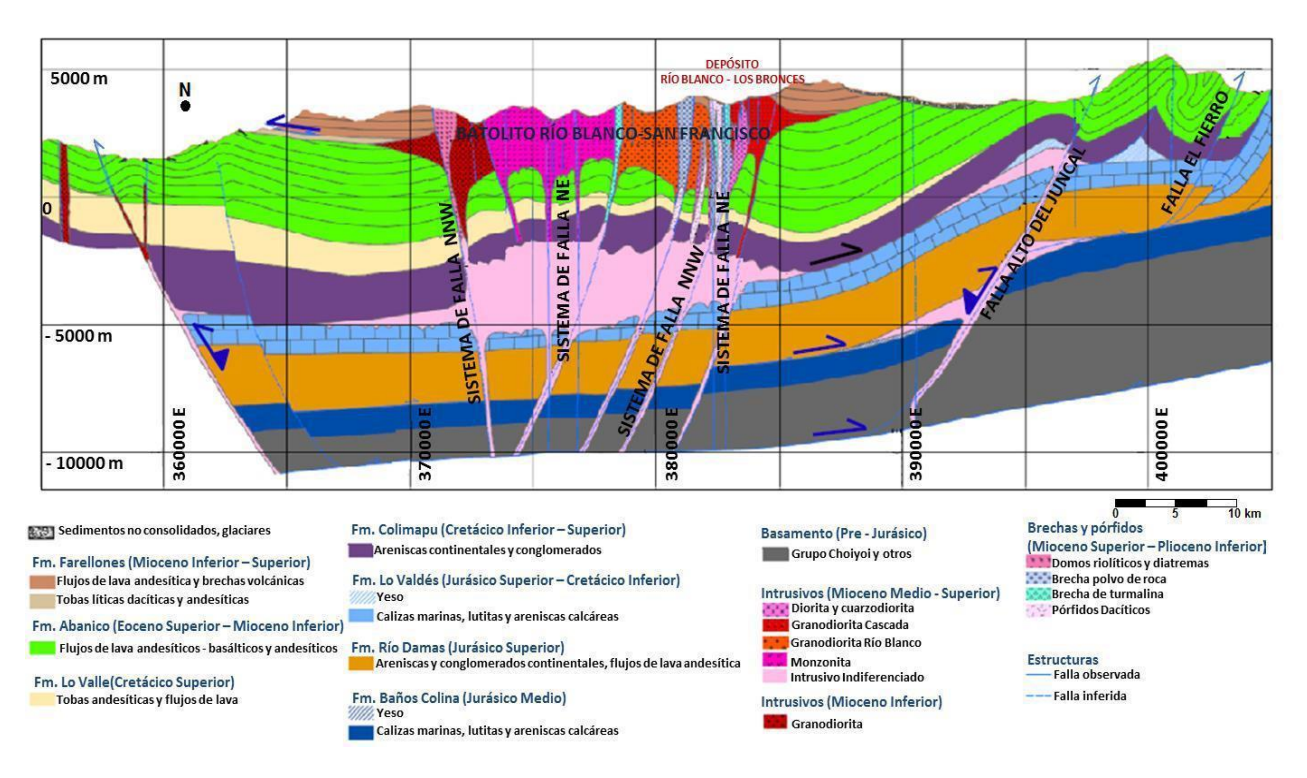

*Figura 10: Esquema de estructuras principales del yacimiento (Espinoza, 2019)*

### <span id="page-30-1"></span><span id="page-30-0"></span>2.2.4 Hidrogeología

El yacimiento se encuentra en la cuenca Río Blanco (Figura 11), la cual pertenece a la cuenca Río Aconcagua (DGA, 2023). A su vez, la zona se encuentra subdividida en cinco unidades hidrogeológicas que se separan según litologías, variables geotécnicas y valores de permeabilidad (Lagos, 2019). De estas, 2 unidades corresponden a sedimento no consolidado, mientras que 3 corresponden a roca fracturada, de las cuales se describen a continuación (Lagos, 2019):

- UHD: Parcialmente saturada con FF>8, asociado al sistema NE y que se encuentra conformada por depósitos volcánicos del Oligoceno-Mioceno, cuerpos intrusivos con permeabilidad entre  $10^{-1}$  y  $10^{-3}$  m/día y brechas hidrotermales de  $10^{-3}$  m/día y coeficiente de almacenamiento de entre 0,003 y 0,04.
- **UHE:** Localmente saturada que se conforma por depósitos volcánicos del Eoceno al Mioceno con permeabilidad del 10<sup>-3</sup> m/día, cuerpos intrusivos con permeabilidad entre 10<sup>-1</sup>  $3 \text{ y } 10^{-5}$  m/día y Chimeneas Miocenas con permeabilidad de  $10^{-4}$ .
- **UHF:** Esta unidad corresponde a intrusivos del Mioceno que poseen frecuencia de fractura menor a 5, selladas con yeso y anhidrita con permeabilidad del 10<sup>-5</sup> m/día.

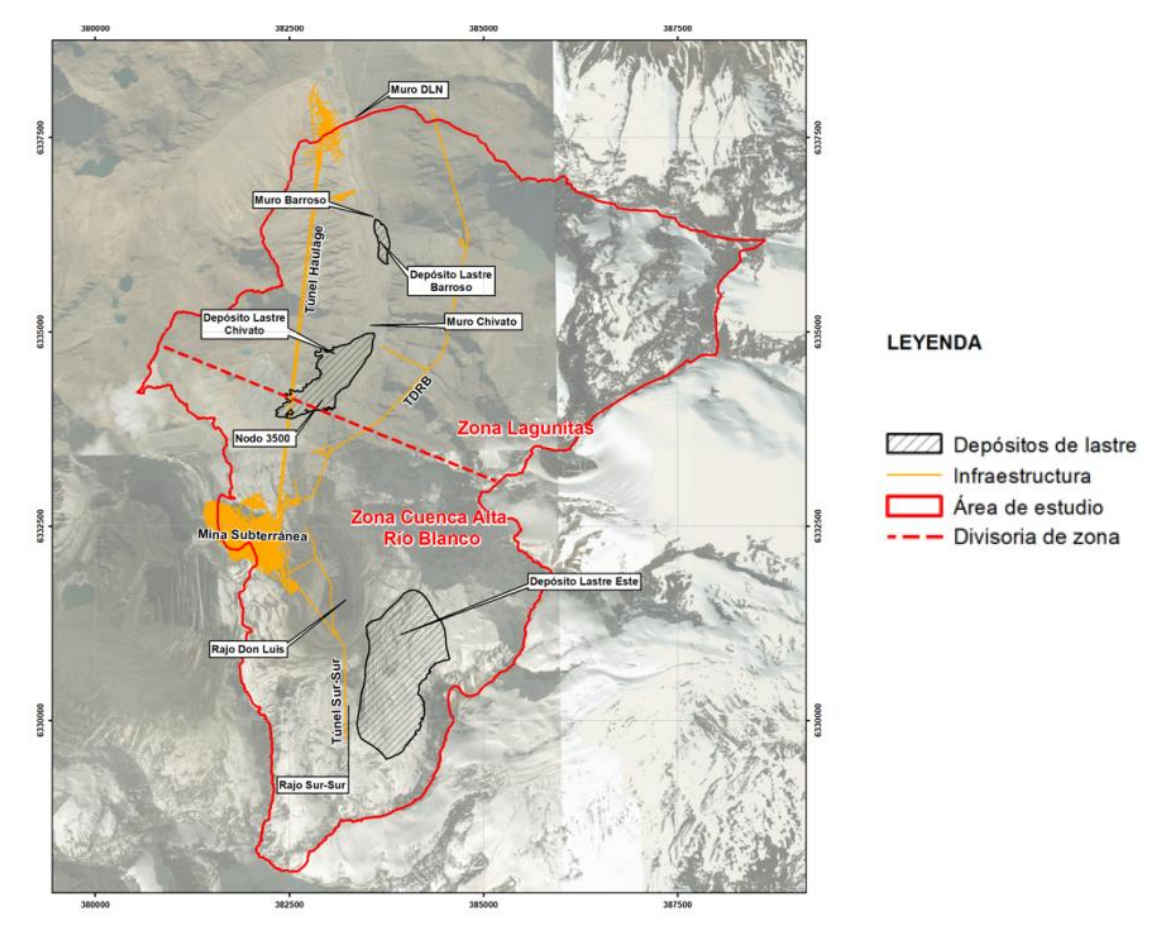

<span id="page-31-0"></span>*Figura 11: Cuenca donde se encuentra el yacimiento (Lagos, 2019)*

# <span id="page-32-0"></span>Capítulo 3. Metodología

Para cumplir los objetivos del trabajo se realizó una recopilación de datos a partir de la base de datos de la División de Andina, entrevistas con geotécnicos de la mina y posterior análisis computacional de los datos obtenidos utilizando un software para la interpretación de los datos.

### <span id="page-32-1"></span>3.1 Recopilación de información

En esta etapa busca información segmentada según los objetivos establecidos. Para ello se categoriza en búsqueda de información estructural, hidrogeológica, litológica y geotécnica del distrito con el fin de obtener informaciones más precisas del yacimiento. Se consideran publicaciones y trabajos de títulos anteriores en la mina sobre las características geológicas y geotécnicas del yacimiento. Por otro lado, se solicitan datos directamente a la mina, como archivos de texto con información sobre las estructuras, parámetros geotécnicos, litologías, clasificaciones geotécnicas e informes internos que han descrito la situación para los tres paneles en estudio.

Se utilizaron los informes "Evaluación de las experiencias adquiridas durante el desarrollo y explotación de los Paneles I Y II de la Mina Río Blanco" y "Estudio de estabilidad de excavaciones y subsidencia ante nueva secuencia de explotación", junto con informes internos de modelamientos litológico y estructurales, además de base de datos en formato CSV de ensayos y sondajes entre los años 2007 y 2019.

### <span id="page-32-2"></span>3.2 Entrevista

Considerando que los dos primeros paneles no están correctamente documentados por ser previos a los años 90, y que sólo se cuenta de informes de experiencias posterior a la explotación y clasificación, se realizan entrevistas a geotécnicos y geólogos de la mina. El objetivo de las entrevistas es consultar sobre las metodologías utilizadas y sobre los conceptos utilizados para referirse a las características de macizo rocoso todo esto con el fin de discutir la confiabilidad y evolución de los datos utilizados en la caracterización.

### <span id="page-32-3"></span>3.3 Utilización de programas computacionales

Los datos del Panel III se trabajan e interpretan en el programa *Studio UG* de *Datamine*, que se utiliza para poder visualizar la distribución de las clasificaciones geotécnicas, FF y orientación de las estructuras a través de redes estereográficas (herramienta *Stereonet).* Además, se realizan estudios estadísticos para calcular la FF por unidad geotécnica y estudiar la tendencia de este parámetro de acuerdo con el macizo rocoso.

# <span id="page-33-0"></span>Capítulo 4. Antecedentes del caso de estudio

El presente capítulo tiene como objetivo describir la caracterización de los paneles explotados de acuerdo con sus litologías, estructuras menores y mayores y la definición de las unidades geotécnicas por panel. Las referencias principales utilizadas son: Karzulovic (1989), Karzulovic et al. (1991), CODELCO (2017, 2022).

### <span id="page-33-1"></span>4.1 Unidades Litológicas

El Panel I se compone de andesita (45%), granodioritas (25%), brecha de turmalina (20%), pórfido cuarzo monzonita (5%) y granodiorita con huecos (4%) (Karzulovic et al., 1991). El Panel II se compone de andesita en la parte central (47 %), granodiorita Rio Blanco (31%) Y granodiorita Rio Blanco con huecos hacia el occidente (14%), además de pórfido cuarzomonzonita (8%) que corta el resto de las litologías (Karzulovic et al., 1991).

La mineralización es en su mayoría calcopirita y molibdenita la cual tiene un control litológico y está concentrada principalmente en la zona de alteración Potásica y Cuarzo – Sericita, asociadas a sulfuros de origen hipógeno (Saldés & Karzulovic, 1992). Las leyes más altas de cobre se encuentran emplazadas en las andesitas, mientras que las leyes altas de molibdeno se asocian a las granodioritas y brechas (Karzulovic et al., 1991).

Las unidades predominantes del panel III corresponden a la Granodiorita Río Blanco que corresponde a la litología más abundante, constituyendo el 42% aproximadamente, brecha magmática con 25%, brechas con el 16%, chimenea riolítica 11, pórfido cuarzo-monzonítico con el 3% y andesita con el 3% (Villegas, 2009). Las leyes más altas de cobre se presentan en las brechas magmáticas (Villegas, 2009).

### <span id="page-33-2"></span>4.2 Estructuras

Las estructuras dentro del yacimiento se separan en discontinuidades y estructuras mayores de acuerdo a su extensión. Dentro de la primera categoría se encuentran las diaclasas, planos de clivaje y fallas menores con espesor máximo de 5 cm y extensión menor a 30 m (Karzulovic et al., 1991). Por el contrario, las estructuras mayores son fallas geológicas que tienen un espesor mayor a 5 cm y extensión mayor a 30 metros.

#### <span id="page-33-3"></span>4.2.1 Discontinuidades geológicas

Las discontinuidades se separan en sistemas principales y secundarios (Karzulovic et al., 1991). Los sistemas principales corresponden a estructuras con manteos superiores a 70°, donde la

mayoría de estos sistemas presentan manteos superiores a 80°, siendo el manteo medio entre 80- 84° (Karzulovic et al., 1991). Por otro lado, los sistemas secundarios presentas manteos menores o iguales a 25°.

En cuanto a la dirección del manteo de los sistemas principales, se observa una alta dispersión entre los distintos autores que han estudiado los paneles, por lo que se han categorizado cuatro familias distintas de acuerdo con la dirección de estos (Karzulovic et al., 1991).

- Familia I: Es una de las familias predominantes con dirección de manteo entre  $0.80^{\circ}$  y es observada en los Niveles 8 y 11, pertenecientes al Panel I y II respectivamente.
- Familia II: Corresponde a una de las familias predominantes, presenta dirección de manteo entre 120°-180° y es observada en los Niveles 8 y 11, pertenecientes a los Paneles I y II respectivamente.
- Familia III: Esta familia no es predominante, presenta dirección de manteo entre 200-220 $^{\circ}$ y es observada sólo en el Nivel 11, perteneciente al Panel II.
- Familia IV: Esta familia no es predominante, tiene dirección de manteo entre 260-280° y sólo es observada en el Nivel 11, perteneciente al Panel II.

En el Panel I se observan dos sistemas principales y uno secundario, mientras que en el Panel II se observan dos sistemas principales y secundarios, los cuales se observan en la Tabla 2 y Tabla 3 (Karzulovic et al., 1991).

<span id="page-34-1"></span>

| Panel I, nivel 8          |                                                |                              |  |  |
|---------------------------|------------------------------------------------|------------------------------|--|--|
| <b>Sistema</b>            | Manteo                                         | Dirección de manteo          |  |  |
| Sistema principal 1 (SP1) | $82^{\circ} + 8^{\circ}$                       | $40^{\circ} \pm 10^{\circ}$  |  |  |
| Sistema principal 2 (SP2) | $85^{\circ} + 5^{\circ}$                       | $150^{\circ} \pm 20^{\circ}$ |  |  |
| Sistema secundario (SS1)  | $10^{\circ}$ + 5 <sup><math>\circ</math></sup> | $255^{\circ} + 10^{\circ}$   |  |  |

*Tabla 2: Orientaciones de las discontinuidades Panel I*

*Tabla 3: Orientación de las discontinuidades Panel II (Karzulovic et al., 1991).*

<span id="page-34-2"></span>

| Panel II, nivel 11         |                          |                              |  |  |
|----------------------------|--------------------------|------------------------------|--|--|
| Sistema                    | Manteo                   | Dirección de manteo          |  |  |
| Sistema principal 1 (SP1)  | $85 \pm 5^{\circ}$       | $30^{\circ} + 5^{\circ}$     |  |  |
| Sistema principal 2 (SP2)  | $77^{\circ} + 7^{\circ}$ | $165^{\circ} \pm 15^{\circ}$ |  |  |
| Sistema secundario (SS1)   | $10^{\circ} + 5^{\circ}$ | $255^{\circ} \pm 10^{\circ}$ |  |  |
| Sistema secundario 2 (SS1) | $85^\circ \pm 5^\circ$   | $275^{\circ} \pm 10$         |  |  |

#### <span id="page-34-0"></span>4.2.2 Estructuras mayores

Karzulovic et al. (1991) definen tres sistemas de fallas con manteos mayores a 75°, que presentan las direcciones presentadas en la Tabla 4 y Tabla 5.

<span id="page-35-0"></span>

| Panel I, nivel 8 |                                  |                                |  |
|------------------|----------------------------------|--------------------------------|--|
| Sistema          | Manteo                           | Rumbo                          |  |
| SF1              | $80^\circ \pm 5^\circ \text{NE}$ | $N70^{\circ} \pm 10^{\circ}$ W |  |
| SF <sub>2</sub>  | $75^\circ \pm 10^\circ$ NW       | $N65^{\circ} \pm 10^{\circ}E$  |  |
| SF3              | $82^{\circ} \pm 8^{\circ}$ NE    | $N40^{\circ} \pm 5^{\circ}W$   |  |

*Tabla 4: Orientación del sistema de fallas descritos para el Panel I por Karzulovic et al., 1991*

<span id="page-35-1"></span>*Tabla 5: Orientación del sistema de fallas descritos para el Panel II por Karzulovic et al., 1991*

| Panel II, nivel 11 |                                 |                                |  |  |
|--------------------|---------------------------------|--------------------------------|--|--|
| Sistema            | Manteo                          | Dirección de manteo            |  |  |
| SF1                | $802 \pm 8^{\circ}$ NE          | $N50^{\circ} \pm 10^{\circ}$ W |  |  |
| SF <sub>2</sub>    | $75^{\circ}$ $\pm 8^{\circ}$ NW | $N80^{\circ} \pm 10^{\circ}E$  |  |  |
| SF3                | $75^{\circ}$ ± 8° NW            | $N40^{\circ} \pm 10^{\circ}$ W |  |  |

Por otro lado, en 2022, CODELCO determinó cinco dominios principales, de acuerdo con su orientación, que se muestra en la Figura 12. Estos corresponden a los Dominios Suroeste, Cuchillo, Central, Este y Sureste.

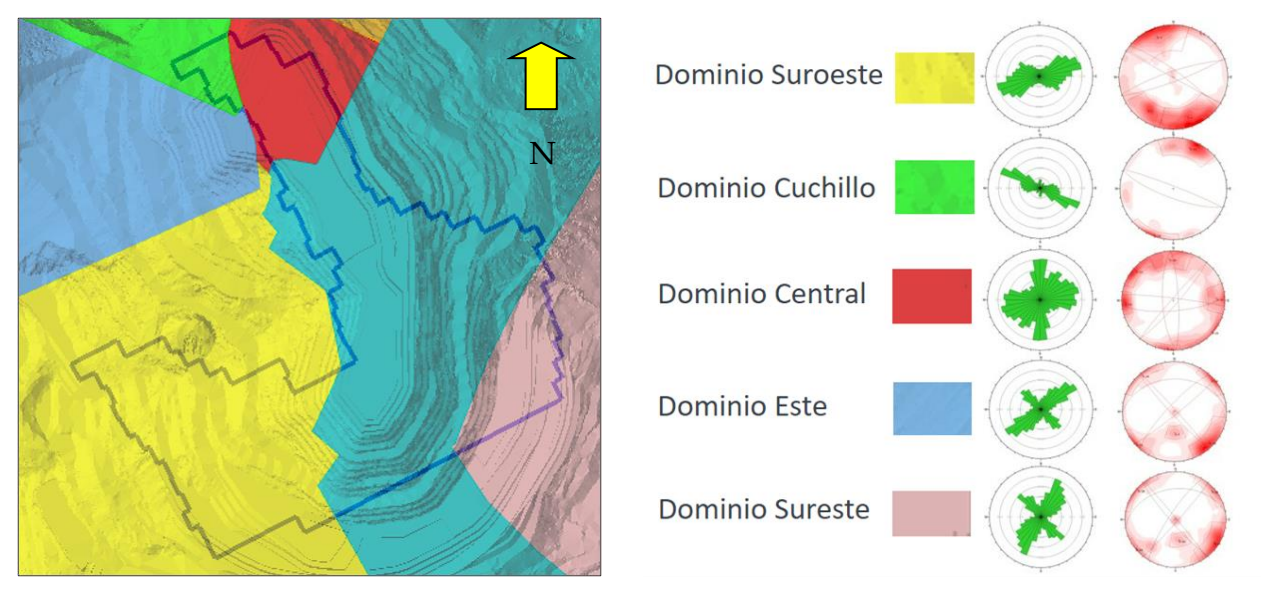

*Figura 12: Dominios de estructuras mayores del yacimiento (CODELCO, 2022).*

<span id="page-35-2"></span>La Figura 13 y Figura 14 se presenta la intersección de los paneles con 105 estructuras identificadas actualmente. La Figura 13 es la vista en planta, mientras que la Figura 14 corresponde al lado SW de las labores.
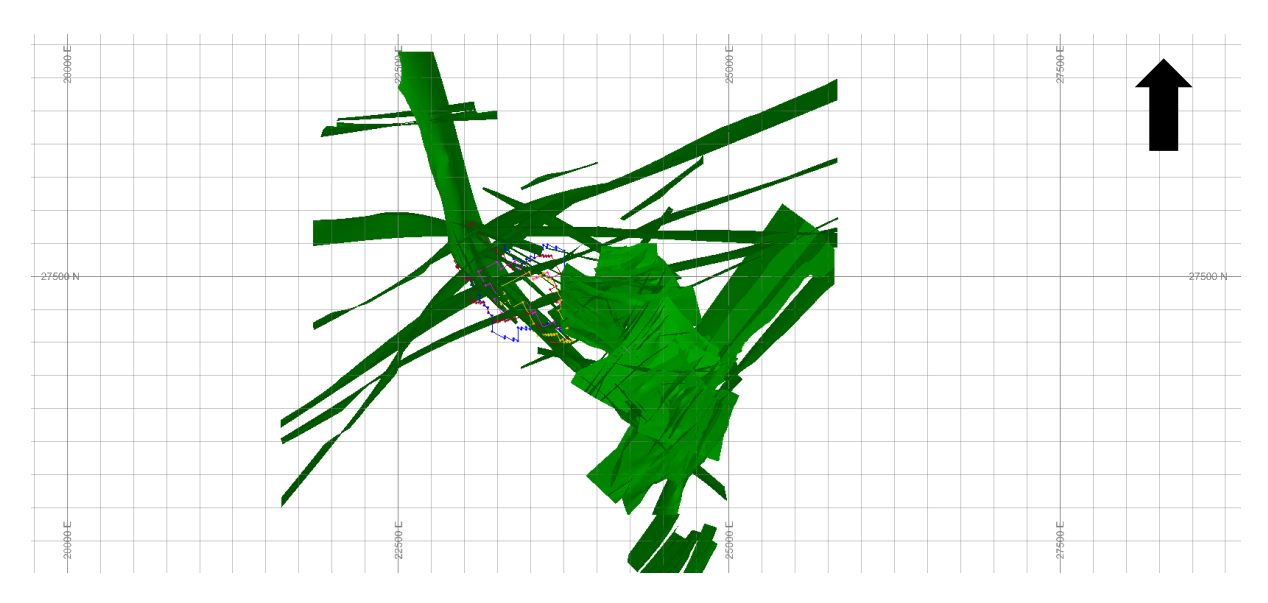

*Figura 13: Vista de planta de las estructuras que interceptan los Paneles I, II, III y IV*

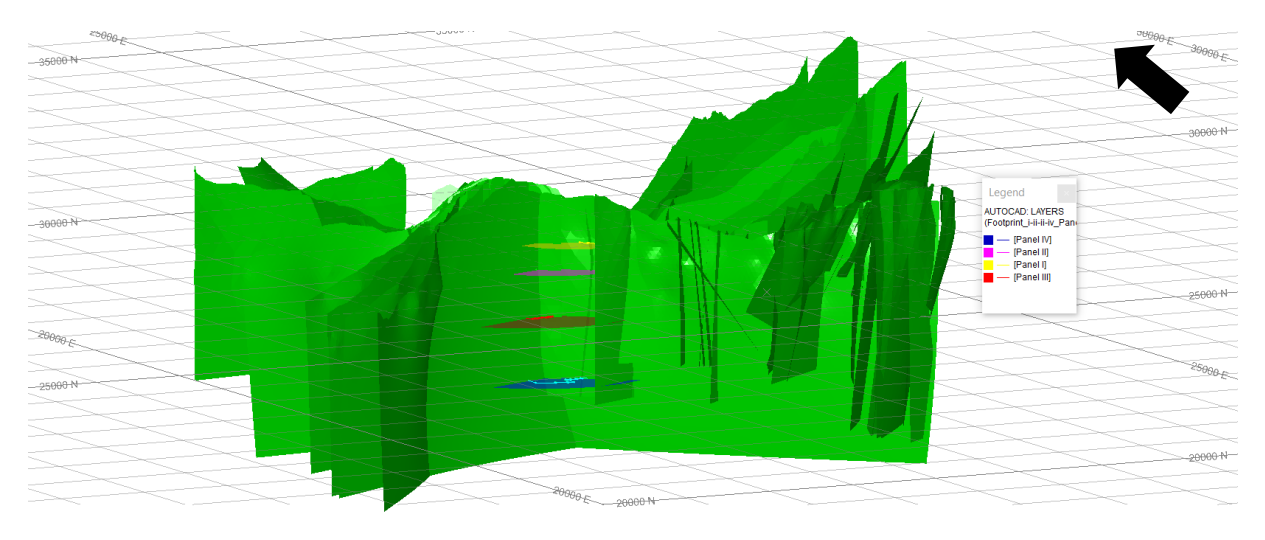

*Figura 14 Vista NW le las estructuras mayores que interceptar los Paneles I, II, III y IV*

## 4.3 Unidades geotécnicas

Las unidades geotécnicas están relacionadas con las litologías del yacimiento. Karzulovic (1989) subdivide dos principales zonas, separadas de acuerdo con la permeabilidad y grado de fracturamiento. Estas unidades son reconocidas como roca primaria y secundaria (Figura 15), donde presentan contacto en la cota 3.200 m ms.n.m. en la mina subterránea Río Blanco y a los 3.500 msnm en el rajo Sur-Sur (Karzulovic, 1989).

La unidad secundaria presenta un grado de fracturamiento de 10 a 20 fracturas abiertas por metro, con permeabilidades altas. Por otro lado, la roca primaria es menos fracturada con aproximadamente 10 fracturas rellenas de yeso y anhidrita por metro, con permeabilidad baja de 3.43 \*10<sup>-6</sup> cm/s (Karzulovic, 1989). Además, la Chimenea que corresponden a cuerpos no mineralizados que cortan ambas unidades descritas.

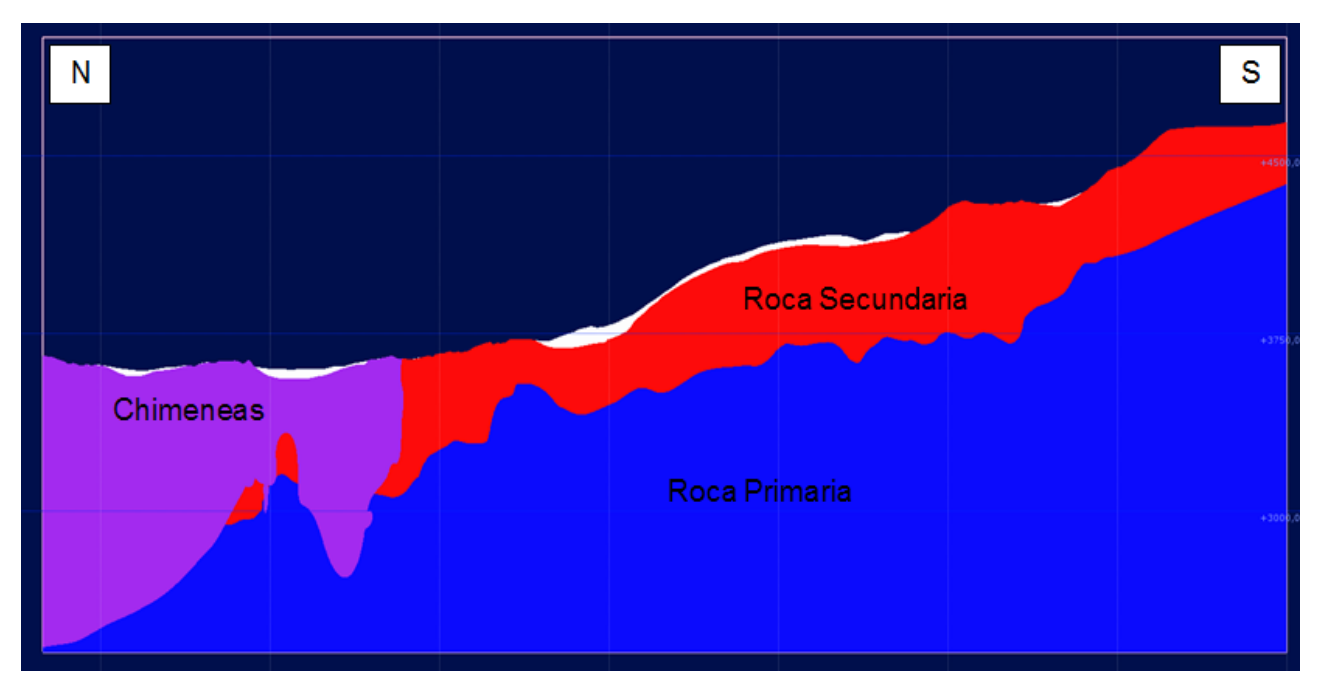

*Figura 15: Unidades geotécnicas definidas (CODELCO, 2017)* 

## 4.4 Clasificaciones geotécnicas de acuerdo con Laubscher 1990 y 1996

Tanto para el Panel I como el Panel II de acuerdo con las clasificaciones de Laubscher de 1990 que se mencionan en Karzulovic, 1991, se obtiene que, a partir de los parámetros expuestos, la calidad geotécnica de los paneles I y II, varían desde 26 a 60 puntos con el mejor y peor caso respectivamente, considerando los puntajes para el objetivo de hundimiento.

Por otro lado, para el Panel III de acuerdo con Villegas 2009, las clasificaciones geotécnicas se encuentran en el rango entre 60-70 según Laubscher de 1996, donde son separados en dos grupos de acuerdo con el rango su puntaje, donde el primer rango corresponde a los puntajes de 60-65 y el segundo

## 4.5 Problemas de hundimiento

Los Paneles I y II de la Mina Río Blanco presentaron problemas de estabilidad que derivaron en daños a los sistemas de fortificación y colapsos de labores. Con el fin de identificar las causas de los problemas geotécnicos, se realizaron estudios sobre las experiencias de ambos paneles.

Se clasificaron los paneles de acuerdo con el índice de RMR de Laubscher 1990 de calidad geomecánica (Karzulovic et al., 1991). Los valores resultantes variaron entre la clase 4A y 3A para el nivel 8 (Panel I), y entre 4B y 3A para el nivel 11 (Panel II), que representa calidad de la roca como regular a mala (Karzulovic et al., 1991). A su vez, para determinar de mejor manera el tipo

de roca realizado, las clases geomecánicas de Laubscher 1990, se han subdividieron de acuerdo con la Tabla 6.

El comportamiento de macizo rocoso se subdivide en tres categorías donde fue posible evaluar su situación (Karzulovic et al., 1991):

- 1. Labores que no presentan problemas de estabilidad
- 2. Labores con problemas de estabilidad controlable
- 3. Labores con problemas de estabilidad graves

En los sectores con problemas de estabilidad controlables hay ocurrencias de planchones y fracturas de rocas en mallas, y en donde los sistemas de fortificación soportaron las cargas de estos (Karzulovic et al., 1991). Estos son problemas que pueden ser controlados reforzando los sistemas de fortificación o descargando las mallas.

| RMR (Laubscher 1990) | Clase           | Calidad geomecánica |
|----------------------|-----------------|---------------------|
| $0 - 10$             | 5B              | Roca muy mala       |
| $11-20$              | 5A              |                     |
| $21 - 25$            | 4B <sub>b</sub> | Roca mala           |
| $26 - 30$            | 4Ba             |                     |
| $31 - 35$            | 4Ab             |                     |
| 36-40                | 4Aa             |                     |
| $41 - 45$            | 3Bb             | Roca regular        |
| $46 - 50$            | 3Ba             |                     |
| 51-55                | 3Ab             |                     |
| 56-60                | 3Aa             |                     |
| 61-70                | 2B              | Roca buena          |
| 71-80                | 2A              |                     |
| 81-90                | 1B              | Roca muy buena      |
| 91-100               | 1A              |                     |

*Tabla 6:Clasificaciones propuestas en Karzulovic et al.1991 para la calidad geomecánica.*

Por otro lado, los problemas graves de estabilidad son difíciles de controlar, se relacionan con la activación de fallas geológicas y deslizamiento de bloques de grandes dimensiones que dañaron los sistemas de fortificación gravemente o provocaron colapsos del macizo (Karzulovic et al., 1991). Más detalles pueden encontrarse en Quiñones et al. (2023).

### 4.5.1 Problemas del Panel I (Nivel 8)

En el Panel I no hay acceso, por lo que no es posible determinar la estadística de los problemas ocurridos en el lugar. Aunque no hay registro completo, se describen los problemas graves que afectaron dicha labor, donde el más importante es el colapso de la zona XC-135 la tiene una extensión de 105 metros y su litología corresponde a andesita, pórfido cuarzo-monzonítico y presentaba valores de RMR entre 31 y 40, es decir clase 4Aa. Además, esta zona era afectada por una falla con rumbo paralelo a la labor y a menos de 5 metros, con ancho entre 30 - 50 cm y rellena de salbanda arcillosa (Karzulovic et al., 1991).

Otro colapso de esta zona corresponde a la zona GP 47 y GP 49, la litología presente era granodiorita, sectores de andesita y pórfido cuarzo-monzonítico con valores de RMR que variaban entre 36 y 45 (clase 4Aa), acompañado de fracturamiento intenso, superior a 21 FF/m asociado las estructuras mayores (Karzulovic et al., 1991).

El factor común de los problemas graves del panel se asocia a estructuras mayores, que afectaron la estabilidad de las labores y no se observa variación significativa de los valores de RMR (Karzulovic et al., 1991).

## 4.5.2 Problemas del Panel II (Nivel 11)

En el Panel II si es posible realizar la estadística de los problemas de estabilidad que han tenido, lo cuales están en la Tabla 7.

| Situación de la labor        | Porcentaje de la labor |
|------------------------------|------------------------|
| Sin problemas de estabilidad | 60.4%                  |
| Inestabilidad controlable    | 29.3%                  |
| Inestabilidades mayores      | 10.3%                  |

*Tabla 7: Estadísticas de la situación del Nivel 11 en el Panel 2 (Karzulovic et al., 1991).*

El problema más importante es el de XC-115 en 1989, el cual afectó 305 metros de la labor. La litología es principalmente andesita, granodiorita y brechas de granodioritas, las cuales tenían valores de RMR entre 36 y 45, es decir de clase 4Aa, que además se encuentra interceptado por estructuras mayores (Karzulovic et al., 1991). Asociados a esta inestabilidad ocurrieron los colapsos de la zona GD-62, 64 y 66 con extensión de 55,105 y 35 m respectivamente, presentaba RMR entre 36 y 45, afectado por estructuras mayores con espaciamiento menor a 5 m (Karzulovic et al., 1991).

El colapso de la zona XC-105, la litología corresponde a andesita con valores de RMR entre 36 y 45, clase 4Aa, afectado por estructuras mayores que a su vez presentaban estructuras y discontinuidades, definiendo bloques en las rocas (Karzulovic et al., 1991).

La Figura 16, se representa la distribución de los problemas graves de estabilidad según la clase geomecánica de la roca en el sector afectado. El eje X se encuentra la clase geomecánica modificada de Laubscher propuesta por Karzulovic et al. (1991), mientras que el eje Y, representa el porcentaje graves de estabilidad, donde se determina que no hay gran variación de la clase en los problemas geomecánicos graves (Karzulovic et al., 1991).

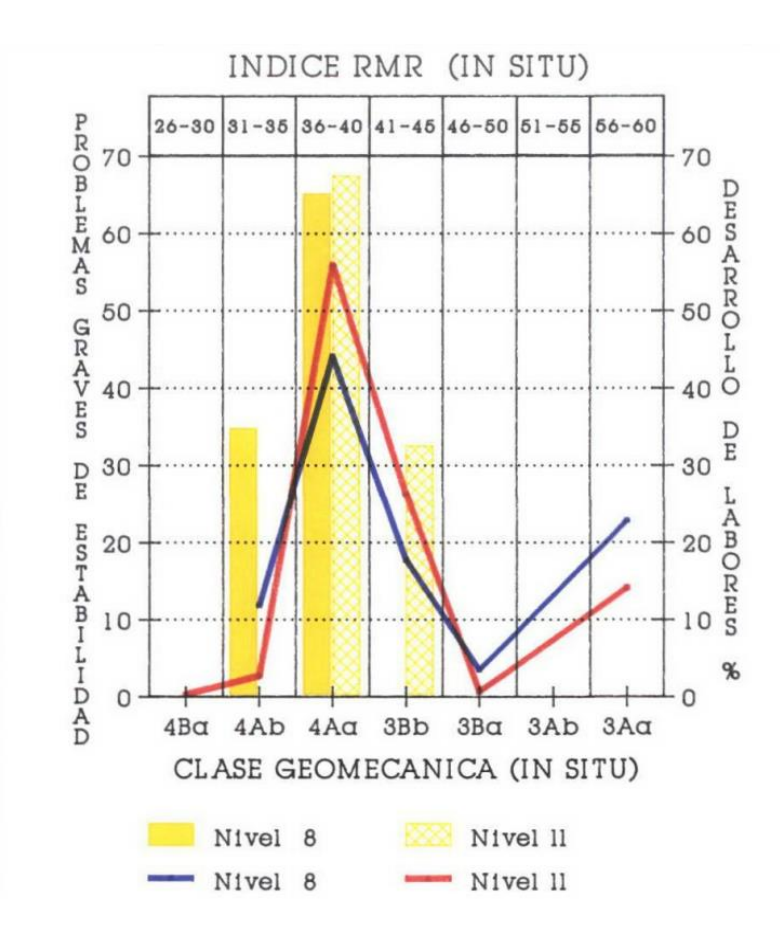

*Figura 16: Índice de RMR en relación con problemas de estabilidad obtenido de (Karzulovic et al., 1991).*

# Capítulo 5. Resultados

Este capítulo presenta la recopilación de la información obtenida a partir de la base de datos que ha sido entregada con el objetivo de poder caracterizar los parámetros geotécnicos y realizar comparaciones entre la evolución de los datos y las clasificaciones geotécnicas de Laubscher 1996 y Bieniawski 1989.

A continuación, se presenta la información obtenida de IRS, Frecuencia de Fractura, RQD y condición de discontinuidades.

## 5.1 Parámetro IRS

El IRS corresponde a la resistencia a la compresión no confinada de la roca intacta y fue descrita por Laubscher en 1990. Para evaluar este parámetro, se utiliza el valor medio ponderado cuando el macizo corresponde a un cuerpo heterogéneo. Se determinan valores característicos de las rocas del yacimiento entre 60-150 MPa (Karzulovic et al., 1991), los cuales tienen gran variabilidad.

La primera caracterización fue descrita en 1989, donde se ha definido la resistencia al corte de las discontinuidades sin relleno y con relleno. Se emplean parámetros de resistencia al corte, con ángulo de fricción de 30° y cohesión de 0,10 MPa (Karzulovic et al., 1991). En Karzulovic et al. (1991) se presenta la resistencia a la compresión simple definida por el IRS de Laubscher en 1990. Se obtiene entonces un valor ponderado de este índice en macizos heterogéneos, y un rango de valores. Se describen 11 tipo de rocas, a las que se les asocia el valor característico de resistencia a la compresión obtenida a partir de ensayos de laboratorio (Karzulovic et al., 1991).

● Las **andesitas** (Tabla 8), se separan en andesita y andesita Brechizada (Karzulovic et al., 1991). Los valores obtenidos en el informe de experiencias de 1991 para la misma unidad litológica son de hasta 110 MPa más bajo que a los valores entregado por los ensayos realizados que se encuentran en la base de datos de la División Andina del año 2019.

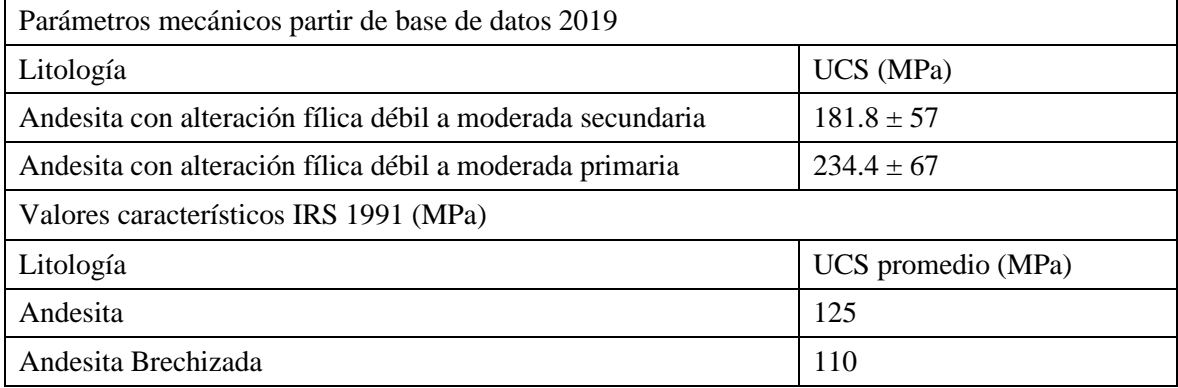

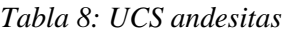

● Las **brechas** (Tabla 9), en Karzulovic (1991), se caracterizan como brechas de turmalina con un promedio de UCS de 125 MPa. En la base de datos actualizada este tipo de rocas se

separan en las brechas tobáceas y brechas, donde cada una se diferencia a su vez, según el grado de alteración y a la unidad geotécnica perteneciente. En promedio, las brechas tienen menor resistencias que las brechas tobáceas, así como también la zona secundaria es menos competente que la primaria.

| Parámetros mecánicos partir de base de datos 2019                  |                    |  |  |  |  |  |  |  |
|--------------------------------------------------------------------|--------------------|--|--|--|--|--|--|--|
| Litología                                                          | UCS (MPa)          |  |  |  |  |  |  |  |
| Brechas Tobáceas con alteración Fílica débil a moderada secundario | $146.14 \pm 39$    |  |  |  |  |  |  |  |
| Brechas Tobáceas con alteración Fílica débil a moderada primaria   | $188.17 \pm 46.45$ |  |  |  |  |  |  |  |
| Brechas Tobáceas con alteración fílica fuerte secundario.          | $102.73 \pm 34.23$ |  |  |  |  |  |  |  |
| Brechas Tobáceas con alteración fílica fuerte primario.            | $122.9 \pm 50.62$  |  |  |  |  |  |  |  |
| Brecha con alteración fílica débil a moderada secundaria           | $144.4 \pm 36.73$  |  |  |  |  |  |  |  |
| Brecha con alteración fílica débil a moderada primaria             | $167.8 \pm 41.99$  |  |  |  |  |  |  |  |
| Brecha con alteración fílica fuerte secundaria                     | $107.9 \pm 23.41$  |  |  |  |  |  |  |  |
| Brecha con alteración fílica fuerte primaria                       | $139.2 \pm 50.72$  |  |  |  |  |  |  |  |
| Valores característicos IRS 1991 (MPa)                             |                    |  |  |  |  |  |  |  |
| Litología                                                          | UCS promedio (MPa) |  |  |  |  |  |  |  |
| Brecha de turmalina                                                | 125                |  |  |  |  |  |  |  |

*Tabla 9: UCS brechas*

● Las **chimeneas** (Tabla 10) son separadas según su composición en Karzulovic (1989), donde las chimeneas dacítica poseen un UCS promedio de 75 MPa, mientras que las chimeneas riolíticas de 90 MPa.

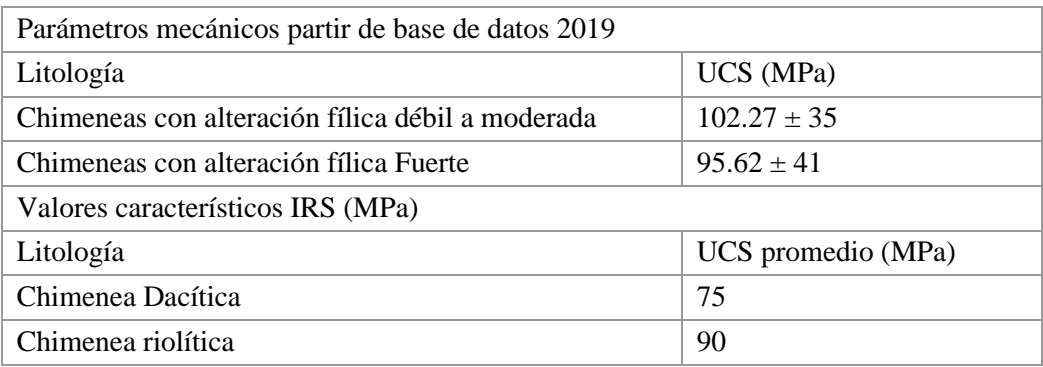

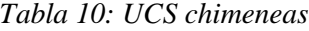

● Los **intrusivos** (Tabla 11) se describen en experiencias de los Paneles I y II (Karzulovic et al., 1991) como granodiorita y granodiorita con huecos, donde se obtienen UCS de 125 y 110 MPa, respectivamente. En la base datos actualizada, los intrusivo identificados son diorita, intrusivo duro e intrusivo. Al igual que en las tablas anteriores, se observa una mayor categorización de los intrusivos del yacimiento, donde los valores son en general más altos que los descritos en 1991, tendiendo los mayores valores a las zonas menos alteradas de la zona primaria.

| Parámetros mecánicos partir de base de datos 2019                |                    |
|------------------------------------------------------------------|--------------------|
| Litología                                                        | UCS (MPa)          |
| Intrusivo con alteración fílica débil a moderada secundario      | $160.8 \pm 47$     |
| Intrusivo con alteración fílica débil a moderada primaria        | $154.6 \pm 40$     |
| Intrusivo con alteración fílica fuerte secundaria                | $128.5 \pm 31$     |
| Intrusivo con alteración fílica fuerte primario                  | $169.4 \pm 56$     |
| Intrusivo Duro con alteración fílica débil a moderada secundario | $161.84 \pm 49$    |
| Intrusivo Duro con alteración fílica débil a moderada primaria   | $174.67 \pm 40$    |
| Intrusivo Duro con alteración fílica fuerte secundaria           | $148.31 \pm 58$    |
| Intrusivo Duro con alteración fílica fuerte primario             | $147.03 \pm 8$     |
| Diorita con alteración fílica débil a moderada secundario        | $121.19 \pm 30$    |
| Diorita con alteración fílica débil a moderada primaria          | $165.59 \pm 40$    |
| Diorita con alteración fílica fuerte secundaria                  | $163.24 \pm 21$    |
| Diorita con alteración fílica fuerte primario                    | $139.89 \pm 56$    |
| Valores característicos IRS (MPa)                                |                    |
| Litología                                                        | UCS promedio (MPa) |
| Granodiorita Río Blanco (secundaria)                             | 125                |
| Granodiorita con huecos                                          | 110                |

*Tabla 11: UCS intrusivos*

● Los **pórfidos** (Tabla 12) se describen en experiencia adquiridas (Karzulovic et al., 1991) como pórfidos cuarzo monzonítico. Más recientemente, se describen como pórfidos con alteración fílica débil a moderada, los que en la zona primaria presentan un UCS de 200,7 MPa, mientras que la zona secundaria presenta resistencias de 152.1 MPa. Las rocas afectadas con una alteración fílica fuerte presentan en la zona primaria de 158.7 MPa y la zona secundaria presenta UCS promedio de 102.71 MPa.

#### *Tabla 12: UCS en Pórfidos*

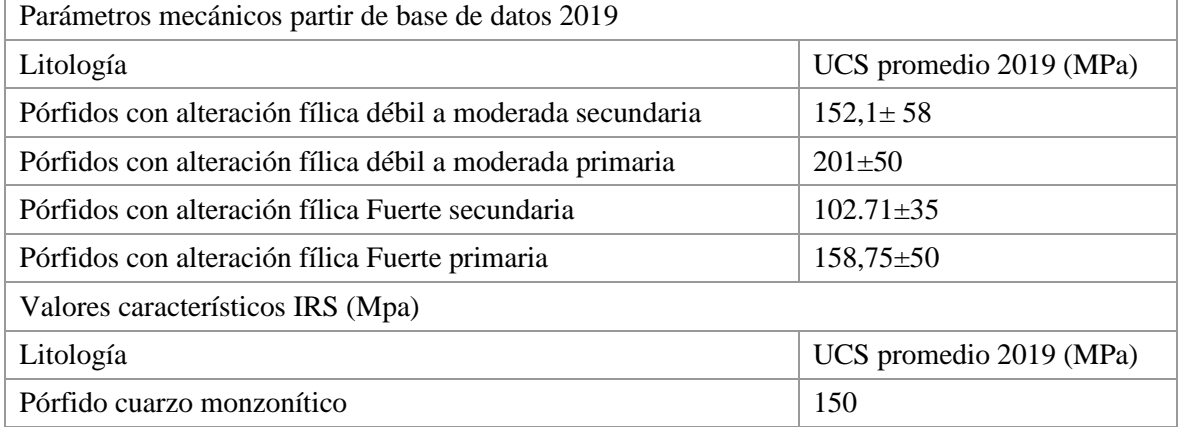

## 5.2 Frecuencia de fractura

Los datos para los paneles I y II, son obtenidos mediante líneas de detalles en las labores de explotación, lo cual siguió la metodología del promedio de las líneas en distinta dirección (Karzulovic et al., 1991). En cambio, para el panel III, se ha utilizado información de los sondajes a partir de mapeo geotécnico, los que son utilizados para el desarrollo de modelos computacionales.

La Figura 17 presenta los histogramas de los Paneles I y II que representan el porcentaje de las fracturas en la base de la labor, Informe de experiencias de las frecuencias de fracturas de los niveles 8 y 11 (Karzulovic et al., 1991). Para el Panel I, la FF se separa según la presencia de brecha de turmalina (BXT) las cuales son las que la contienen tiene el mayor valor de FF. Para el panel II el porcentaje de este tipo de brechas no es importante por lo que el macizo no se separa en subdominios. Se obtiene una FF que va de 11 a 20 FF/m mayoritariamente, teniendo sectores minoritarios más fracturados por sobre 20 FF/m, donde las zonas más fracturadas podrían estar asociadas a estructuras de la labor.

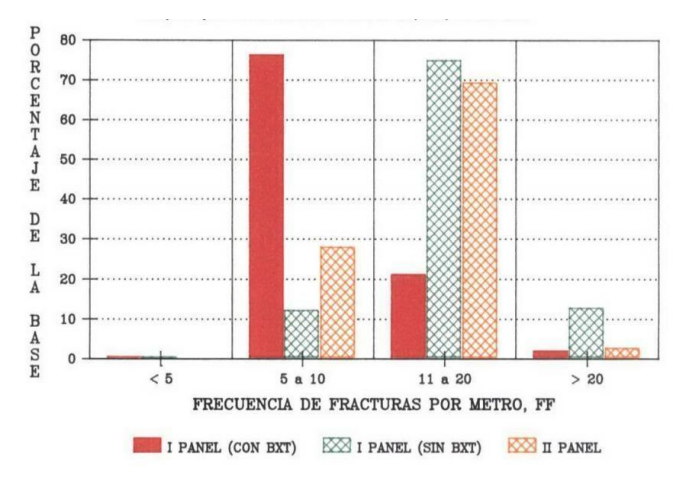

*Figura 17:Histograma de FF obtenido de experiencia adquirida (Karzulovic et al., 1991)*

En el tercer panel se obtiene información de las tres unidades geotécnicas es obtenida a partir de la información de sondajes que consiste 287.548 datos de la base de datos de la División entregada el año 2017. La Figura 18, Figura 19 y Figura 20 muestran la distribución de los valores de FF de acuerdo a los datos mencionados, de las tres unidades geotécnicas, es decir dchimenea, roca primaria y roca secundaria, respectivamente.

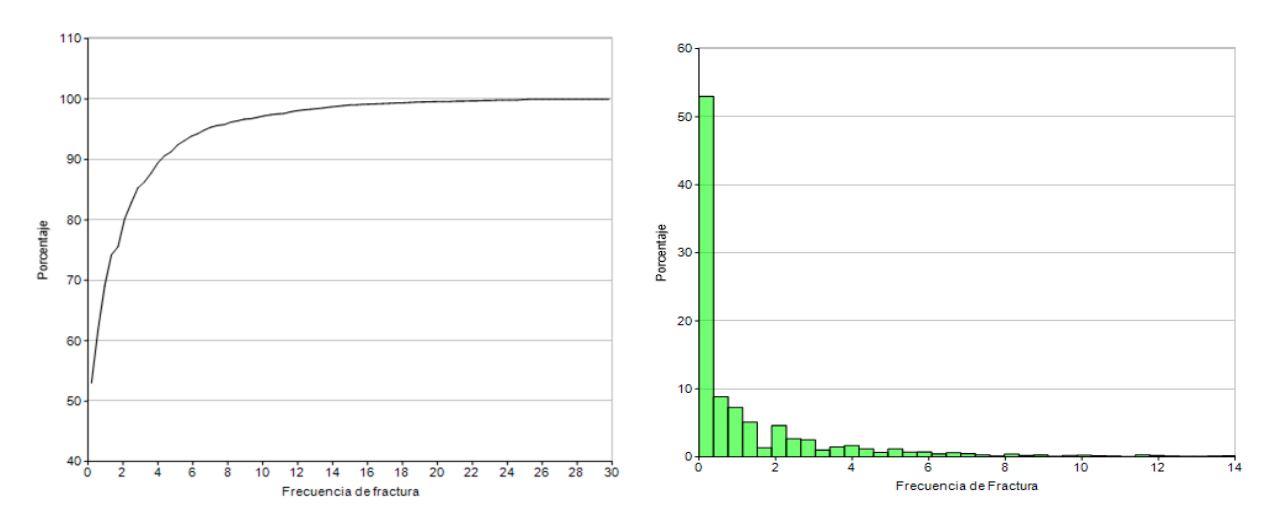

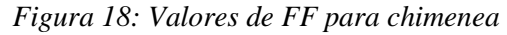

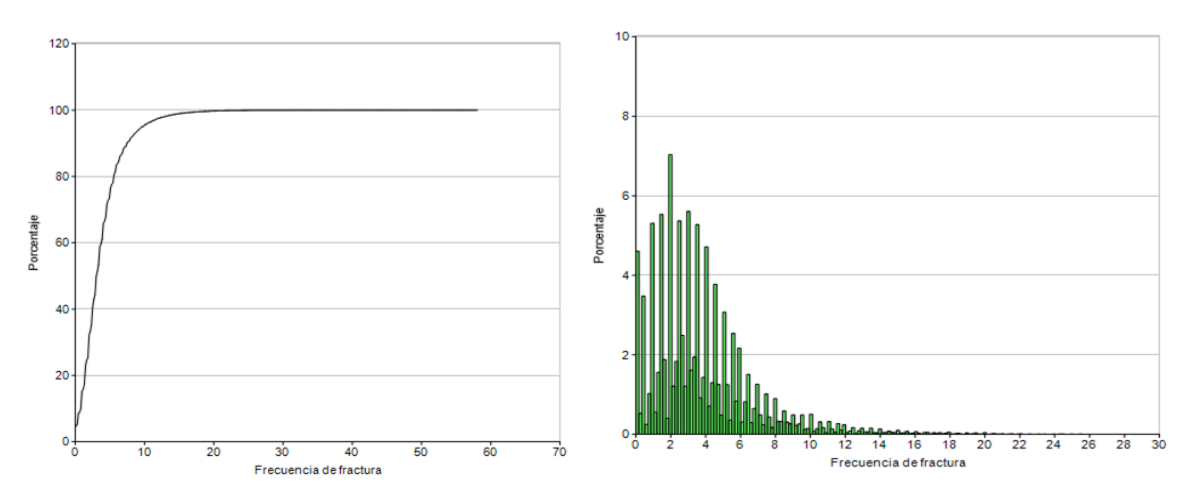

*Figura 19: Valores de FF en zona primaria*

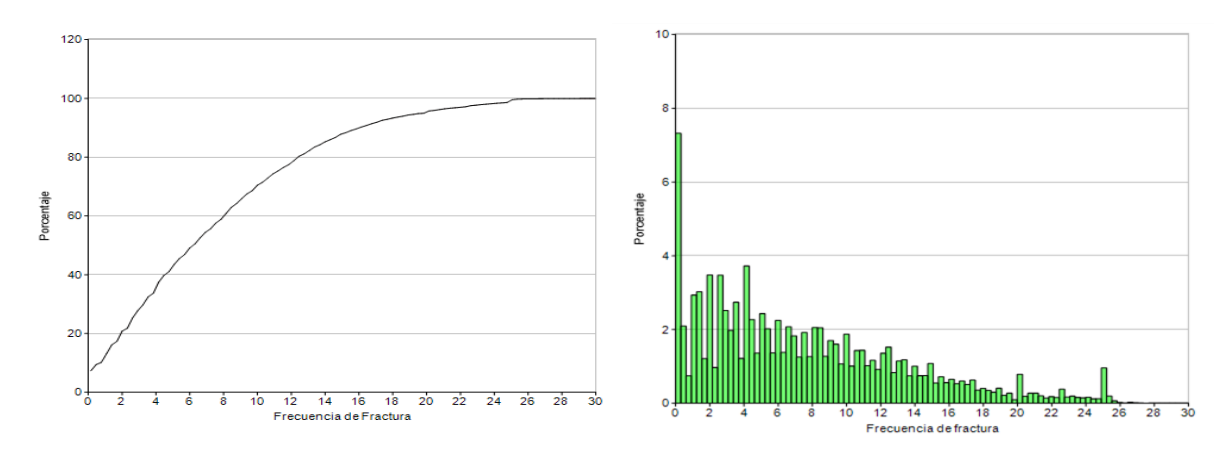

*Figura 20: Valores FF en zona secundaria*

Además, es posible obtener la frecuencia de fractura de siete unidades litológicas, lo cual entrega información más detallada de este parámetro, donde se puede entregar el promedio de cada uno y es reflejado en las Figuras 21, 22, 23 y 24.

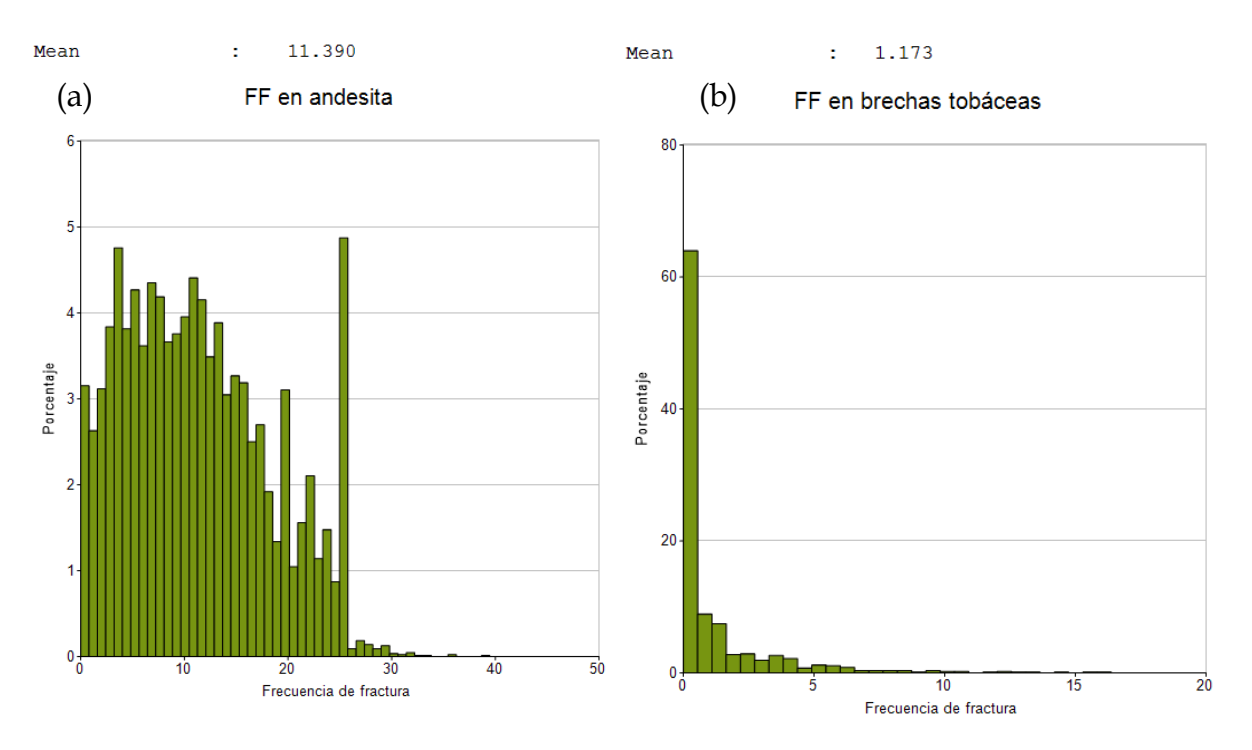

*Figura 21: (a) FF en andesitas y (b) Brechas Tobáceas*

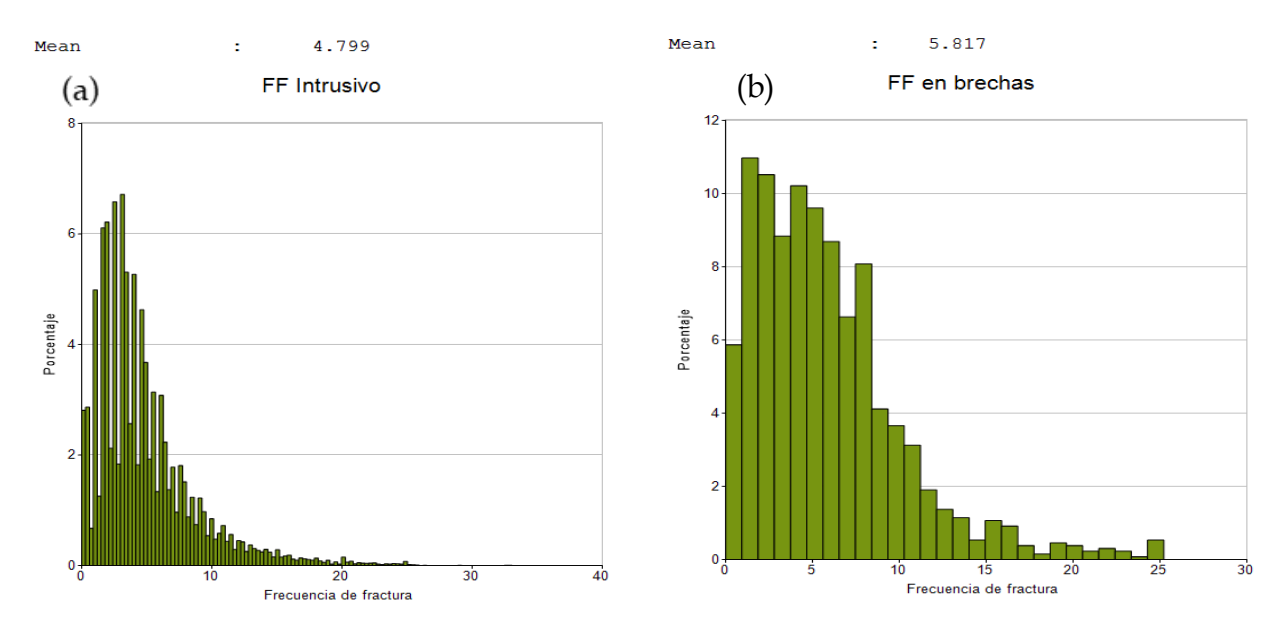

*Figura 22: (a) FF en Intrusivos y (b) FF en Brechas*

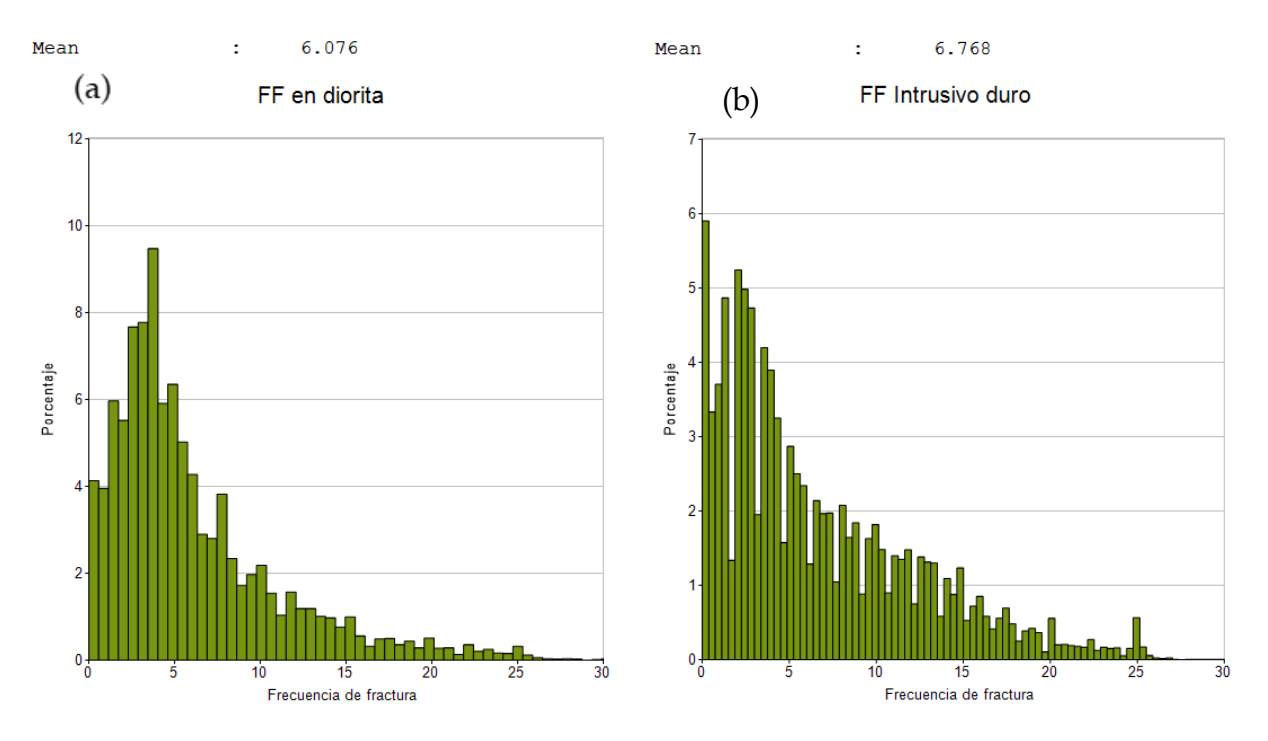

*Figura 23: (a) FF en Dioritas y (b) en Intrusivo duro*

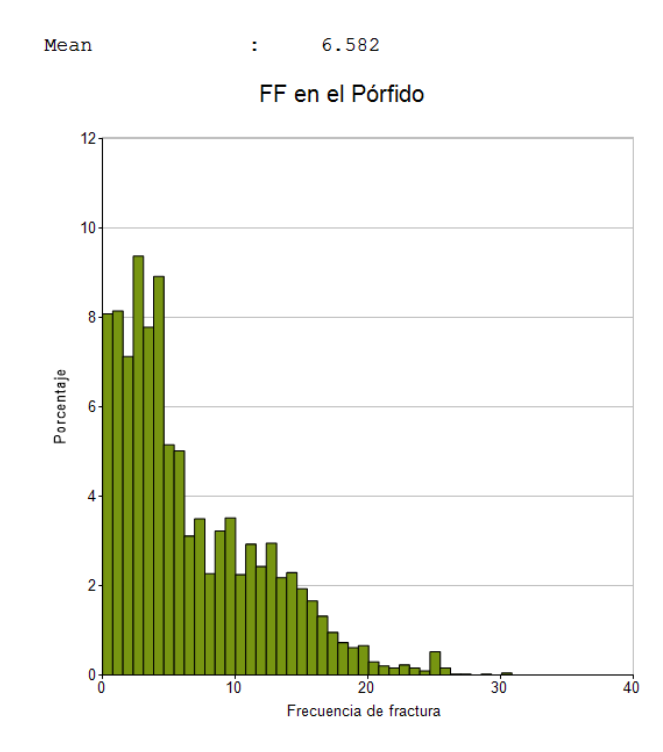

*Figura 24: FF en Pórfido*

A continuación, se muestra en la Figura 25 corresponde al modelo realizado por la División Andina el cual evidencia la relación de FF con la profundidad, lo cual es coincidente con el paso de roca secundaria a primaria. Por otro lado, la Figura 26 corresponde a la relación de las litologías con los paneles.

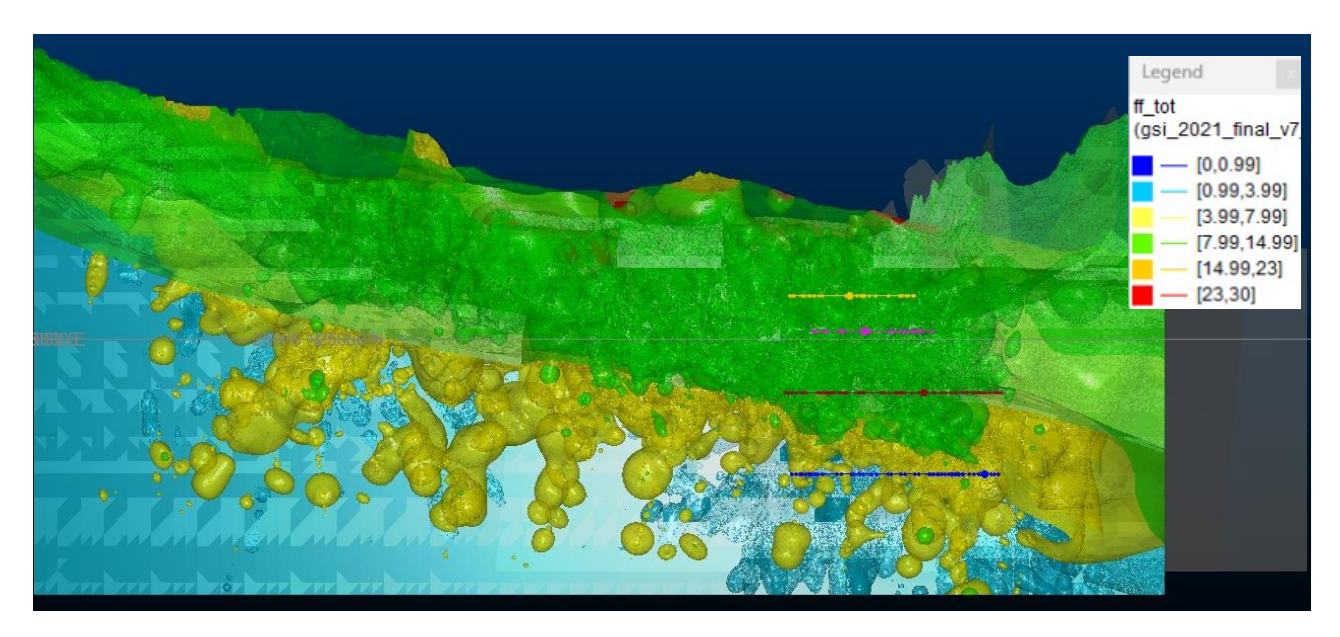

*Figura 25:Vista oeste del modelo de fractura en el yacimiento junto con los 4 paneles.*

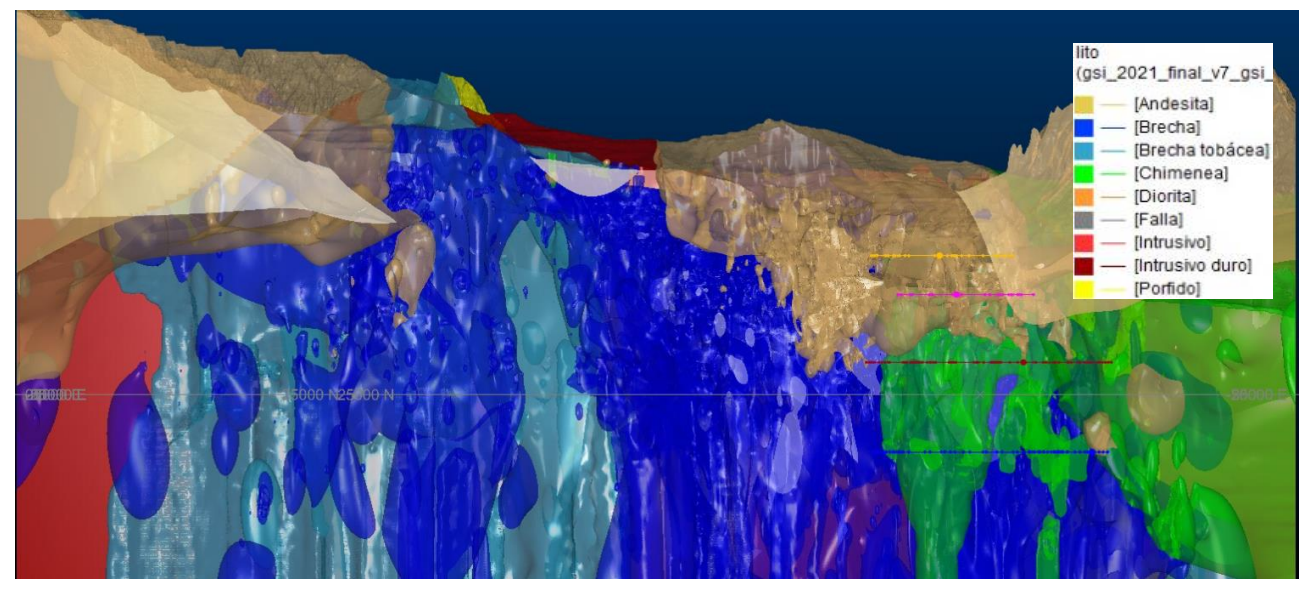

*Figura 26: Vista oeste de la litología de los paneles*

La Figura 27 corresponde a la integración de la frecuencia de fractura y las estructuras, se observa que el parámetro FF no sólo depende de la profundidad, sino que también varía en función de la cercanía a las estructuras mayores, donde se observan valores de FF entre 23-30.

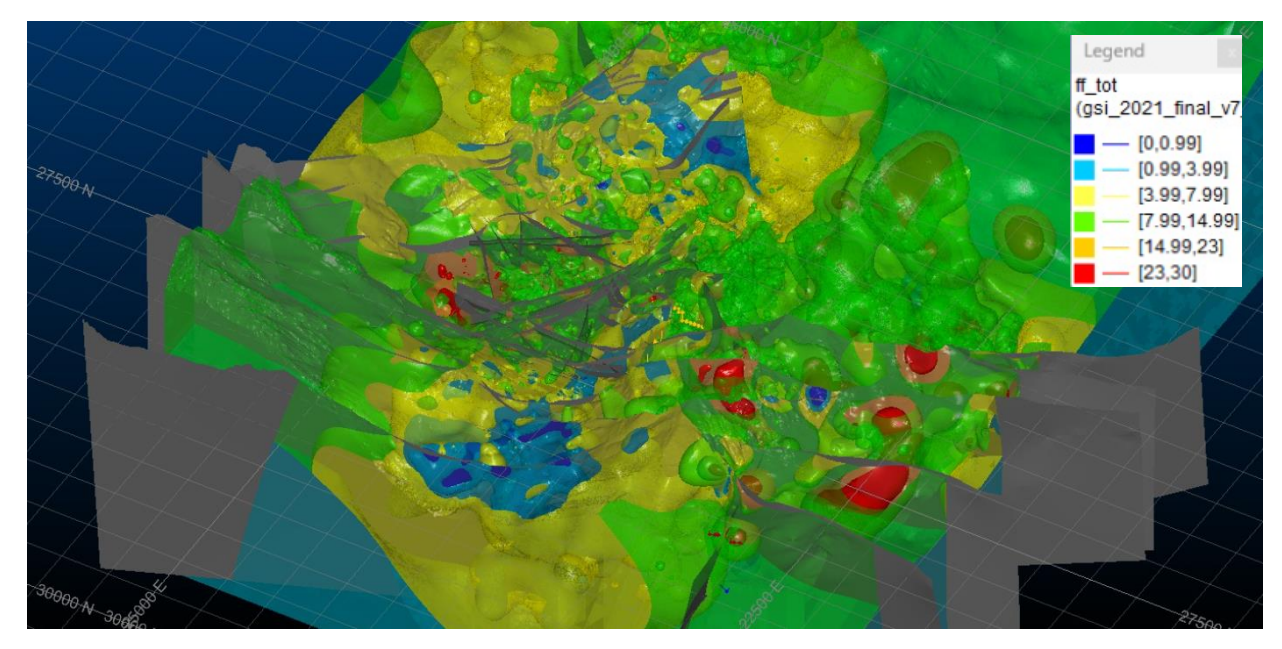

*Figura 27: Fallas del yacimiento y FF*

## 5.3 RQD

Dependiendo de la clasificación geotécnica utilizada, se puede utilizar tanto la FF o el RQD. Las Figura 28, Figura 29 y Figura 30 muestran la distribución de RQD a partir de la base de datos del año 2021 en roca primaria, chimenea y roca secundaria, respectivamente. Se observa que hay una tendencia tanto en la zona primaria como en la chimenea de tener RQD cercanos al 100%, mientras que en la zona secundaria hay una mayor dispersión.

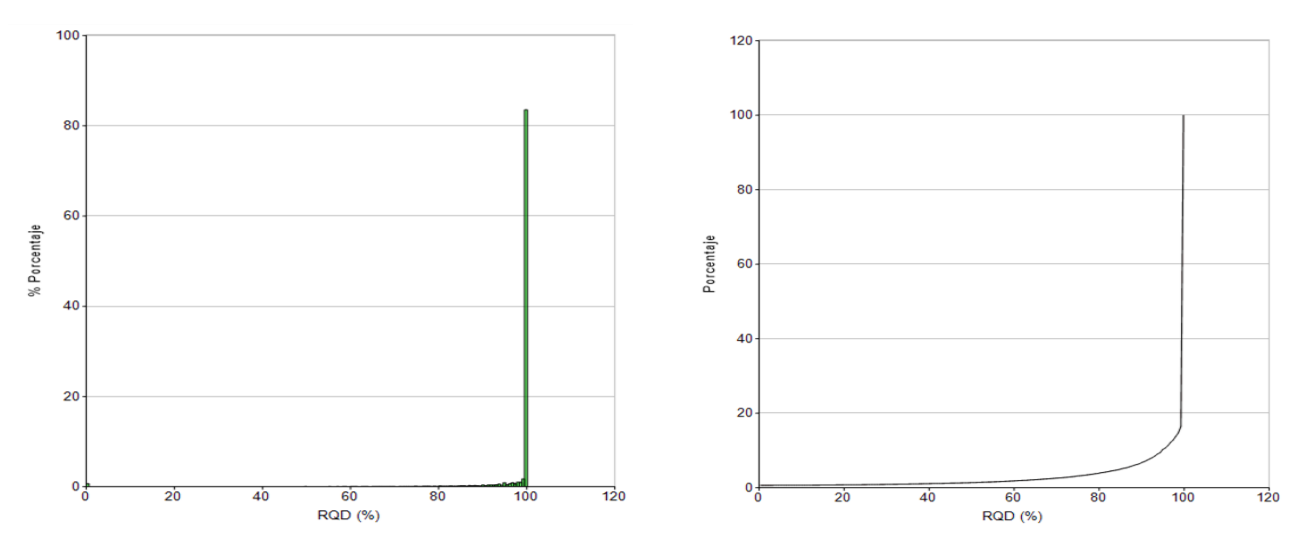

*Figura 28: Valores de RQD en roca primaria*

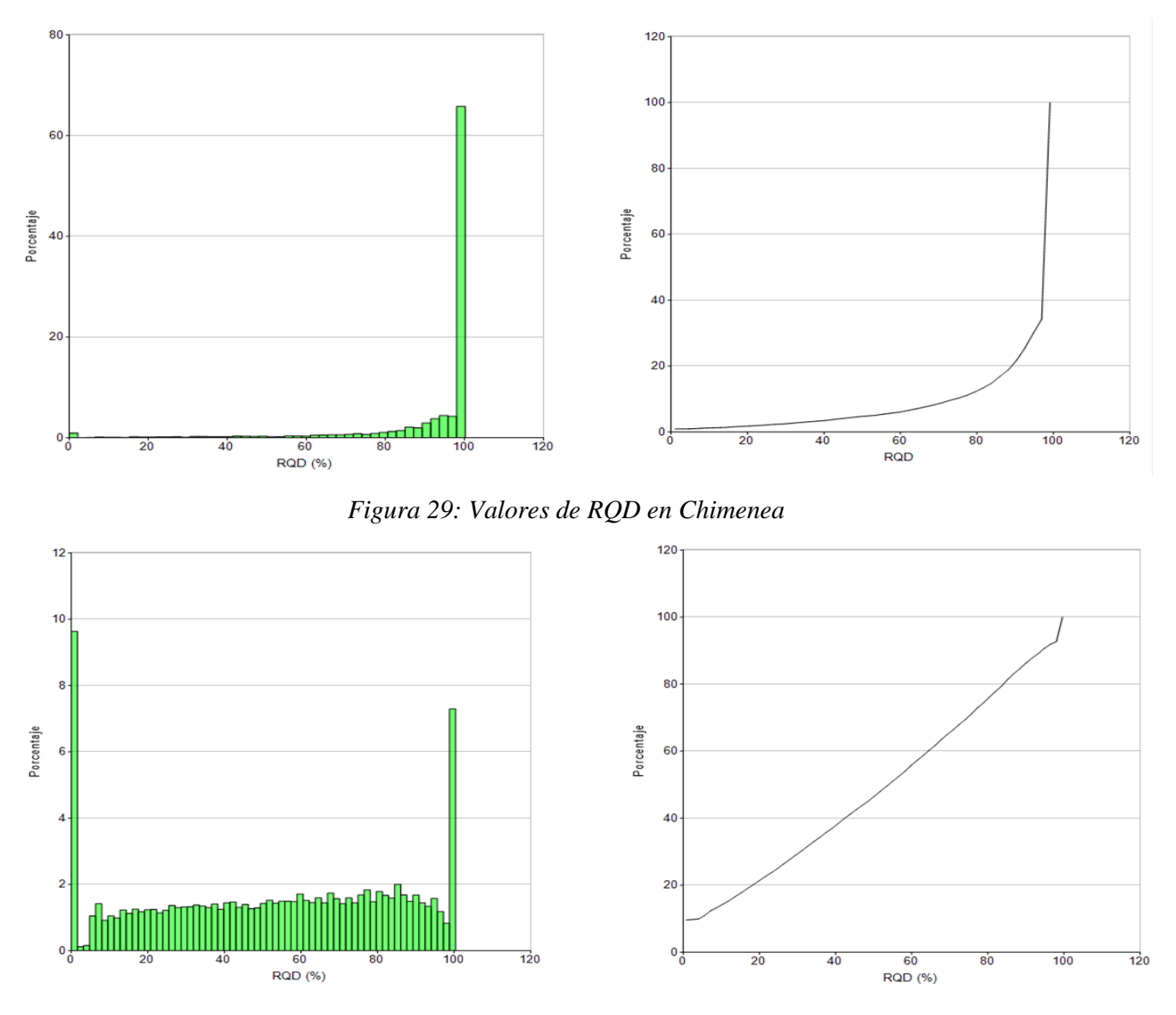

*Figura 30: Valores de RQD en Zona Secundaria*

Además, se puede correlacionar los RQD de acuerdo las litologías observadas lo cual se ve reflejado en los siguientes histogramas.

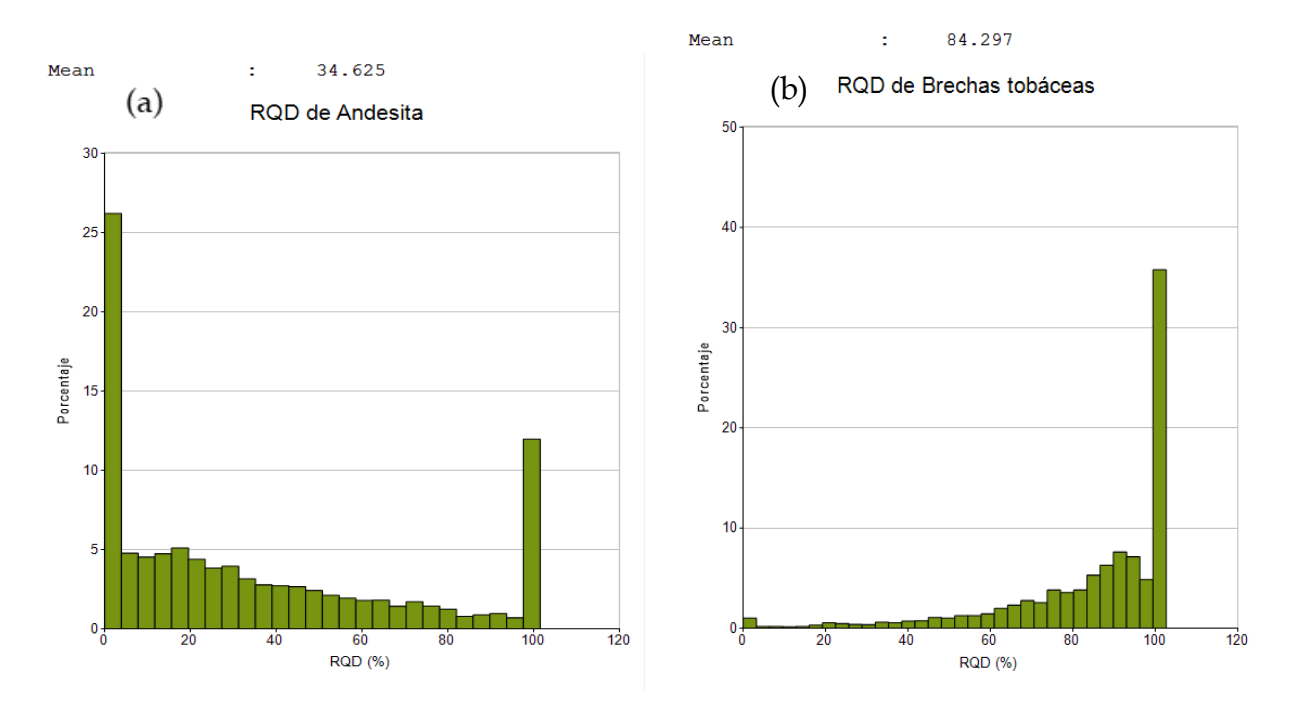

*Figura 31: (a) RQD de andesitas y (b) RQD de Brechas tobáceas*

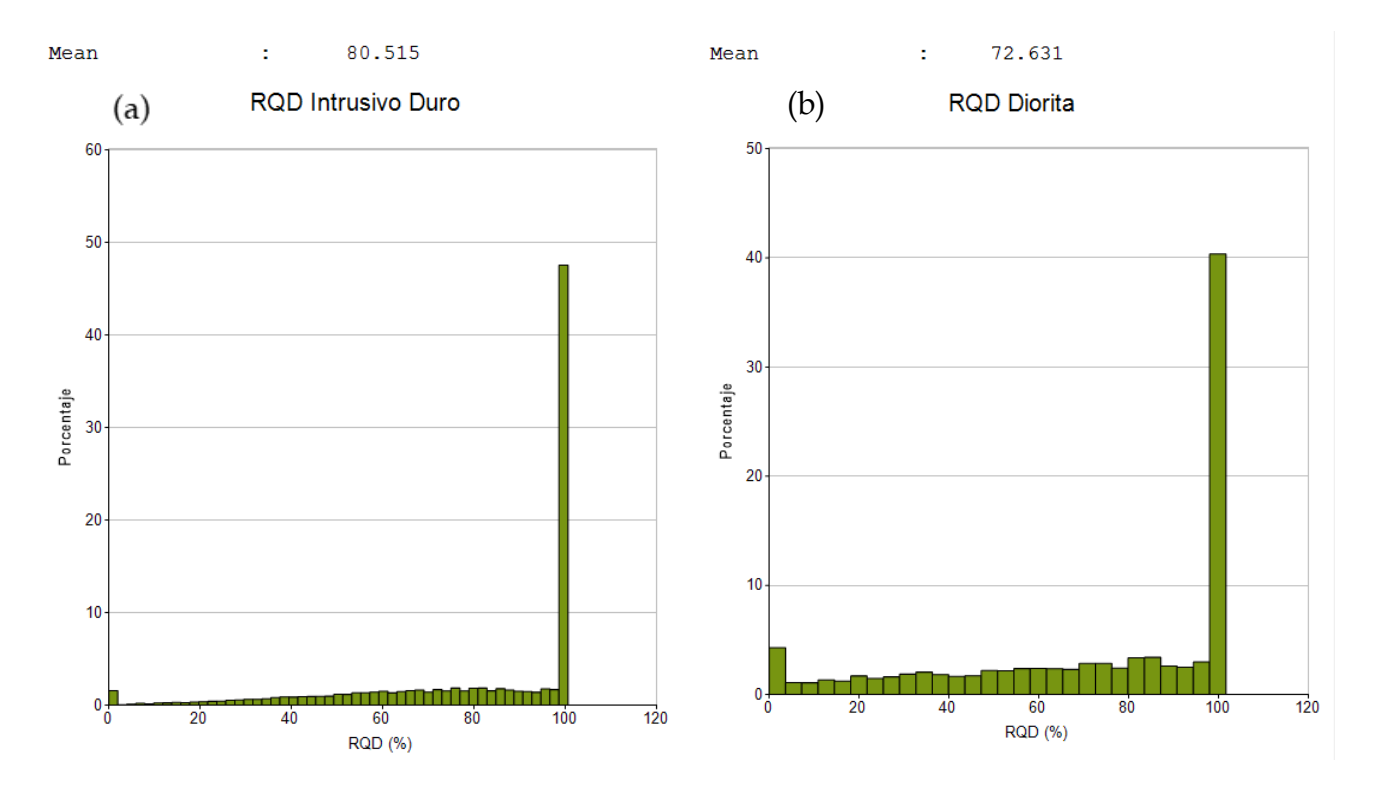

*Figura 32: (a) RQD de Intrusivo duro y (b) RQD de Diorita* 

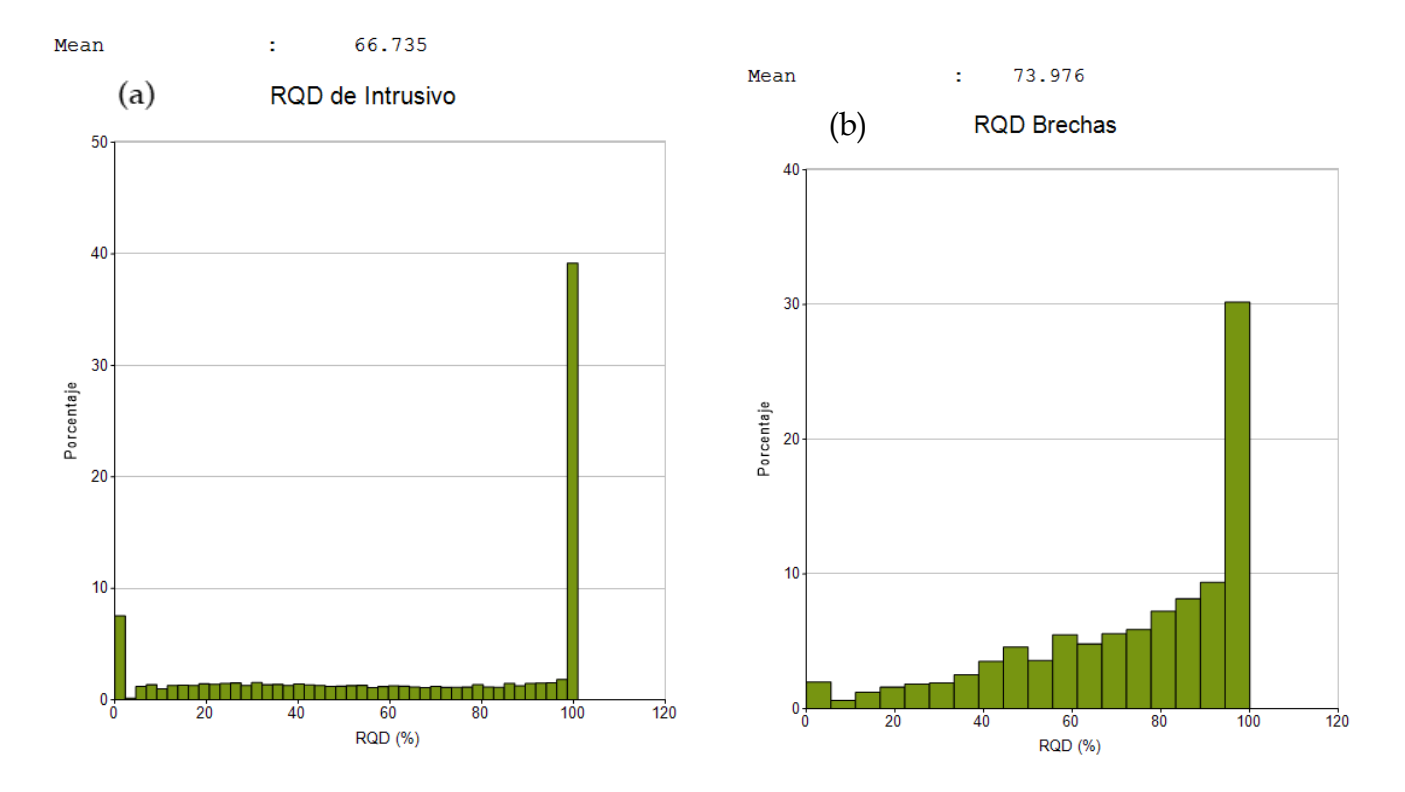

*Figura 33: (a) RQD de Intrusivo y (b) RQD de Brechas* 

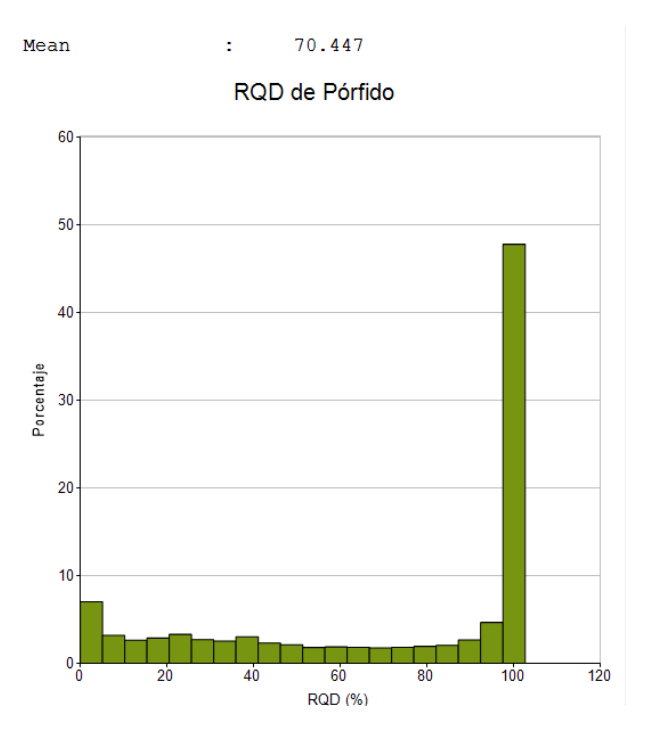

*Figura 34: RQD de Pórfido*

## 5.4 Condición de las discontinuidades

### 5.4.1 Condiciones de humedad

Karzulovic (1991) indica que existen condiciones secas a húmedas con caudales con filtraciones menores a 25 l/s, donde se considera como condiciones predominantes a discontinuidades húmeda. Se destaca que la descripción del caudal máximo de 25 l/s. Actualmente, en la zona se han realizado pozos de monitoreo de aguas subterráneas que indican los niveles piezométricos de los acuíferos, los cuales presentan variaciones en sus niveles desde los 3.157 hasta 3.512 msnm aproximadamente (Figura 31), no obstante, las labores realizadas presentan condición seca (Lagos, 2019).

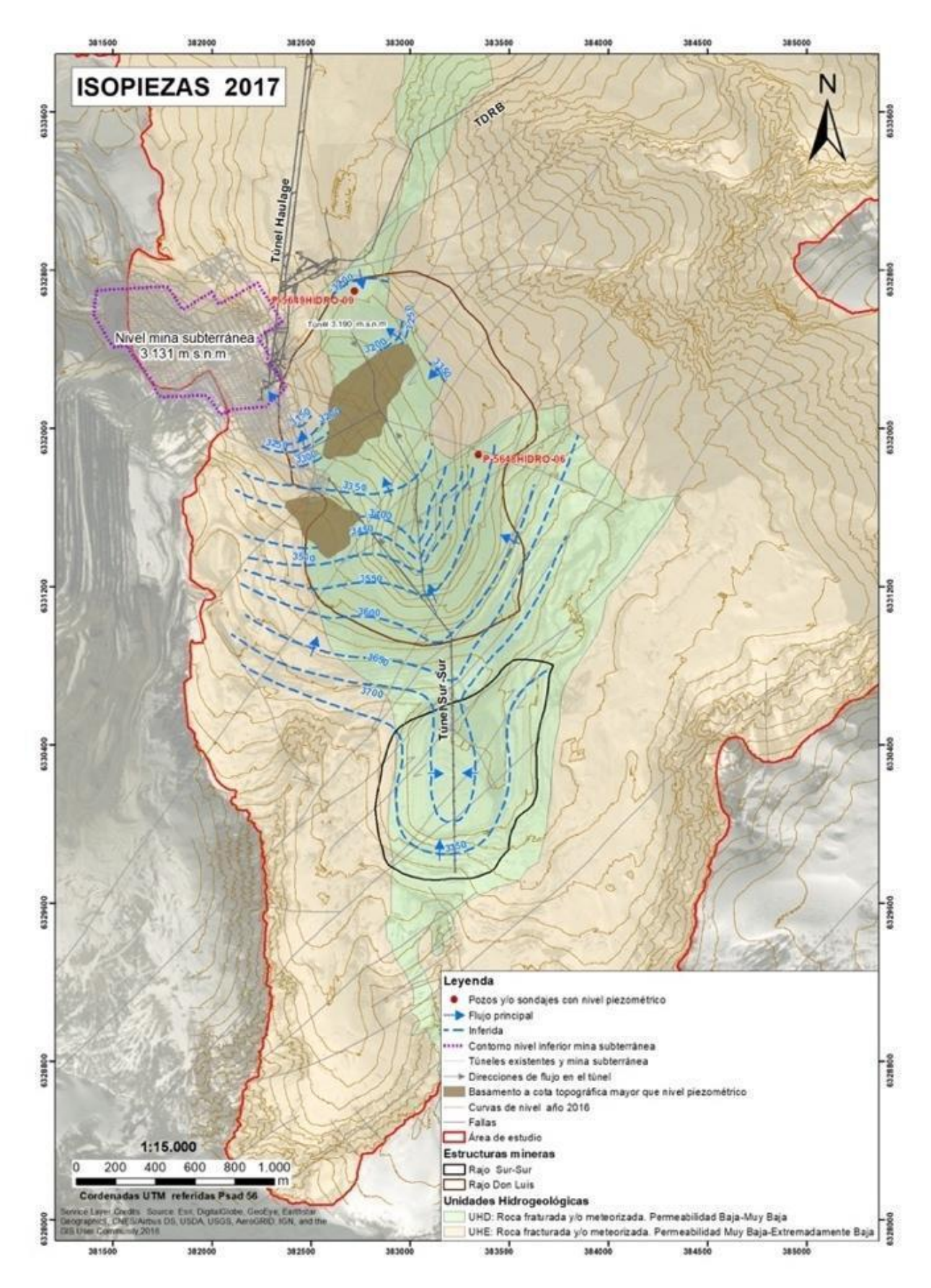

*Figura 35: Isopiezas subcuenca Río Blanco (Lagos, 2019)*

### 5.4.2 Espaciamiento

El espaciamiento de las estructuras se encuentra registrado en la base de datos y puede ser de utilidad para la determinación del puntaje en las condiciones de discontinuidades. Se obtienen los histogramas de espaciamiento máximo y mínimo de los tres paneles (Figura 32, Figura 33 y Figura 34), con el fin de poder obtener los puntajes extremos de cada una. Cabe destacar que este parámetro no se obtiene en la base de datos de los informes más antiguos, por lo que no es posible compara si ha ocurrido algún cambio.

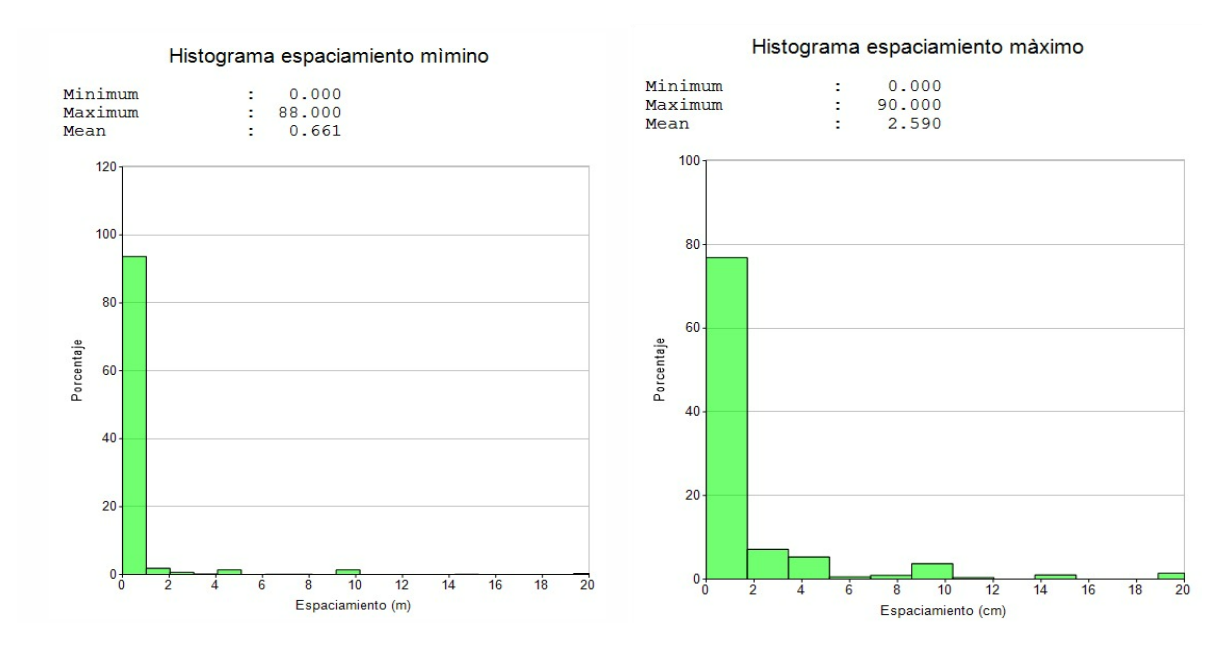

*Figura 36: Espaciamiento de las estructuras en Panel I*

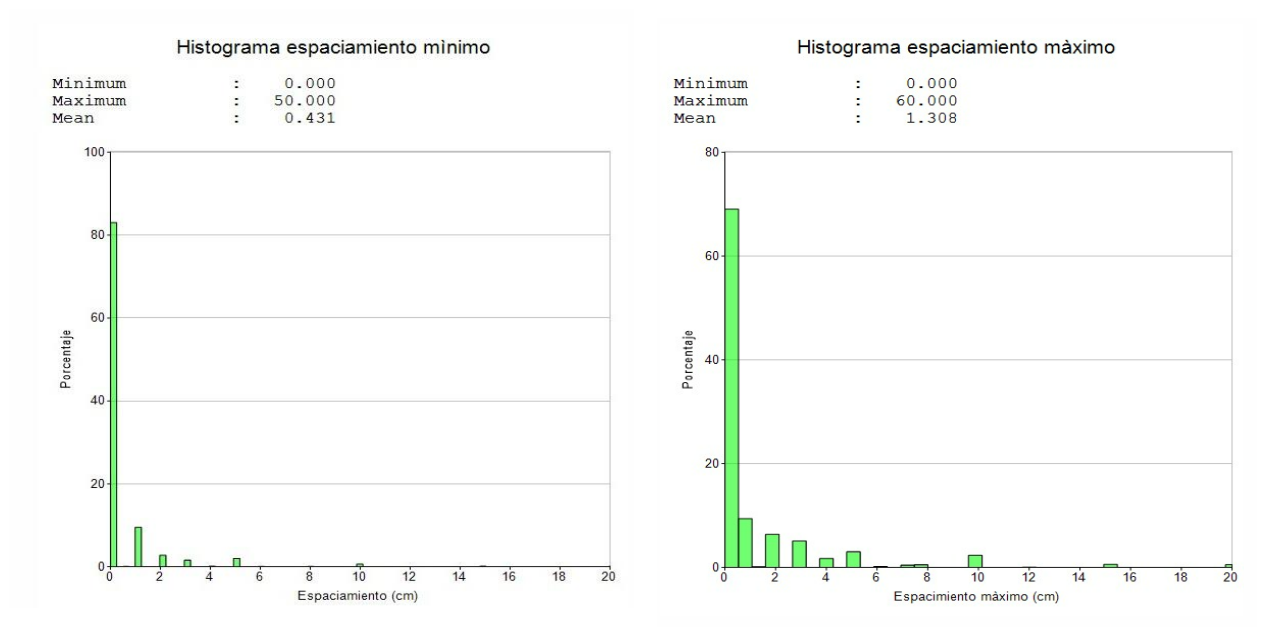

*Figura 37: Espaciamiento de las estructuras en Panel II*

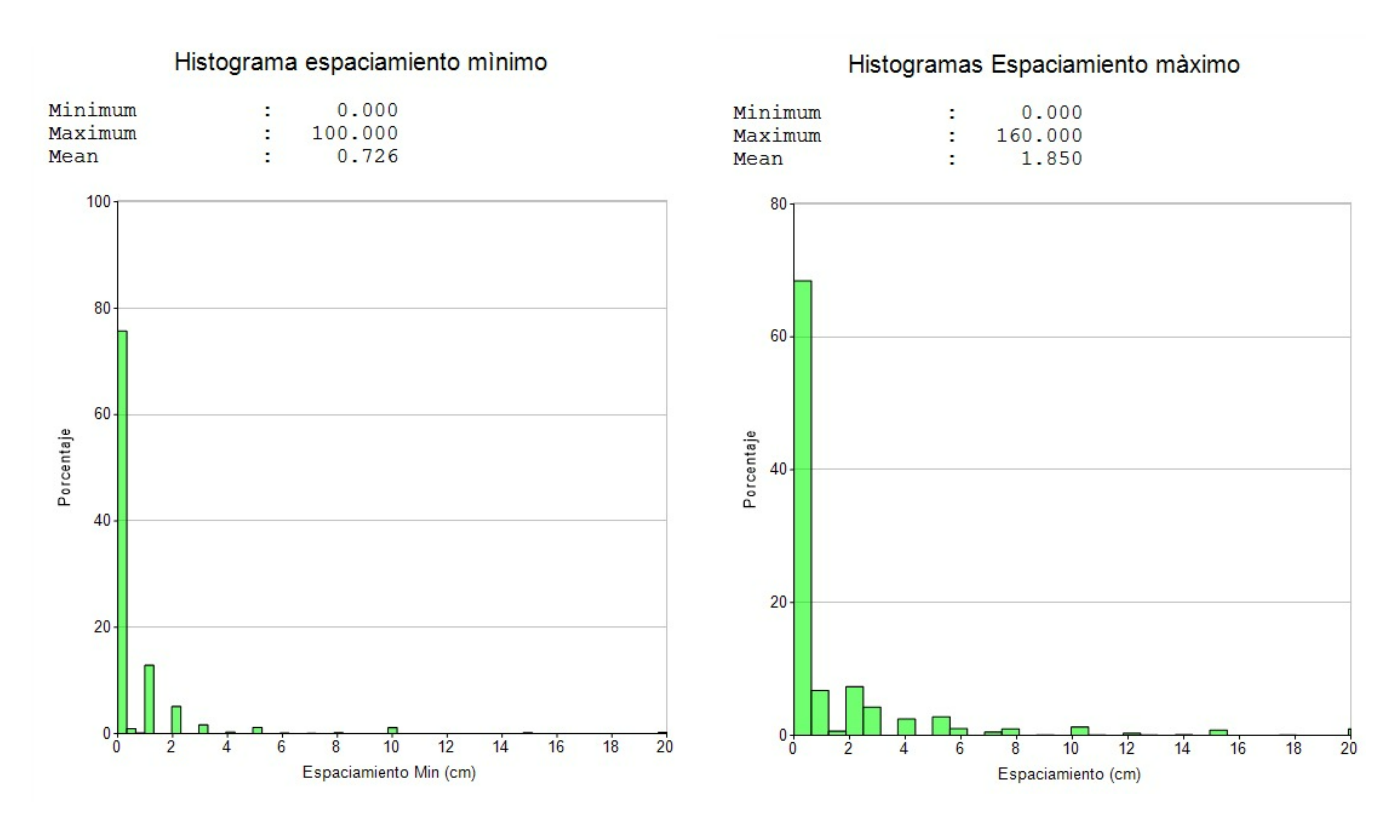

*Figura 38: Espaciamiento de las estructuras en Panel III*

### 5.4.3 Orientaciones

En la base de datos de los Paneles que se utilizarán en esta sección se basan en mapeos estructurales realizados entre los años 2009- 2017 que poseen más de 15.000 datos de los tres paneles. Las estructuras son separadas según el espesor y la persistencia con el fin de asignarle una mayor importancia a las estructuras que podrían generar colapsos o algún tipo de problema geotécnico, clasificándose en diaclasas, fallas y contactos.

Para el **Panel I** se cuenta con 1310 datos, donde en la red estereográfica de las diaclasas considera 4 familias principales, que son las que tienen mayor concentración de estructuras. Estas son subverticales con rumbos NE-SW y NW-SE (Figura 39a). Las fallas muestran dos planos distintos, donde el primero tiene dirección de manteo hacia el N, mientras que el otro plano muestra dirección de DipDir hacia el sur, no obstante, esta falla, corresponde a una sola que cambia el sentido de la dirección de manteo (Figura 39b). Las orientaciones se presentan en la Tabla 13.

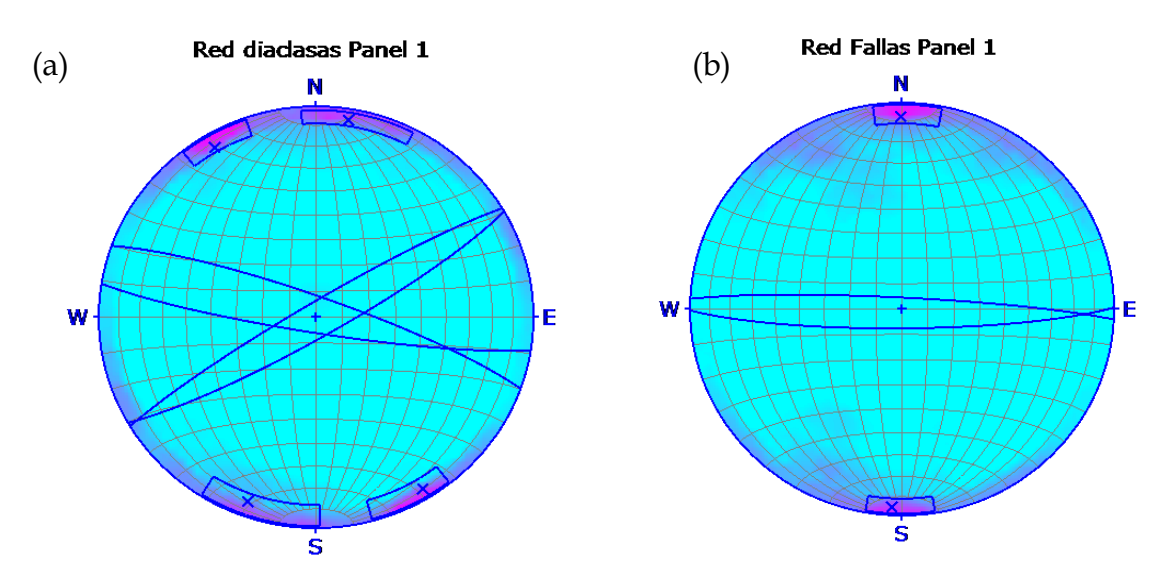

*Figura 39: Redes estereográficas de las estructuras y fallas del Panel I*

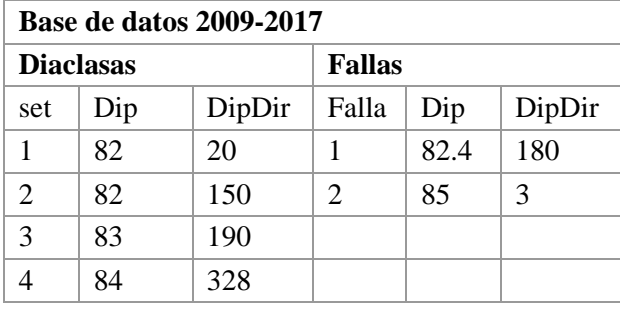

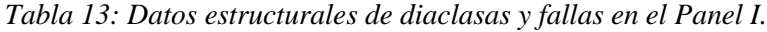

Para el **Panel II**, los resultados obtenidos utilizando la base de datos más reciente del año 2009 que corresponden a 4.403 datos, muestran cinco familias de discontinuidades que son subverticales y una subhorizontal (Figura 40a) donde la orientación de los sets de estructuras son NW-SE, NE-SW y E-W. Además, se identifican tres fallas subverticales (Figura 40b). Las orientaciones se presentan en la Tabla 14.

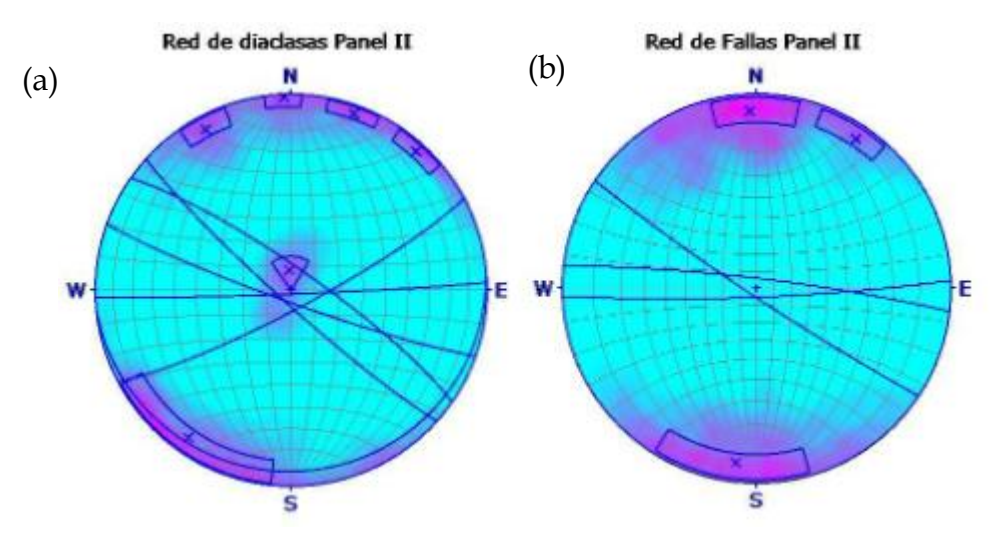

*Figura 40: Redes estereográficas de las estructuras y fallas del Panel II*

|     | <b>Base de datos 2009-2017</b> |        |       |               |        |  |  |  |  |  |  |
|-----|--------------------------------|--------|-------|---------------|--------|--|--|--|--|--|--|
|     | <b>Diaclasas</b>               |        |       | <b>Fallas</b> |        |  |  |  |  |  |  |
| Set | Dip                            | DipDir | Falla | Dip           | DipDir |  |  |  |  |  |  |
|     | 80                             | 34     |       | 84            | 177    |  |  |  |  |  |  |
| 2   | 88                             | 177    | 2     | 84            |        |  |  |  |  |  |  |
| 3   | 82                             | 152    | 3     | 85            | 213    |  |  |  |  |  |  |
| 4   | 8                              | 174    |       |               |        |  |  |  |  |  |  |
| 5   | 84                             | 222    |       |               |        |  |  |  |  |  |  |

*Tabla 14: Datos estructurales de diaclasas y fallas en el Panel II*

Para el **Panel III** se muestran 10.495 datos correspondiente a la base de datos del año 2009 de la División, se pueden observar 2 set de estructura de orientación NW-SE (Figura 41a) y tres direcciones preferenciales de las estructuras mayores (Figura 41b). Las orientaciones se presentan en la Tabla 15, donde las fallas son similares a las de los dos paneles anteriores y presentando menos sets de diaclasas que en los dos paneles anteriores.

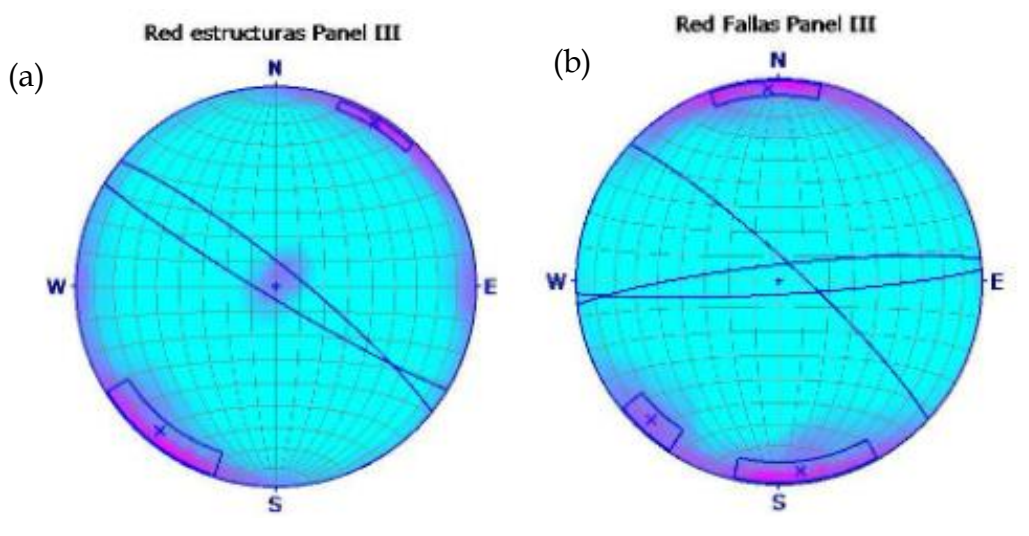

*Figura 41: Redes estereográficas de las estructuras del Panel III.*

| <b>Base de datos 2009-2017</b> |     |        |               |     |        |  |  |  |  |
|--------------------------------|-----|--------|---------------|-----|--------|--|--|--|--|
| <b>Diaclasas</b>               |     |        | <b>Fallas</b> |     |        |  |  |  |  |
| Set                            | Dip | DipDir | Falla         | Dip | DipDir |  |  |  |  |
|                                | 83  | 30     |               | 84  | 176    |  |  |  |  |
|                                |     |        | 2             | 83  | 353    |  |  |  |  |
|                                |     |        |               | 82  | 42     |  |  |  |  |

*Tabla 15: Datos estructurales de diaclasas y fallas en el Panel III*

## 5.5 Puntaje total según RMR de Laubscher 1996

En el siguiente subcapítulo se obtienen los puntajes de RMR de Laubscher 1996 a partir de los parámetros actualizados y expuestos anteriormente en el presente trabajo. Cabe destacar que para el cálculo de los puntajes en la condición de la discontinuidad se asume condición seca, mientras que para el puntaje sinuosidad y rugosidad fueron obtenidos en la base de datos entregada por la división, donde el detalle del cálculo es entregado en el Anexo 4 (A4).

| Litología                                                                | <b>RMR</b> 1996 |  |  |  |
|--------------------------------------------------------------------------|-----------------|--|--|--|
| Brechas tobáceas con alteración fílica débil a moderada Primaria         | 81              |  |  |  |
| Brechas tobáceas con alteración fílica débil a moderada secundaria<br>55 |                 |  |  |  |
| Brechas tobáceas con alteración fílica fuerte Primaria                   | 73              |  |  |  |
| Brechas tobáceas con alteración fílica fuerte secundaria                 | 49              |  |  |  |

*Tabla 16: RMR Laubscher 1996 de Brechas tobáceas*

#### *Tabla 17: RMR de Laubscher 1996 de Andesitas*

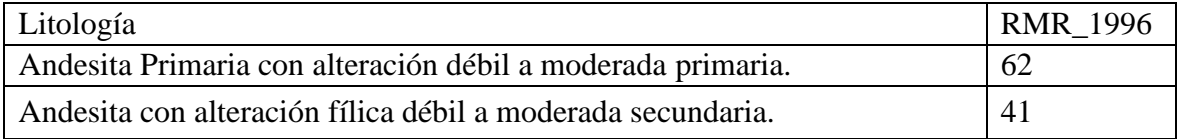

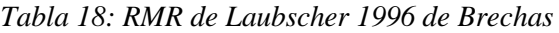

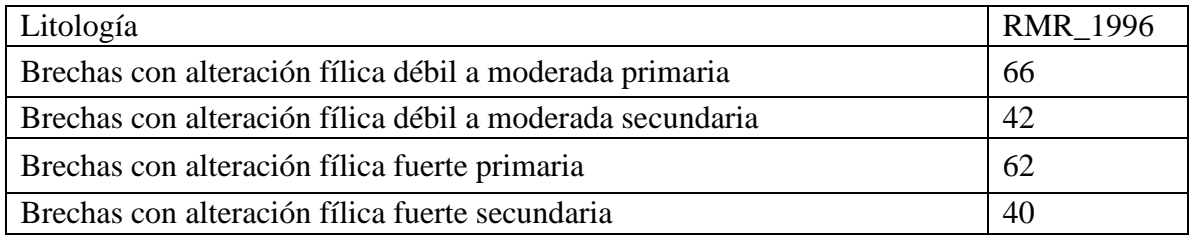

#### *Tabla 19: RMR de Laubscher 1996 de intrusivo*

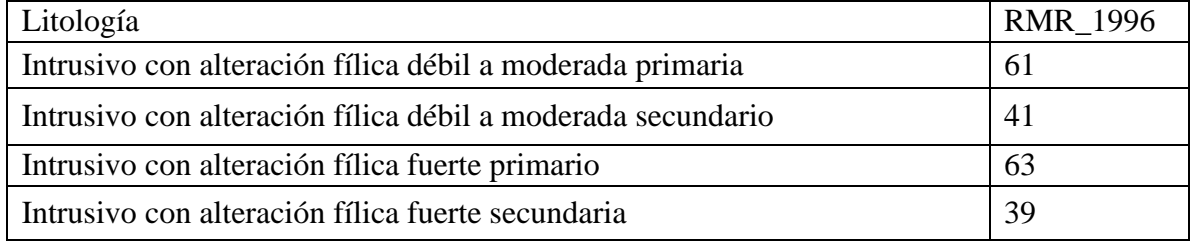

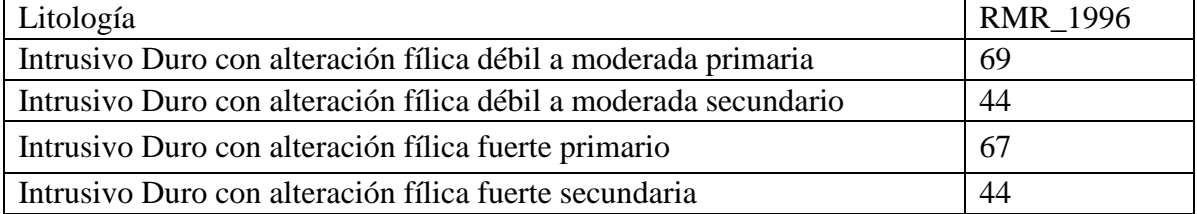

#### *Tabla 20: RMR de Laubscher 1996 de Intrusivo duro*

| Litología                                                 | <b>RMR_1996</b> |
|-----------------------------------------------------------|-----------------|
| Diorita con alteración fílica débil a moderada primaria   | 63              |
| Diorita con alteración fílica débil a moderada secundario | 37              |
| Diorita con alteración fílica fuerte primario             | .59             |
| Diorita con alteración fílica fuerte secundaria           | 41              |

*Tabla 21: RMR de Laubscher 1996 de Diorita*

*Tabla 22: RMR de Laubscher 1996 de Pórfidos*

| Litología                                                  | <b>RMR 1996</b> |
|------------------------------------------------------------|-----------------|
| Pórfidos con alteración fílica débil a moderada primaria   | 65              |
| Pórfidos con alteración fílica débil a moderada secundaria | 41              |
| Pórfidos con alteración fílica Fuerte primaria             | 61              |
| Pórfidos con alteración fílica Fuerte secundaria           | 35              |

## 5.6 Puntaje RMR de Bieniawski 1989

Este subcapítulo muestra los resultados del cálculo del RMR de Bieniawski de 1989, donde los datos fueron obtenidos a partir de la base de datos geotécnicos y la caracterización de las estructuras que se determinaron anteriormente. El detalle del cálculo de estas se encuentra detallado en el Anexo 5 (A.5).

*Tabla 23: RMR de Bieniawski 1989 Andesita*

| Litología                                                   | <b>RMR</b> 1989 |
|-------------------------------------------------------------|-----------------|
| Andesita Primaria con alteración débil a moderada primaria. | 61              |
| Andesita con alteración fílica débil a moderada secundaria. | 57              |

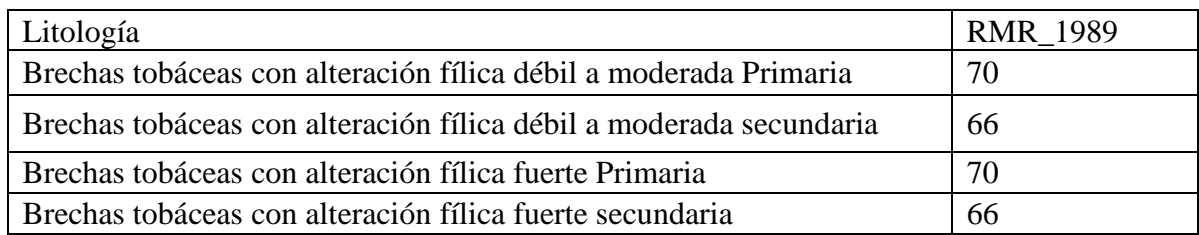

*Tabla 24: RMR de Bieniawski 1989 Brechas tobáceas*

*Tabla 25: RMR de Bieniawski 1989 de Brechas*

| Litología                                                 | <b>RMR 1989</b> |
|-----------------------------------------------------------|-----------------|
| Brechas con alteración fílica débil a moderada primaria   | 66              |
| Brechas con alteración fílica débil a moderada secundaria | 62              |
| Brechas con alteración fílica fuerte primaria             | 66              |
| Brechas con alteración fílica fuerte secundaria           | 62              |

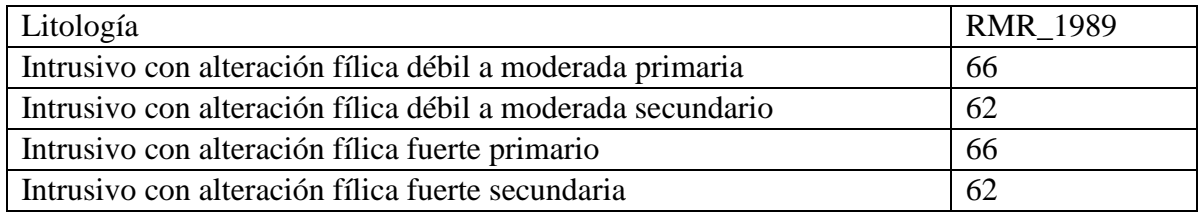

#### *Tabla 26:RMR de Bieniawski 1989 de Intrusivos*

#### *Tabla 27: RMR de Bieniawski 1989 de Intrusivo Duro*

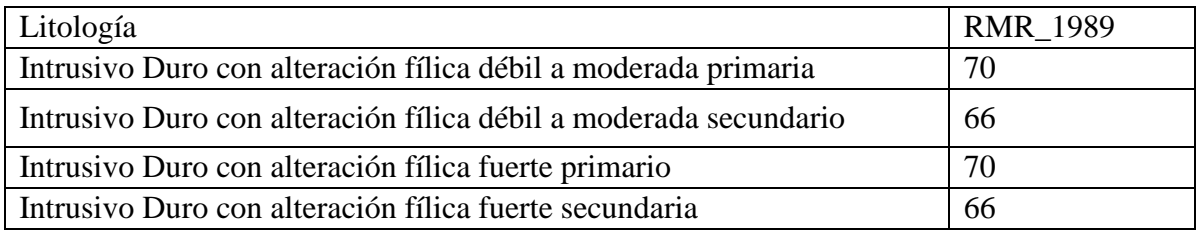

#### *Tabla 28: RMR de Bieniawski 1989 de Diorita*

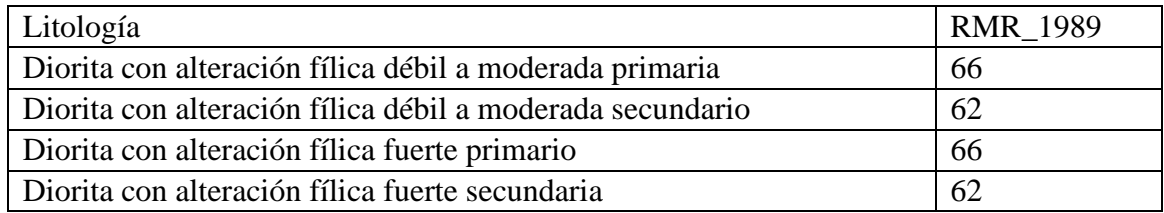

#### *Tabla 29: RMR de Bieniawski 1989 de Pórfido*

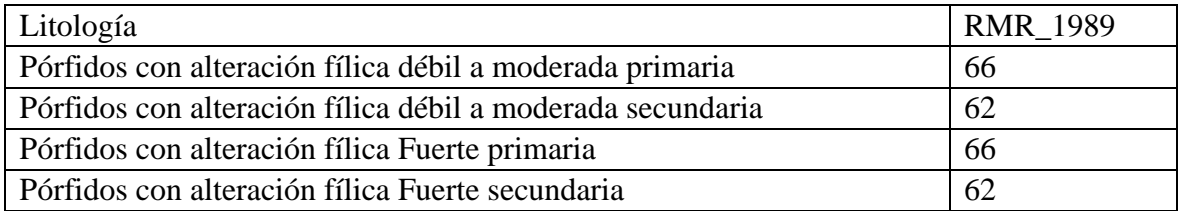

# Capítulo 6. Discusiones

Las clasificaciones geomecánicas consideran varios parámetros para el cálculo final de los puntajes, no obstante, algunos parámetros son más importantes que otros. Para el caso de RMR de Laubscher de 1990 y 1996, los que poseen mayor aporte de puntaje son la resistencia de la roca intacta, frecuencia de fractura y condiciones de humedad. Así como también en los ajustes de los puntajes, uno que tiene mayor ponderación son las orientaciones de las estructuras. Es por esto, que se escogieron estos parámetros para discutir la influencia que tienen en el cálculo final de los puntajes RMR. Este capítulo discute el impacto de estos parámetros.

## 6.1 Parámetros de entrada de los sistemas de clasificación

### 6.1.1 Parámetro IRS

Se puede observar que en la caracterización de parámetro geomecánicos, en los informes de los primeros dos paneles, se hace la separación según las unidades litológicas descritas en esos momentos. A pesar de que hay correcciones para la alteración cuarzo-sericita, los datos de los IRS no se separan de acuerdo con el grado de alteración que afecta el macizo, así como tampoco las unidades geotécnicas que se refieren a la roca primaria, secundaria y chimenea, esto puede tener una fuerte influencia a la hora de asignarle el puntaje a la unidad

- Las **andesitas** (Tabla 8) se separan en andesita y andesita brechizada. Los valores más bajos de zona secundaria de la andesita sí coinciden con los valores asignados en Karzulovic et al. (1991), por lo que la diferencia en los valores obtenidos estaría más bien asociado a la cantidad de ensayos realizados y a la zona ensayada para los paneles I y II. Es decir, para los valores obtenidos por Karzulovic et al. correspondían sólo a la zona secundaria, mientras que en la base de datos actualizada se identifica tanto la zona secundaria como primaria, siendo esta última más competente.
- Las **brechas** (Tabla 9), al igual que en las andesitas, se encuentran mejor caracterizadas en la base de datos actualizada, considerando la unidad geotécnica, alteración y diferenciando los distintos tipos de brechas. Los resultados obtenidos incorporan los valores descritos por Karzulovic et al.1991, por lo que la diferencia de los ensayos está dada por el mayor detalle y cantidad de ensayos.
- Las **chimeneas** (Tabla 10) se puede observar que no hay diferencias significativas con respecto a lo descrito por Karzulovic et al.1991, esto podría estar asociado a que no hay cambio de unidad geotécnica y tampoco hay variación significativa de la litología.
- Los **intrusivos** (Tabla 11) la variación del valor de IRS para los intrusivos es más alto en los ensayos actuales, esto puede debido a que estos último incorporan muestras de la Zona Primaria, la cual es más competente que la Zona secundaria.

● Los **pórfidos** (Tabla 12) también evidencian que el valor de IRS está contenido en el rango de variación de todos los pórfidos ensayados, lo cual también puede estar atribuido a que hay una mayor subclasificación en los datos más recientes.

A pesar de que la metodología sugerida por el ISRM y ASTM no han experimentado actualizaciones significativas, si se compara los valores entre Karzulovic et al. (1991) y la base de datos actualizada del 2019, se evidencia una discrepancia de hasta 100 MPa en el promedio de valores de resistencia a la compresión uniaxial. Esta diferencia podría estar asociada más bien a la redefinición de las unidades con respecto a la litología, al grado de alteración cuarzo-sericita y la unidad geotécnica donde se presentan, más que a la metodología de realización del ensayo. Se desprende de esto, que es fundamental tener una buena caracterización de la roca, considerando los procesos geológicos experimentados por el macizo, ya que una misma litología puede tener una alta variabilidad y comportarse distinto de acuerdo con las condiciones que hayan estado expuestas.

Los valores de resistencia a la compresión de roca intacta, como es esperable, dependen de la litología, el nivel de alteración fílica que presenta y su profundidad que se relaciona con la zona primaria y secundaria definida originalmente. No obstante, dentro de una misma unidad geotécnica, según su definición actual, se observa un amplio rango de resistencias, los cuales incluso alcanzan 100 MPa de diferencia, esto deriva en un comportamiento geomecánicos distinto, que se ve reflejado en diferentes asignaciones de puntaje dentro de las clasificaciones geotécnica. Es por esto por lo que se sugiere definir cinco grupos que pueden asociarse a unidades geotécnicas, dependiendo de la resistencia de cada litología entregada en la base de datos y del puntaje asociado al IRS según Laubscher de 1996 (Tabla 30):

- Primer grupo (UCS > 185 MPa): agrupa a las andesitas en roca primaria y secundaria, brechas tobáceas con alteración fílica débil a moderada primaria y pórfidos con alteración fílica débil a moderada primaria.
- Segundo grupo (UCS entre 145-185 MPa): incluye a brechas tobáceas en el sector secundario con alteración débil a moderada y brechas con alteración fílica débil a moderada en la zona secundaria y primaria. Además, se pueden incluir los intrusivos con alteración fílica débil a moderada en la zona secundaria y primaria, así como también esta misma litología con fuerte alteración en la zona primaria. Por último, se consideran los pórfidos con alteración fílica débil a moderada en la zona secundaria y con alteración fuerte en la zona primaria.
- Tercer grupo (UCS entre 125 y 144 MPa): integra brechas con alteración fílica fuerte primaria e intrusivos con alteración fílica fuerte secundario.
- Cuarto grupo (UCS entre 105 a 124 MPa): incluye a las brechas tobáceas con alteración fílica fuerte primaria y a las brechas con alteración fílica fuerte secundaria.
- Quinto grupo (UCS entre 85 a 104 MPa): incluye brechas tobáceas en la zona secundaria con alteración fuerte, las chimeneas y el pórfido con alteración fílica fuerte primaria.

| (a) Puntaje asociado a la resistencia de la roca intacta P(IRS) |  |  |           |   |  |                     |    |                |     |     |                |     |      |
|-----------------------------------------------------------------|--|--|-----------|---|--|---------------------|----|----------------|-----|-----|----------------|-----|------|
|                                                                 |  |  |           |   |  | $A \nightharpoonup$ | 65 | 85             | 105 | 125 | 145            | 165 |      |
| IRS <sup>3</sup> (MPa)                                          |  |  |           |   |  |                     |    |                |     |     |                |     | >185 |
|                                                                 |  |  | <b>CM</b> | ∍ |  |                     | 84 | 104            | 124 | 144 | 164            | 185 |      |
| Puntuación                                                      |  |  |           |   |  |                     |    | $\overline{a}$ |     |     | $\overline{a}$ |     | 20   |

*Tabla 30: Puntaje asociada a IRS (Laubscher 1996)*

De esta forma, se pueden seis de las trece categorías propuestas por Laubscher, asignando puntajes que van desde 10 a 20 puntos.

En la Tabla 30 se observa el recuadro azul que corresponde a los IRS calculados en informes de experiencias (Karzulovic et al.,1991), mientras que en rojo están los datos actuales de IRS, por lo que la hay una diferencia en el aporte de los puntajes que podría ser a causa de las razones expuestas anteriormente

### 6.1.2 Frecuencia de fractura

Este parámetro ha evolucionado de acuerdo con las nuevas necesidades, evolución de tecnología y disponibilidad de datos. Los factores que han cambiado tienen directa relación con la redefinición de conceptos, cambios en las unidades litológicas, desde rocas más alteradas y fracturadas hacia zonas profundas más competentes, así como también la evolución en la cantidad y calidad de datos que se obtienen.

Como se ha mencionado la frecuencia de fractura tiene relación con las fracturas por metro. No obstante, la definición de qué fracturas se consideran ha cambiado a lo largo de los años. La unidad geotécnica de los paneles I Y II correspondían solo a roca secundaria que contenía fracturas abiertas, por lo que la consideración del FF se basaba en la ocurrencia de estas por metro de línea de detalle. En cambio, para el Panel III dada su profundidad, los paneles que han sido explotados han estado tanto en roca secundaria como roca primaria, por lo que se han definido las fracturas con respecto a las estructuras rellenas de yeso y/o anhidrita. Esto ha hecho que se puedan subdividir a su vez en dos dominios principales según el rango de FF: Los que van desde 0-3 vetillas de yeso/m a 4-7 vetillas de yeso/m (Villegas, 2009).

En relación con los dominios descritos, otro factor que cambia la calidad geotécnica podría no estar asociado al FF, sino más bien a la ubicación de los paneles en estudio, lo cual tiene como consecuencia el cambio desde una unidad secundaria hacia una unidad menos fracturada con roca más competente, por lo que es necesario considerar el parámetro de otra manera. No obstante, el factor que más ha hecho la diferencia en la manera que se interpreta la información es la evolución de la cantidad y calidad de los datos, donde la metodología de cómo se obtienen, es de gran importancia para considerar la representatividad de los datos analizados.

Para los paneles I y II, se obtiene que la FF fue descrita mediante líneas de detalles en las labores de explotación, lo cual seguía la metodología del promedio de las líneas en distinta dirección (Karzulovic et al., 1991), y se ha dado FF de a bloques definidos y no de acuerdo a los parámetros geotécnicos o estructuras presentes. En cambio, para análisis posterior del panel III, se ha utilizado información de los sondajes a partir de mapeo geotécnico, los que son utilizados para el desarrollo de modelos computacionales que permiten integrar la información de FF junto a la estructural y litológica, que pueden además ser útiles para una interpretación más completa de los datos.

Por otro lado, una diferencia notable es la definición de dominios para separar la FF. En el tercer panel se obtiene información de las tres unidades geotécnicas, sin considerar la litología. Cabe destacar integrar la persistencia de las estructuras para determinar como factor dentro de la FF podría ser de utilidad para determinar cuáles de ellas son importantes que podrían afectar dentro de la estabilidad de la labor.

Para la FF hay dos factores a considerar dentro de su clasificación geotécnica, la cual corresponde al número de familias identificadas y las FF/m (Tabla 31). De acuerdo con el primer punto, se observa que sólo hay clasificaciones válidas para los macizos con máximo tres números de sistemas estructurales, lo cual sólo entregaría resultados conservadores. El primer problema radica en que dentro el yacimiento se logran identificar zonas de los paneles con cuatro o más familias de fracturas, lo cual no permite que se le otorgue un puntaje apropiado a este factor. De acuerdo con este parámetro, anteriormente se otorgó puntaje al FF en tres rangos, los que se encontraban entre 5 a 10 FF/m, 11 a 20 FF/m y mayor a 20 FF/m.

| (b) Puntaje asociado a la frecuencia de fracturas P(FF,n)                        |          |      |     |      |     |     |     |      |     |    |    |    |    |         |    |    |                |      |
|----------------------------------------------------------------------------------|----------|------|-----|------|-----|-----|-----|------|-----|----|----|----|----|---------|----|----|----------------|------|
| FF = Frecuencia de fracturas (fract/m)<br>$n =$ número de sistemas estructurales |          |      |     |      |     |     |     |      |     |    |    |    |    |         |    |    |                |      |
| FF(fract/m)                                                                      | 0.1      | 0.15 | 0.2 | 0.25 | 0.3 | 0.5 | 0.8 |      | 1.5 |    |    |    |    | 10      | 15 | 20 | 30             | 40 I |
| $n = 1$                                                                          |          |      | 40  |      | 38  | 36  | 34  | 31   | 28  | 26 | 24 | 21 | 18 | 1E<br>ᆠ | -  | 10 |                |      |
| $n = 2$                                                                          | 38<br>40 |      |     |      | 36  | 34  | 31  | 28   | 26  | 24 | 21 | 18 | 15 | -       | 10 |    |                |      |
| $n = 3$                                                                          |          |      |     | n e  |     |     |     | m an | - 4 |    |    |    |    |         |    |    | $\overline{a}$ |      |

*Tabla 31: Puntaje asociado a FF (Laubscher, 1996)*

Para el Panel I con brecha de turmalina se definieron dos familias de discontinuidades, por lo que se obtiene un puntaje asociado de 12 a 18 puntos según Laubscher. Para el sector sin brecha de turmalina la frecuencia de fractura es mayor, donde el rango va entre 11 a 20 puntos. Con el mismo número de familias se le asigna un puntaje entre 7 a 5 dentro de la misma clasificación.

Para el Panel II, la FF se encuentra mayoritariamente entre las 11 a 20 FF/m con dos sistemas principales, donde el puntaje asignado es el mismo puntaje que el asignado al otro panel, es decir, entre 5 a 7 puntos dentro de la clasificación.

En la tabla 31 se observa en azul los puntajes del informe de 1991, mientras que en rojo los puntajes obtenidos en el presente trabajo, la diferencia en los puntajes podría radicar en que los datos actualizados no se encuentran separados por panel sino según la unidad geotécnica. En los resultados se observa la zona primaria, secundaria y chimeneas. Cabe destacar que los paneles I y II se encuentran ubicados en la zona secundario, mientras que en el tercer panel está el contacto entre las dos unidades. En la zona secundaria, la frecuencia de fractura tiene una variación de 0 a 26 FF/m. No obstante, más del 50% de las mediciones disponibles se encuentra entre 0 y 10 FF/m, lo cual entrega variaciones desde los 10 a 40 puntos en el aporte de RMR, dependiendo de la cantidad de familias que se obtenga. Para la zona primaria, los valores se acotan en el rango de 0 a 10 FF/m, donde más del 50% se acota a lo que menos de 5 FF/m. Es importante mencionar que esto representa una variación de 40 a 15 puntos dentro de la clasificación geotécnica.

### 6.1.3 RQD

Dependiendo de la clasificación geotécnica utilizada, se puede utilizar tanto la FF o el RQD. La Figura 24, Figura 25 y Figura 26 muestran la distribución de RQD a partir de la base de datos del año 2021 en roca primaria, chimenea y roca secundaria, respectivamente. La dispersión observada puede ser atribuida a la competencia de la roca en las diferentes unidades geotécnicas. No se reportaron estos resultados para los Paneles I y II en los informes previos al año 2000, pero si se menciona en este capítulo debido a que es un parámetro necesario en la clasificación de Bieniawski de 1989, el cual se usará para discutir sobre la clasificación óptima para el yacimiento. Cabe destacar que para este parámetro no hay registro anterior, por lo que no se podría comprar.

## 6.1.4 Condición de las discontinuidades: humedad

Karzulovic (1989) menciona que el comportamiento de las aguas subterráneas se separa de acuerdo con la zona donde se encuentra, basándose en las unidades geotécnicas definidas anteriormente, es decir, en la zona primaria y secundaria. Por un lado, en la zona primaria hay escasos acuíferos producto de que es considerada como roca competente, impermeable y poco fracturada. Por otro lado, la roca secundaria hay una permeabilidad alta proveniente de las fracturas abiertas. Como la roca es categorizada como impermeable, el flujo de agua que existe tiene un fuerte control estructural y es la razón por la cual se separa en las unidades descritas.

Karzulovic (1991) indica que existen condiciones secas a húmedas con caudales con filtraciones menores a 25 l/s, donde se considera como condiciones predominantes a discontinuidades húmedas. Cabe destacar que en las entrevistas realizadas se informa que los caudales utilizados en los informes previos a estudios hidrogeológicos corresponden sólo a aproximaciones realizadas a partir de relatos del personal que se encontraba realizando labores y no a mediciones concreta. Se destaca que la descripción del caudal máximo de 25 l/s podría haber sido bien una situación puntual, donde probablemente durante las labores, se interceptó el acuífero que tenía niveles piezométricos a la misma altura que los paneles. Es por ello, que estos datos podrían carecer de confiabilidad, ya que no se trata de un monitoreo sistemático con metodologías concretas y aprobadas, sino más bien una percepción subjetiva del contexto. ser utilizado correctamente como dato para clasificar el macizo.

En la clasificación de Laubscher (1996) se observa que la condición de humedad afecta a todos los parámetros que definen las condiciones de discontinuidades [\(Tabla 32\)](#page-67-0), por lo que es esencial tener una buena caracterización de este parámetro. Como se mencionó anteriormente, este parámetro para los Paneles I Y II no fue calculado de acuerdo con una metodología, sino más bien se basaba en experiencias de carácter subjetivo, dando un amplio rango de hasta 25 L/min. Es por lo que este parámetro pudo haber quitado puntajes en zonas donde no correspondía. Actualmente, se observa que las condiciones del macizo rocoso son secas, por lo que los puntajes se mantienen constantes de acuerdo con esto, variando sólo su coeficiente asociado a la sinuosidad, rugosidad, alteración y rellenos.

<span id="page-67-0"></span>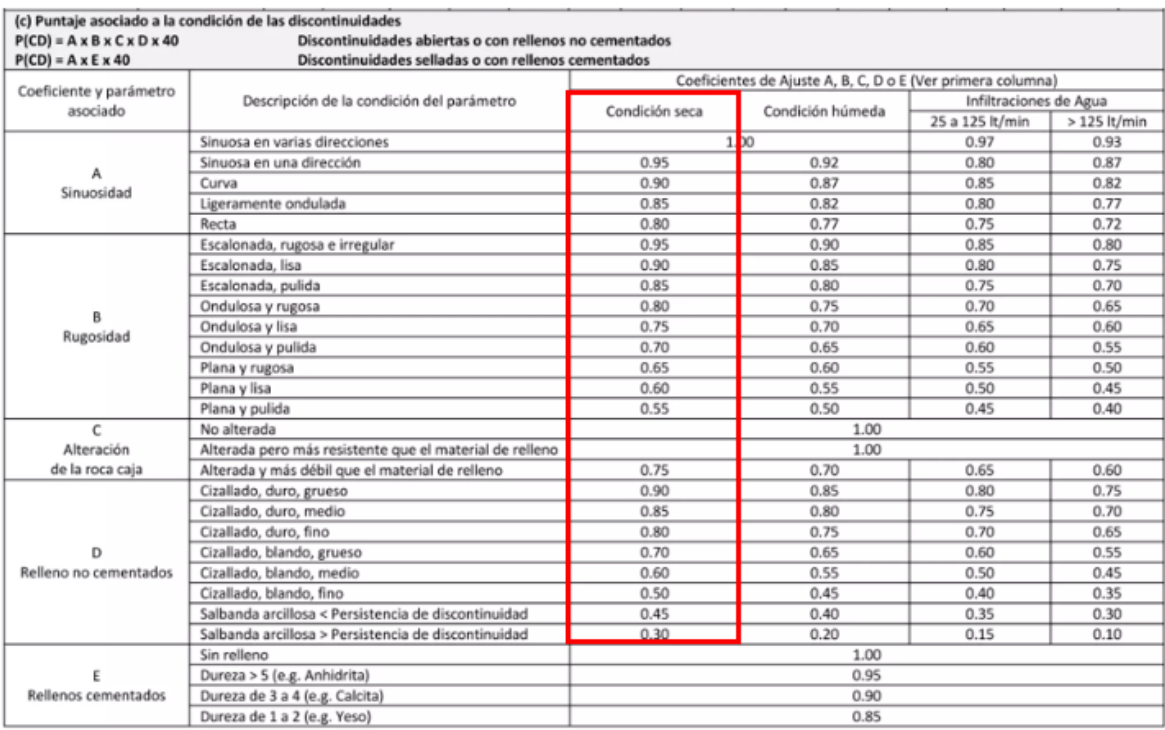

#### *Tabla 32: Condición de humedad*

### 6.1.5 Condición de las discontinuidades: Orientaciones

Se ha mencionado que las estructuras de la mina han sido fundamentales en los problemas de estabilidad, por lo que es importante caracterizar y analizar su distribución y comportamiento. A lo largo de la explotación del yacimiento, se han ido identificando las familias correspondientes, buscando criterios para caracterizar y definir dominios representativos de esta. Es por ello que se han realizado trabajos posteriores a la explotación de los paneles I, II y III.

En la base de datos de los Paneles, las estructuras son separadas según el espesor y la persistencia con el fin de asignarle una mayor importancia a las estructuras que podrían generar colapsos o algún tipo de problema geotécnico. De acuerdo con Karzulovic et al. (1991), se separan las estructuras de los paneles definiendo como límite una extensión y espesor de 30 m y 5 cm, respectivamente, para definir el límite entre estructuras mayores y menores. es decir, se considera una estructura mayor sobre este parámetro, y diaclasas o discontinuidades en el caso contrario. Los datos actualizados de las estructuras son recuperados a partir de mapeo geotécnico de los sondajes realizados, los cuales son separados por diaclasas, fallas y contactos.

Para el **Panel I**, de acuerdo con las familias de estructuras encontradas, se identifican cuatro familias principales utilizando la base de datos más reciente disponible del 2019 (Tabla 16). Al comparar los resultados en cuanto a las familias identificadas, se evidencia que se han identificado 2 de las 4 familias descritas actualmente, y hay discrepancia en la dirección de manteos entre ellas. Es decir, el set N°3 con DipDir de 255° identificado antiguamente no se identifica actualmente, pero si hay dos sets más que tienen direcciones de manteos hacia el SSW y NW. Se identifican también discrepancias en el número de fallas descritas (Tabla 17). En Karzulovic et al. (1991), se identifican 3 fallas, mientras que en la base de datos más reciente sólo se observan 2 planos distintos. Esta diferencia puede ser atribuida a que alguna estructura o diaclasa de mayor persistencia haya sido identificada como falla.

|     | <b>Base de datos 2009-2017</b> |        | Base de datos 1991    |     |        |  |  |  |
|-----|--------------------------------|--------|-----------------------|-----|--------|--|--|--|
| set | Dip                            | DipDir | set                   | Dip | DipDir |  |  |  |
|     | 82                             | 20     |                       | 82  | 40     |  |  |  |
|     | 82                             | 150    | $\mathcal{D}_{\cdot}$ | 85  | 150    |  |  |  |
| 3   | 83                             | 190    | 3                     | 10  | 255    |  |  |  |
|     | 84                             | 328    |                       |     |        |  |  |  |

*Tabla 33: Comparación de las familias de las discontinuidades identificadas con la base de datos del año 2009-2017 y la del 1991: Panel I*

*Tabla 34: Comparación de fallas identificadas con la base de datos del año 2009-2017 y la del 1991: Panel I*

|       | <b>Base de datos 2009-2017</b> | <b>Base de datos 1991</b> |       |     |        |  |  |
|-------|--------------------------------|---------------------------|-------|-----|--------|--|--|
| Falla | Dip                            | DipDir                    | Falla | Dip | DipDir |  |  |
|       | 82.4                           | 180                       |       | 75  | 155    |  |  |
|       | 85                             | 3                         |       | 80  | 20     |  |  |
|       |                                |                           |       | 82  | 50     |  |  |

Para el **Panel II**, los resultados obtenidos utilizando la base de datos más reciente disponible del 2019 muestran cinco familias de discontinuidades que son subvertical y una subhorizontal (Tabla 18), donde la orientación de los sets de estructuras son NW-SE, NE- SW y E-W. De estas, sólo cuatro son identificadas en Karzulovic et al. (1991), donde la familia E-W no se observa. Las estructuras de los sets 2 y 4 del Panel II podrían estar relacionadas con los sets 2 y 3 del Panel I, puesto que sus orientaciones y manteos son similares. Con la base datos actual del Panel II, se identifican tres fallas subverticales tanto en la información más actual como en Karzulovic et al. (1991) (Tabla 19). No obstante, las direcciones de manteo difieren entre ellas, y solo en el set con DipDir 170° coinciden.

|     |     | <b>Base de datos 2009-2017</b> | <b>Base de datos 1991</b> |     |        |  |  |  |  |
|-----|-----|--------------------------------|---------------------------|-----|--------|--|--|--|--|
| Set | Dip | DipDir                         | Set                       | Dip | DipDir |  |  |  |  |
|     | 80  | 34                             |                           | 85  | 30     |  |  |  |  |
|     | 88  | 177                            | 2                         | 77  | 165    |  |  |  |  |
| 3   | 82  | 152                            | 3                         | 10  | 255    |  |  |  |  |
|     | 8   | 174                            |                           | 85  | 275    |  |  |  |  |
|     | 84  | 222                            |                           |     |        |  |  |  |  |

*Tabla 35: Comparación de las familias de las discontinuidades identificadas con la base de datos del año 2009-2017 y la del 1991: Panel II*

|       |     | <b>Base de datos 2009-2017</b> | Base de datos 1991 |     |        |  |  |  |
|-------|-----|--------------------------------|--------------------|-----|--------|--|--|--|
| Falla | Dip | DipDir                         | Falla              | Dip | DipDir |  |  |  |
|       | 84  | 177                            |                    | 82  | 40     |  |  |  |
|       | 84  |                                |                    | 75  | 170    |  |  |  |
|       | 85  | 213                            |                    | 75  | 130    |  |  |  |

*Tabla 36: Comparación de fallas identificadas entre la base de datos del año 1991 y la actual: Panel II*

Para el **Panel III**, de acuerdo con Karzulovic et al. (1991) se identifican tres sistemas estructurales dominantes, un sistema principal NW y dos sistemas secundarios NW y EW (Tabla 34). Cabe destacar que sí existen estructuras con otras orientaciones, a parte de las identificada como familia, pero no son representativas del panel. Es importante discriminar las estructuras de acuerdo con su influencia, puesto que no todas las fracturas tendrán un impacto en el comportamiento del macizo rocoso, para ello se puede discriminar mediante la densidad de ellas o a través de otros parámetros como de su persistencia o espaciamiento.

*Tabla 37: Comparación de las familias de las discontinuidades identificadas con la base de datos del año 2019 y la del 1991: Panel II*

|     |    | <b>Base de datos 2009-2017</b> | Base de datos 1991 |  |        |  |  |  |
|-----|----|--------------------------------|--------------------|--|--------|--|--|--|
| Set |    | $Dip$ DipDir                   | Falla Dip          |  | DipDir |  |  |  |
|     | 83 | 30                             | No hay información |  |        |  |  |  |

*Tabla 38:Comparación de fallas identificadas entre la base de datos del año 1991 y la actual: Panel III*

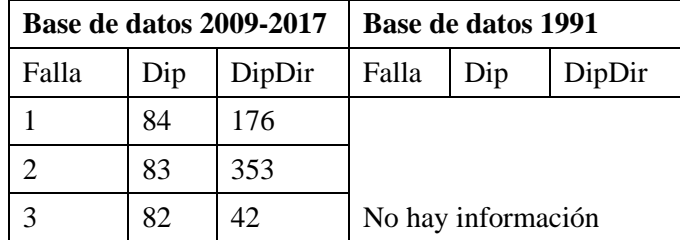

Además, según los datos analizados es importante destacar que el número de familias de discontinuidades disminuye en el Panel III, lo cual podría se producto de que hay una zona de transición entre las unidades geotécnicas, lo cual es coincidente con la disminución de las fracturas en la roca y en consecuencia de sus familias.

## 6.2 Comparación con diferentes clasificaciones geomecánicas

En esta sección se revisan los parámetros vistos y la implicancia en los puntajes de las clasificaciones geomecánicas. La caracterización se hará en base a hundimiento, por lo que el caso favorable corresponderá a las zonas con menor calidad geotécnica, mientras que las zonas con mayor puntaje serían los casos desfavorables. Bajo los parámetros discutidos de FF, RQD, IRS y condiciones de las discontinuidades, se calcularán los parámetro más favorables y desfavorables de acuerdo con los puntajes asignados. Se presenta una comparación entre las clasificaciones realizadas a partir de Laubscher (1996) y Bieniawski (1989).

### 6.2.1 Puntajes obtenidos usando Laubscher (1996)

De acuerdo con los puntajes asignados, se obtiene que la FF tanto para el Panel I como para el Panel II, se determina utilizando los parámetros de la zona secundaria, junto con ello se utilizan los puntajes de acuerdo con la litología y la alteración fílica predominante. En el contexto de hundimiento, se define como el caso favorable los puntajes con menor puntaje, mientras que el caso más desfavorable corresponde al puntaje mayor.

El RMR se calcula como  $RMR_{1996} = P(IRS) + P(FF) + P(CD)$ .

## a) Caso desfavorable para el Panel I Y II

Para el caso desfavorable se utilizan como referencia las litologías de la zona secundaria puesto que tanto el Panel I como el Panel II no presenta roca primaria, de acuerdo con la litología de ellas se observa que los casos más desfavorables corresponden a las rocas que presentan rocas con alteración fílica débil.

Para el caso de los Paneles I y II las unidades litológicas más desfavorable corresponden a brechas tobáceas con alteración débil que presenta RMR<sup>1996</sup> de 55, seguido de brechas de alteración débil a moderada con puntaje de RMR1996 DE 44

## b) Casos favorables para el Panel I y II

Los IRS de acuerdo con las litologías anteriores se observan entre los 105 Y 185 MPa, lo cual se ve reflejado en 8 puntos dentro del parámetro de resistencia.

Los casos más favorables corresponden a las rocas con menor puntaje de RMR<sub>1996</sub>, las cuales son rocas secundarias que presentan alteración fílica fuerte y son principalmente Pórfidos los cuales presentan un puntaje de 35, seguido de las dioritas en las mismas condiciones con puntajes de RMR1996 de 37.

La variación de los parámetros y clasificación geotécnica se observa en las siguientes tablas.

|                        | (a) Puntaje asociado a la resistencia de la roca intacta P(IRS) |  |   |                        |     |    |    |                 |     |     |         |     |      |  |
|------------------------|-----------------------------------------------------------------|--|---|------------------------|-----|----|----|-----------------|-----|-----|---------|-----|------|--|
|                        |                                                                 |  |   | nE<br>دے               | ر ر |    | 65 | 85              | 105 | 125 | 145     | 165 |      |  |
| IRS <sup>3</sup> (MPa) |                                                                 |  |   |                        |     |    |    |                 |     |     |         |     | .185 |  |
|                        |                                                                 |  | ∸ | $\sim$ $\lambda$<br>34 |     | 64 | 84 | 10 <sub>6</sub> | 124 | 144 | 164     | 185 |      |  |
| Puntuación             |                                                                 |  |   |                        |     |    |    | 10              |     |     | $\cdot$ | ıο  | 20   |  |

*Tabla 39: Variación IRS según Laubscher para Paneles I y II*

| (b) Puntaje asociado a la frecuencia de fracturas P(FF,n)                        |          |      |     |      |     |     |     |    |     |    |    |    |    |    |    |    |    |    |
|----------------------------------------------------------------------------------|----------|------|-----|------|-----|-----|-----|----|-----|----|----|----|----|----|----|----|----|----|
| $FF = Frecuencia de fracturas (fract/m)$<br>n = número de sistemas estructurales |          |      |     |      |     |     |     |    |     |    |    |    |    |    |    |    |    |    |
| FF(fract/m)                                                                      | 0.1      | 0.15 | 0.2 | 0.25 | 0.3 | 0.5 | 0.8 |    | 1.5 |    |    |    |    | 10 | -  | 20 | 30 | 40 |
| $n = 1$                                                                          |          |      | 40  |      | 38  | 36  | 34  | 31 | 28  | 26 | 24 | 21 | 18 | 15 | -- | 10 |    |    |
| $n = 2$                                                                          | 38<br>40 |      |     |      | 36  | 34  | 31  | 28 | 26  | 24 | 21 | 18 | 15 |    | 10 |    |    |    |
| $n = 3$                                                                          |          | 40   | 38  | 36   | 34  | 31  | 28  | 26 |     |    |    | 15 |    | 10 |    |    | 40 |    |

*Tabla 40: Variación FF según Laubscher para Paneles I y II*

*Tabla 41: Rango de variación del RMR de Laubscher de 1996 para Paneles I y II*

|                       | (1) CLASES DE MACIZOS ROCOSOS |         |         |             |         |                |         |              |           |          |  |  |  |  |
|-----------------------|-------------------------------|---------|---------|-------------|---------|----------------|---------|--------------|-----------|----------|--|--|--|--|
| Clase                 |                               |         |         |             |         |                |         |              |           |          |  |  |  |  |
| Subclase              |                               |         |         |             | в       |                |         |              |           |          |  |  |  |  |
| <b>RMR</b>            | 0a10                          | 11 a 20 | 21 a 30 | 31 a 40     | 41 a 50 | 51 a 60        | 61 a 70 | 71 a 80      | 81 a 90   | 91 a 100 |  |  |  |  |
| Calidad<br>Geotécnica | MUY MALA                      |         |         | <b>MALA</b> |         | <b>RECULAR</b> |         | <b>BUENA</b> | MUY BUENA |          |  |  |  |  |

## c) Caso desfavorable Panel III

Debido a la profundidad del Panel III, la roca explotada en este caso es mayoritariamente de la zona primaria del yacimiento. Es decir, roca más competente y que posee sus fracturas selladas con relleno de yeso y anhidrita. La litología predominante de este panel corresponde a intrusivos y brechas, por lo que se consideraran estas litologías predominantes para el cálculo de los puntajes en la clasificación. De acuerdo con lo anterior, el IRS más alto que se podría encontrar, corresponde al pórfido con alteración fílica débil a moderado que posee un IRS de 200 MPa en la zona primaria. Junto a esto, la FF/m más baja en esta zona podría tener valores cercanos a 0.

Las condiciones de discontinuidades se consideran secas y se asumen vetillas selladas en esta comparación. No obstante, este parámetro requiere de más estudios ya que no todas las fracturas en esta unidad podrían estar selladas. Para el relleno de las estructuras se utiliza el peor de los casos que corresponde a un relleno de anhidrita, resultando en un puntaje de 0.95.

Los puntajes más desfavorables corresponden a brechas tobáceas primaria con alteración fílica primaria a la cual se le asigna puntaje RMR1996 de 81, seguido de las brechas en las mismas condiciones que presentan RMR1996 de 71.

## d) Caso favorable Panel III

En el caso más favorable para el cálculo del RMR se consideran las brechas que han experimentado una alteración cuarzo-sericita fuerte en la zona primaria, por lo que se les asigna un IRS de 122.9, lo cual asigna un aporte de 12 puntos a la calidad geotécnica final.

La frecuencia de fractura se determina como máxima en el peor de los casos, por lo que, junto a los tres sets de discontinuidades y el valor de FF de las unidades litológicas descritas, las cuales corresponden a una variación de 15 a 34 puntos.

De acuerdo a las variaciones descritas, el puntaje para el caso más favorable es de 59 según RMR1996 que corresponden a las dioritas con alteración fílica fuerte perteneciente a la zona primaria.
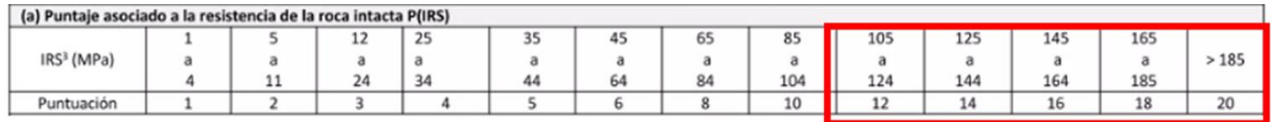

#### *Tabla 43: Variación FF en el Panel III*

| (b) Puntaje asociado a la frecuencia de fracturas P(FF,n) |     |      |     |      |     |     |     |    |                                        |     |    |    |    |    |    |    |    |  |
|-----------------------------------------------------------|-----|------|-----|------|-----|-----|-----|----|----------------------------------------|-----|----|----|----|----|----|----|----|--|
| $FF = Frecuencia de fracturas (fract/m)$                  |     |      |     |      |     |     |     |    | $n =$ número de sistemas estructurales |     |    |    |    |    |    |    |    |  |
| FF(fract/m)                                               | 0.1 | 0.15 | 0.2 | 0.25 | 0.3 | 0.5 | 0.8 |    | エコ                                     |     |    |    |    | 10 | 15 | 20 | 30 |  |
| $n = 1$                                                   |     | 40   |     |      | 38  | 36  | 34  | 31 | 28                                     | 26  | 24 | 21 | 18 |    | 12 | 10 |    |  |
| $n = 2$                                                   |     | 40   |     | 38   | 36  | 34  | 31  | 28 | 26                                     | L19 | 21 | 18 | 15 | -- | 10 |    |    |  |
| $n = 3$                                                   |     | 40   | 38  | 36   | 34  | 31  | 28  | 26 |                                        |     | 18 |    |    | 10 |    |    | 40 |  |

*Tabla 44: Rango de variación del RMR de Laubscher de 1996 para Panel III*

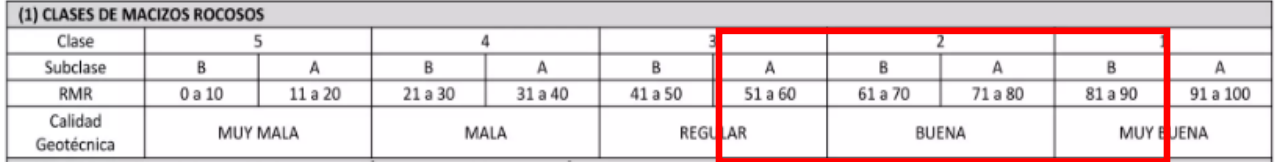

### 6.2.2 Diferencia en los puntajes de Laubscher 1996 entre las experiencias y datos actualizados

En las Tablas 45 y 46 se muestra en color rojo el puntaje calculado para en la presente memoria con los datos actualizados entregados por la División para el presente trabajo, mientras que en azul es el puntaje calculado en el informe de experiencias descritos por Karzulovic et al, 1991. Se logra observar que para los paneles I y II, la clase se acota sólo a un rango de lo que fue asignado por Karzulovic en 1991.

*Tabla 45: Tabla comparativa de los datos de Karzulovic 1991 con los puntajes obtenidos en el presente trabajo para los Paneles I y II*

| (1) CLASES DE MACIZOS ROCOSOS |      |          |                  |         |                |         |         |              |           |          |
|-------------------------------|------|----------|------------------|---------|----------------|---------|---------|--------------|-----------|----------|
| Clase                         |      |          |                  |         |                |         |         |              |           |          |
| Subclase                      |      | А        | B                |         |                |         |         |              |           |          |
| RMR                           | 0a10 | 11 a 20  | 21 a 30          | 31 a 40 | 41 a 50        | 51 a 60 | 61 a 70 | 71 a 80      | 81 a 90   | 91 a 100 |
| Calidad<br>Geotécnica         |      | MUY MALA | MA <sub>LA</sub> |         | <b>REGULAR</b> |         |         | <b>BUENA</b> | MUY BUENA |          |

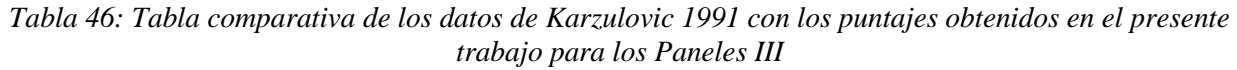

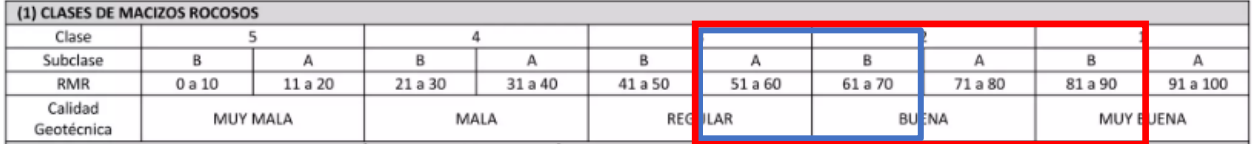

### 6.2.3 Puntajes obtenidos usando Bieniawski (1989)

En esta sección se analizan los puntajes asignados de acuerdo con la clasificación de RMR de 1989 descrito por Bieniawski, donde se suman los puntajes asociados a la roca intacta, índice RQD, espaciamiento de las estructuras, condición de las estructuras y las condiciones de aguas subterráneas.

El RMR se calcula como  $RMR_{1989} = P(UCS) + P(RQD) + P(s) + P(CD) + P(WC)$ .

### a) Caso desfavorable Paneles I Y II

Al igual que en la clasificación de Laubscher de 1996, el primer parámetro se encuentra asociado a las características de la roca intacta. Se agrupan las litologías definidas en las resistencias con puntaje de 12 dentro del RMR asignado al IRS, lo cual se considera una resistencia alta. El índice RQD se asigna a la zona secundaria del macizo, donde según la Figura 26, en el mejor de los casos se utiliza el RQD = 90%.

El caso más desfavorable corresponde al puntaje de 66 dentro de los RMR1989 los cuales son las brechas tobáceas de la zona secundaria con la alteración fílica débil, junto con los intrusivos que poseen el mismo puntaje.

### b) Caso favorable Paneles I Y II

La litología con la resistencia más favorable corresponde a las alteraciones secundaria con alteración fílica fuerte dentro de la litología de la Andesita que presenta RMR1989 de 57, presentando un valor de IRS de 107 MPa, lo cual le asigna un puntaje de 12. Los valores de RQD más bajo podría llegar a ser menor al 25% que representa una muy mala calidad geotécnica.

El rango de variación de resistencia de la roca intacta se encuentra en la Tabla 47, el asociado al RQD en la Tabla 48, el de los parámetros asociados a la condición de discontinuidades en la Tabla 49, y puntaje total de la calidad geotécnica para el Panel I y II en la Tabla 50.

Los rangos de puntuación la resistencia a la compresión de la roca intacta no varía dentro de la clasificación, mientras que los valores de RQD varían en casi toda la extensión de sus puntajes, es decir desde los 3 puntos hasta los 20. Respecto a la condición de las discontinuidades, se ve una variación en sus valores que pueden ser influenciados por la apertura, material de relleno y grado de alteración. Por último, la variación de los valores de RMR de 1989 para los Paneles I y II varían desde 41 a 74, que se interpreta desde roca regular a roca buena. En rojo se encuentran marcado los rangos de variación en cuanto a los puntajes.

|  | Parámetros                          |                                            |                                                              |                 | Rango de valores |               |                 |                                                                             |           |
|--|-------------------------------------|--------------------------------------------|--------------------------------------------------------------|-----------------|------------------|---------------|-----------------|-----------------------------------------------------------------------------|-----------|
|  | Resistencia del<br>material de roca | Índice de Resistencia<br>por carga puntual | $>10$ MPa                                                    | $4 - 10$ MPa    | $2 - 4$ MPa      | $1 - 2$ MPa   |                 | Para estos bajos rangos, es<br>preferible ensavos de<br>compresión uniaxial |           |
|  | intacta                             | Resistencia a la<br>compresión uniaxial    | > 250 MPa                                                    | $100 - 250$ MPa | $50 - 100$ MPa   | $25 - 50$ MPa | $5 - 25$<br>MPa | $1 - 5$<br>MPa                                                              | $<$ 1 MPa |
|  |                                     | Puntuación                                 | 15                                                           | 12              |                  |               |                 |                                                                             | 0         |
|  |                                     |                                            | Tabla 48: Variación RQD según Bieniawski para Paneles I y II |                 |                  |               |                 |                                                                             |           |
|  |                                     | Calidad del testigo RQD                    | $90\% - 100\%$                                               | 75% - 90%       | $50% - 75%$      | 25% - 50%     |                 | < 25%                                                                       |           |
|  |                                     | Puntaje                                    | 20                                                           |                 | 13               |               |                 |                                                                             |           |

*Tabla 47: Variación UCS según Bieniawski para Paneles I y II*

*Tabla 49: Variación condición de discontinuidades según Bieniawski para Paneles I y II*

| Persistencia o Extensión (m) | < 1           | 1a3              | 3 a 10                 | 10 a 20            | > 20                  |
|------------------------------|---------------|------------------|------------------------|--------------------|-----------------------|
|                              | 6             | 4                | 2                      |                    | 0                     |
|                              | 0             | ${}_{0.1}$       | 0.1a1                  | 1a5                | > 5                   |
| Apertura o Espesor (mm)      | 6             | 5                | 4                      |                    | 0                     |
| Rugosidad                    | Muy<br>Rugosa | Rugosa           | Algo<br>Rugosa         | Lisa               | Pulida                |
|                              | 6             | 5                | з                      |                    |                       |
| Material de Relleno          | Ninguno       | Duro<br>$< 5$ mm | Duro<br>$\geq$ 5 mm    | Blando<br>$< 5$ mm | Blando<br>$\geq$ 5 mm |
|                              | 6             | 4                | 2                      | $\overline{2}$     | 0                     |
| Intemperización o Alteración | Fresca        | Algo<br>Alterada | Alteración<br>Moderada | Muy<br>Alterada    | Descompuesta          |
|                              | 6             | 5                | з                      |                    |                       |

*Tabla 50: Rango de variación del RMR de Bieniawski de 1989 para Panel I y II*

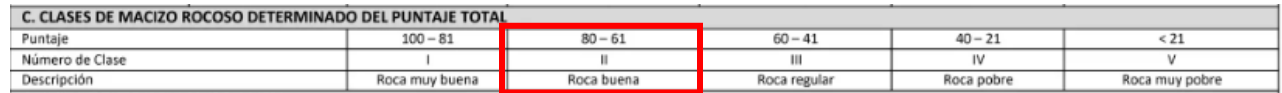

### c) Caso desfavorable para el Panel III

La litología predominante de este panel corresponde a intrusivos y brechas, con puntajes 70 dentro de los RMR1989. De acuerdo con esto, el IRS más alto que se podría utilizar, corresponde a pórfido con alteración fílica débil a moderado la cual posee un IRS de 200 MPa en la zona primaria. Para el RQD, la Figura 24 muestra que el porcentaje recuperación máximo es del 100%, por lo que se asigna el puntaje mayor a este parámetro, lo cual corresponde a 20 puntos.

### d) Caso favorable para el Panel III

Al igual que en los otros paneles, se considera el caso de la litología menos resistentes para obtener el límite de los casos menos favorables. En este caso corresponden a las andesitas muy alteradas que tienen RMR1989 de 57. El RQD en el mejor de los casos puede alcanzar cerca del 80% de acuerdo con la Figura 24, lo cual asigna un puntaje de 17 puntos. Un RQD alto se interpreta como un macizo rocoso de buena calidad geotécnica.

El rango de variación de resistencia de la roca intacta se encuentra en la Tabla 51, el asociado al RQD en la Tabla 52, el de los parámetros asociados a la condición de discontinuidades en la Tabla 52, y puntaje total de la calidad geotécnica para los paneles I y II en la Tabla 54. En cuanto al IRS, no se observa variación en cuanto al puntaje final.

| Parámetros |                                     |                                            |           |                 | Rango de valores |               |                 |                                                                             |         |
|------------|-------------------------------------|--------------------------------------------|-----------|-----------------|------------------|---------------|-----------------|-----------------------------------------------------------------------------|---------|
|            | Resistencia del<br>material de roca | Índice de Resistencia<br>por carga puntual | $>10$ MPa | $4 - 10$ MPa    | $2 - 4$ MPa      | $1 - 2$ MPa   |                 | Para estos bajos rangos, es<br>preferible ensayos de<br>compresión uniaxial |         |
|            | intacta                             | Resistencia a la<br>compresión uniaxial    | > 250 MPa | $100 - 250$ MPa | $50 - 100$ MPa   | $25 - 50$ MPa | $5 - 25$<br>MPa | $1 - 5$<br>MPa                                                              | < 1 MPa |
|            |                                     | Puntuación                                 |           |                 |                  |               |                 |                                                                             |         |
|            |                                     |                                            |           |                 |                  |               |                 |                                                                             |         |

*Tabla 51: Variación UCS según Bieniawski para Panel III* 

#### *Tabla 52: Variación RQD según Bieniawski para Panel III*

| alidad de<br>el testigo ROD | 100%<br>903<br>--- | $-90%$<br>75% | 759<br>SO91 | 50%<br>25%<br>--- |  |
|-----------------------------|--------------------|---------------|-------------|-------------------|--|
| runtai                      | 3.6                |               |             |                   |  |
|                             |                    |               | --------    | -------           |  |

*Tabla 53: Variación condición de discontinuidades según Bieniawski para Panel III*

| Persistencia o Extensión (m) | < 1           | 1a3              | 3a10                   | 10 a 20            | > 20                  |
|------------------------------|---------------|------------------|------------------------|--------------------|-----------------------|
|                              | 6             |                  | 2                      |                    | 0                     |
| Apertura o Espesor (mm)      | $\Omega$      | ${}_{0.1}$       | 0.1a1                  | 1a5                | > 5                   |
|                              | 6             | 5                |                        |                    | 0                     |
| Rugosidad                    | Muy<br>Rugosa | Rugosa           | Algo<br>Rugosa         | Lisa               | Pulida                |
|                              | 6             | 5                | з                      |                    | 0                     |
| Material de Relleno          | Ninguno       | Duro<br>$< 5$ mm | Duro<br>$\geq$ 5 mm    | Blando<br>$< 5$ mm | Blando<br>$\geq$ 5 mm |
|                              | 6             |                  |                        | 2                  | 0                     |
| Intemperización o Alteración | Fresca        | Algo<br>Alterada | Alteración<br>Moderada | Muy<br>Alterada    | Descompuesta          |
|                              | 6             | 5                | 3                      |                    | 0                     |

*Tabla 54: Rango de variación del RMR de Bieniawski de 1989 para Panel III*

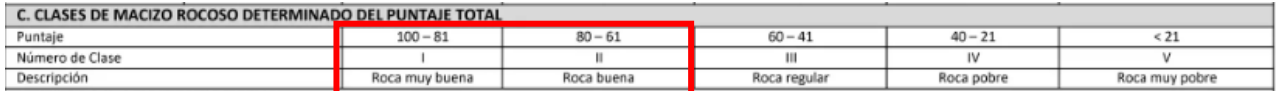

### 6.3 Discusiones Generales

Es importante caracterizar los parámetros utilizados en geotecnia de buena manera, puesto que estos son los datos de entrada para asignar puntaje y determinar la calidad geotécnica del macizo. En primer lugar, es conveniente revisar la base de datos de la cual se obtiene la información, desde la explotación de los primeros paneles hasta la actualidad. Se destaca que la tecnología y el uso de programas computacionales han permitido unir y visualizar de mejor forma los parámetros estudiados. Además, han permitido integrar parámetros y encontrar relaciones entre ellos para analizar estadísticamente de mejor manera todos los datos que se tienen. La evolución tanto de la calidad como cantidad de los datos es evidente.

Tanto para el informe de experiencias del Panel I como para el Panel II (Karzulovic et al., 1991), se utilizan las clasificaciones de Laubscher de 1990, resultando en calidades de macizo rocoso en el rango entre 26-60 aproximadamente. No obstante, como se mencionó anteriormente, no todos

los parámetros están bien caracterizados, existiendo un sesgo de los datos utilizados, ya sea por el desconocimiento de parámetros o por el poco acceso de la información. Lo anterior, podría haber provocado que se castigara el macizo roco o bien que se sobreestimaran sus propiedades a pesar de que las unidades litológicas y geotécnicas son evidentemente distintas.

Por ejemplo, la frecuencia de fractura es un factor predominante, y se observa que en la metodología antigua este factor se obtenía a partir del cálculo de las paredes en las labores. En contraste, en la actualidad se consta de una base de datos de sondaje que respalda esta información. Se observa que, de acuerdo con la información antigua y actual, el puntaje para este parámetro aumentó más del 50% en algunos casos, lo cual impacta directamente en la clasificación y calidad geotécnica de la roca. De acuerdo con la base de datos de estructuras del yacimiento, se observa que hay inconsistencias dentro de ellas, las cuales se pueden deberse a simplificaciones. Una de estas se encuentra al asumir que en la zona secundaria las fracturas se encuentran abiertas, mientras que en la zona primaria se encuentran selladas, lo que influye directamente en la contabilización de la FF y en la caracterización de la roca si es que esto no se especifica claramente.

Por otro lado, se debe ser críticos con los factores de corrección que se utilizan al momento de ponderar los parámetros, puesto que la roca no es un medio anisótropo y heterogéneo que no puede se puede explicar solo con una expresión matemática. Muchos de estos parámetros son utilizados en otros yacimientos, no obstante, cada yacimiento es único y podrían llegar a obtener comportamientos muy distintos. Cabe destacar que en los modelos y clasificaciones utilizadas hoy en día en la minería subterránea de la División se utiliza una clasificación inédita propuesta por Laubscher en 1996, por lo que todas las clasificaciones a partir de ese año son de acuerdo con esos parámetros.

Además, cabe destacar que la separación de los puntajes en la clasificación geomecánica de acuerdo con la unidad litológica en vez de la unidad geotécnica, permite caracterizar de mejor manera las propiedades geotécnicas del macizo.

No obstante, se cree conveniente comparar las clasificaciones geotécnicas de los paneles con el fin de poder entender cómo influyen los parámetros de las clasificaciones. En la Tabla 55 y 56 se muestra la comparación de las clasificaciones en el caso más y menos favorables, donde en ambas se observa una gran diferencia. Las principales diferencias se encuentran en la forma de asignar el puntaje del IRS, esto se observa en que en el RMR de 1996 se clasifica los valores de resistencia en intervalos más pequeños donde va cambiando los puntajes, además se observa que el puntaje de IRS aporta más en la clasificación de Laubscher que en la de Bieniawski. Otro factor que puede influenciar también en la asignación de puntaje corresponde al intercambio de la FF por el porcentaje de RQD en el caso del RMR de Laubscher, lo cual también aporta menor puntaje a la hora de clasificar el macizo.

| Paneles      | RMR de Laubscher (1996) | RMR de Bieniawski (1989) |
|--------------|-------------------------|--------------------------|
| Panel I y II |                         | 72                       |
| Panel III    | 92                      | 82                       |

*Tabla 55: Comparación de clasificaciones geotécnicas en caso más favorable* 

| Paneles      | RMR de Laubscher (1996) | RMR de Bieniawski (1989) |
|--------------|-------------------------|--------------------------|
| Panel I y II | 26                      | 46                       |
| Panel III    |                         | 64                       |

*Tabla 56: Comparación de clasificaciones geotécnicas en el caso más desfavorable*

También es importante hacer una caracterización más detallada del resto de las condiciones de discontinuidades, puesto que se le asignan variables constantes que probablemente no lo son en la práctica, por lo que sería útil estudiar y obtener datos de persistencia, rugosidad y sinuosidad. De igual forma no se debe olvidar que existen algunas inconsistencias en la base datos, las cuales deben ser analizados. Por ejemplo, en algunos casos el valor se apertura de las estructuras es, pero a su vez se describe su relleno.

En resumen, las diferencia entre los puntajes de las clasificaciones de Laubscher entre los primeros paneles pueden explicar al cambio de la clasificación en sí, a la disponibilidad y evolución de datos, o también a la caracterización de las discontinuidades. Además, se destaca que se debe ser consistente con la clasificación y lo observado en terreno, es decir, la caracterización debe ser capaz de describir las diferentes unidades que observan, ya que tienen comportamientos distintos.

Por último, para las orientaciones que se estudiaron han jugado un rol fundamental en los ajustes y diseños de los paneles. También se han logrado identificar más dominios dentro de los paneles y estudiarlos a partir de la información obtenida, donde en conjunto con la información de los paneles es posible integrarlo en las tablas de RMR. Es importante reconocer las familias de discontinuidades, las fallas y su comportamiento para evitar problemas de colapsos dentro de las labores, como los que han ocurrido en el Panel I y II.

# Capítulo 7. Conclusiones y recomendaciones

En el presente trabajo se llevó a cabo la revisión de la caracterización geotécnica histórica de los paneles I, II y III de la División Andina. Durante este proceso, se comparó la evolución de los datos en términos de calidad y cantidad, contrastando los informes previos con la base de datos actual. Como resultado de este análisis, se concluye que ha habido un progreso significativo en la caracterización geotécnica del yacimiento. Este avance se vincula con la evolución observada en la cantidad y calidad de datos desde la explotación de los dos primeros paneles hasta la fecha actual. Se destaca la integración de nuevas clasificaciones, la inclusión de parámetros adicionales para estudio y la redefinición de conceptos, aspectos que han influido directamente en la asignación de puntajes asociados a la calidad geotécnica, especialmente en relación con el criterio de Laubscher del año 1996.

En primer lugar, el parámetro IRS obtenido en el presente trabajo muestra una diferencia notable respecto a los informes anteriores a 2009. Mientras que en esos informes los valores oscilaban entre 65 y 164 MPa, en el actual estudio el rango de IRS varía desde 85 hasta más de 185 MPa, incluso alcanzando valores superiores a 200 MPa. Esta variabilidad se atribuye a la práctica actual de separar las muestras de ensayos según el grado de alteración, litología y unidad geotécnica (primario y secundario). En cuanto a la frecuencia de fractura (FF/m), se observa que en años anteriores los puntajes asociados a este parámetro mostraban variabilidad, oscilando entre 15 y 40 puntos dependiendo tanto de la unidad geotécnica como del número de sets descritos. En el presente trabajo, a partir de la nueva base de datos, se obtienen valores que van desde 0 hasta 30 FF/m en zonas más fracturadas. Este cambio se atribuye tanto a la mayor cantidad de datos disponible en la actualidad. Además, otra variable que experimenta un cambio es la condición de discontinuidades. Actualmente, solo se considera la condición seca, a diferencia de la variabilidad de hasta 25 L/S que se mencionaba en el informe de Karzulovic de 1989.

En última instancia, se notó que la clase de calidad geotécnica se limitó exclusivamente a los rangos 4A y 3B para los paneles I y II, a diferencia del Panel III, donde abarca desde 3A hasta 1B con respecto a las experiencias de los paneles anteriores. De la misma forma se realizó el cálculo del puntaje de acuerdo con Bienawski 1989 y Laubscher de 1996, donde se concluye que el primero de ellos no es tan efectivo para categorizar el macizo rocoso, ya que diferentes calidades geotécnicas se encuentran categorizadas en el mismo rango.

Para finalizar, es necesario evaluar las clasificaciones geotécnicas, estudiar el propósito para el cual fueron realizadas y determinar si es consistente con el objetivo de trabajo que se realiza. Además, es útil evaluar si la metodología utilizada siempre es consistente con la geología y el comportamiento geotécnico del lugar de estudio. En los casos estudiados se observa una gran variabilidad en los puntajes asignados, los cuales pueden ser útiles para distinguir unidades geotécnicas y caracterizar de mejor manera. No obstante, es necesario hacer estudios para determinar si definir un mayor número de unidades geotécnicas se correlacionen con los problemas geomecánicos.

De acuerdo con lo anterior se realizó una lista de sugerencias que podrían ser utilizadas para futuras trabajos:

- La integración de la litología, estructuras y alteraciones para poder redefinir unidades geotécnicas de acuerdo con las unidades litológicas en vez de las unidades geotécnicas definidas de acuerdo con los FF/m. Este punto es fundamental, puesto que el próximo panel puesto que es probable que cambie la condición de las rocas con respecto a lo ya explotado, provocando que sea más compleja la labor. En particular, se espera que la frecuencia de fractura sea menor, por lo que es importante caracterizarlas para estudiar si podrían ser aptas para el hundimiento.
- Discriminar las estructuras según su persistencia, para la identificación de familias que podrían generar potenciales problemas geotécnicos. Es recomendable fijar un objetivo en específico para cada clasificación, con el fin de mejorar la caracterización y estudiar con mayor detalle los parámetros más críticos que afecten dicho fin, como lo es la caracterización de las fracturas para el caso de Andina.
- Como cada yacimiento es distinto, se podrían redescribir los rangos de FF/m en el RMR de Laubscher, incorporando casos con nuevas familias de estructuras, además de recategorizar el FF con puntajes hasta los 20 con el fin de poder redistribuir el puntaje y realizar nuevas categorizaciones, ya que podríamos estar subestimando este valor. A pesar de que, para los casos de los Paneles I, II y III, el IRS puede caracterizar eficientemente las unidades, en los niveles más profundos es recomendable poder recategorizar los IRS mayor a 185 MPa con el fin de poder describir más detalladamente el macizo. Finalmente es recomendable obtener más datos sobre las aguas subterráneas de la mina para así realizar una clasificación más específica del yacimiento, no obstante, no es necesario redistribuir el puntaje de aquello.

## Bibliografía

- Alonso, R. (2015). Geología de los cuerpos de alta ley del sector La Unión inferior, yacimiento río Blanco, región de Valparaíso. Memoria de título. Universidad de Chile. Disponible en <https://repositorio.uchile.cl/handle/2250/134597>
- Barton, N., Lien, R., & Lunde, J. J. R. M. (1974). Engineering classification of rock masses for the design of tunnel support. Rock mechanics, 6, 189-236.
- Barton, N. 2002. Some new Q-value correlations to assist in site characterization and tunnel design, Int J Rock Mech & Mining Sciences, 39(2):185-216.
- Bieniawski, Z T. 1973. Engineering classification of jointed rock masses, Trans S Afr Inst Civ Eng,15:335-344.
- Bieniawski, Z. T. 1989. Engineering rock mass classifications: a complete manual for engineers and geologists in mining, civil, and petroleum engineering. John Wiley & Sons.
- CODELCO. 2013. Informe interno División Andina. Superintendencia de Geología.
- CODELCO. 2017. Geología del Yacimiento Río Blanco, Informe interno División Andina. Superintendencia de Geología.
- CODELCO.2022. Programa de caracterización Geotécnica/Geomecánica, proyecto Don Luis Subterráneo
- Deere, D. U., & Deere, D. W. (1967). The Rock Ouality Designation (ROD) Index.
- DGA. 2023. Inventario Público de Cuencas [http://www.dga.cl/administracionrecursoshidricos/inventario\\_cuencas\\_lagos/Paginas/def](http://www.dga.cl/administracionrecursoshidricos/inventario_cuencas_lagos/Paginas/def%20ault.aspx)  [ault.aspx](http://www.dga.cl/administracionrecursoshidricos/inventario_cuencas_lagos/Paginas/def%20ault.aspx)
- Espinoza, B. 2019. Aplicación del modelo geológico integrado en la estimación de molibdeno, en el Yacimiento Río Blanco. Región de Valparaíso, Chile. Memoria de Título, Universidad Católica del Norte.
- González J., Díaz J., & Gallardo A. 2006. Caracterización geotécnica y evaluación geomecánica secuencia de hundimiento área 12 LHD III Panel
- Grimstad, E. and Barton, N. (1993) Updating of the Q-System for NMT. Proceedings of the International Symposium on Sprayed Concrete, Fagernes, 22-26 October 1993, 46-66.
- Hoek, E. 1994. Strength of rock and rock masses, ISRM News Journal, 2(2):4-16.
- Hoek, E., Marinos, P., & Benissi, M. (1998). Applicability of the Geological Strength Index (GSI) classification for very weak and sheared rock masses. The case of the Athens Schist Formation. Bulletin of Engineering Geology and the Environment, 57, 151-160.
- Karzulovic KJ.1989. Estudio de estabilidad de excavaciones y subsidencia ante nueva secuencia de explotación.
- Karzulovic A., Galeb M., & Quiñones L. 1991. Evaluación de la experiencia adquirida en durante el desarrollo y explotación de los Paneles I y II de la Mina Río Blanco. Ingeniería y Geotécnia Ltda. Codelco Chile División Andina.
- Lagos Villaseca, G. J. (2019). Modelamiento hidrogeológico conceptual de la Cuenca Alta del río Blanco, Región de Valparaíso. Memoria de título. Universidad de Chile. Disponible en <https://repositorio.uchile.cl/handle/2250/174930>
- Laubscher, D H. 1974. Discussion on Engineering classification of jointed rock masses, by Z T Bieniawski, The Civil Engineer in South Africa, July, pp. 239-241.
- Laubscher, D H. 1990. A Geomechanics classification system for the rating of rock mass in mine design, J S Afr Inst Min Metall, 90(10):279-293.
- Laubscher, D H. 1996. Informe interno.
- Laubscher, D. H., & Jakubec, J. (2001). The MRMR rock mass classification for jointed rock masses. Underground Mining Methods: Engineering Fundamentals and International Case Studies, WA Hustrulid and RL Bullock (eds) Society of Mining Metallurgy and Exploration, SMME, 475-481.
- Piquer, J., Skarmeta, J., & Cooke, D. R. (2015). Structural evolution of the Rio Blanco-Los Bronces District, Andes of Central Chile: controls on stratigraphy, magmatism, and mineralization. Economic Geology, 110(8), 1995-2023.
- Quiñones, L, Suzuki, K., Pérez J., Lagos C. (2023). Experiencias adquiridas durante el desarrollo y explotación de los paneles I, II, y III de la mina Río Blanco - Codelco Chile - División Andina. Trabajo presentado en el 1er Congreso Chileno de Mecánica de Rocas, 22-24 Noviembre, Santiago, Chile.
- Thiele, R., & Cubillos, E. (1980). Hoja Santiago: región metropolitana: carta geológica de Chile escala 1: 250.000. Instituto de Investigaciones Geológicas.
- Saldés Baldini, & Karzulovic Livesey, A. (1992). Propiedades geomecánicas básicas de las unidades litológicas del yacimiento Río Blanco. Universidad de Chile, Departamento de Geología.
- Serrano, L., Vargas, R., Stambuk, V., Aguilar, C., Galeb, M., Holmgren, C., ... & Stern, C. R. (1998). The late Miocene to early Pliocene Río Blanco-Los Bronces copper deposit, central Chilean Andes.
- Sillitoe, R. H., & Perelló, J. (2005). Andean copper province: Tectonomagmatic settings, deposit types, metallogeny, exploration, and discovery.
- Speiess, F. (2017) Distribución y ocurrencia de mercurio en el yacimiento de tipo pórfido de cobremolibdeno Río Blanco, Región de Valparaíso, Chile. Memoria de Título. Universidad de Chile. [https://repositorio.uchile.cl/handle/.](https://repositorio.uchile.cl/handle/)..
- Villegas, D. (2009). Análisis de estabilidad de nuevo diseño de Crown Pillar mediante el estudio de esfuerzos inducidos en roca primeria, tercer panel Mina Río Blanco. Memoria de Título. Universidad de Santiago de Chile.

# ANEXOS

# Anexo A: Tablas de clasificaciones geotécnicas

## A.1. Q de Barton

#### *Tabla 57: Jn y Jr (Barton, 1974)*

VALORES DEL COEFICIENTE  $J_n$ 

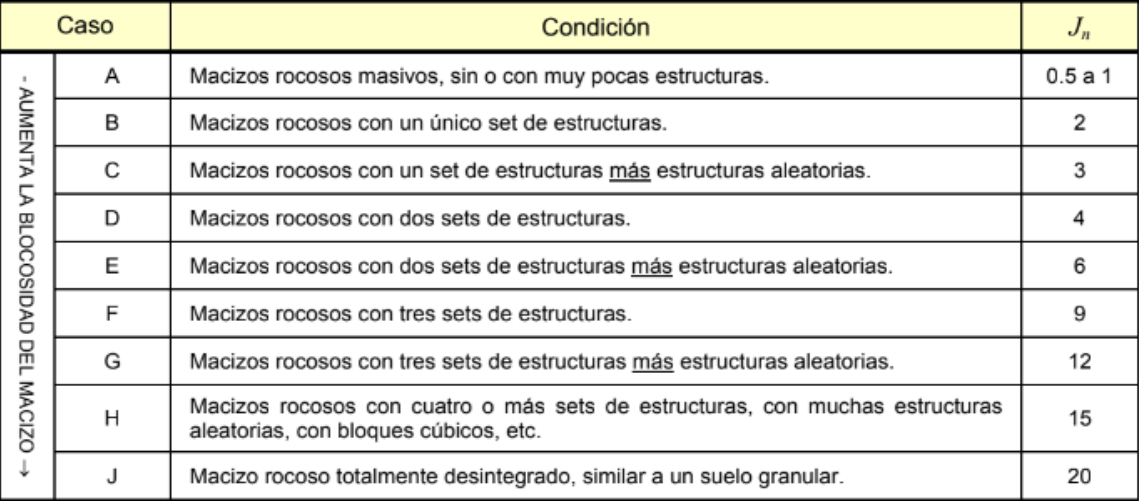

#### VALORES DEL COEFICIENTE  $J_r$

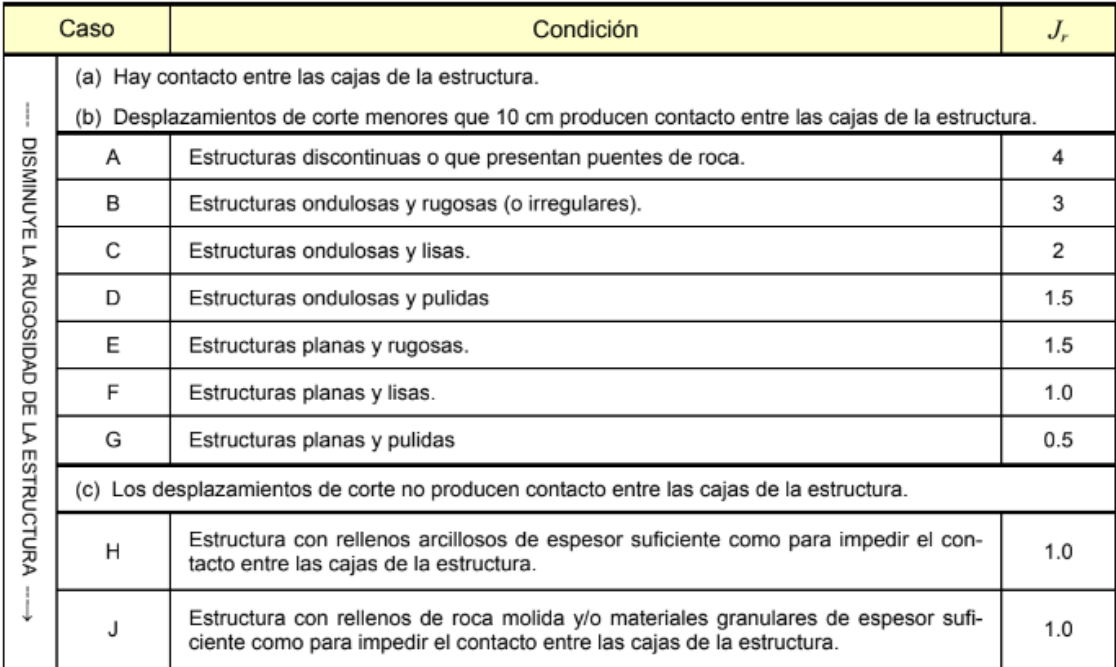

*Tabla 58: Ja (Barton, 1974)*

#### VALORES DEL COEFICIENTE  $J_a$

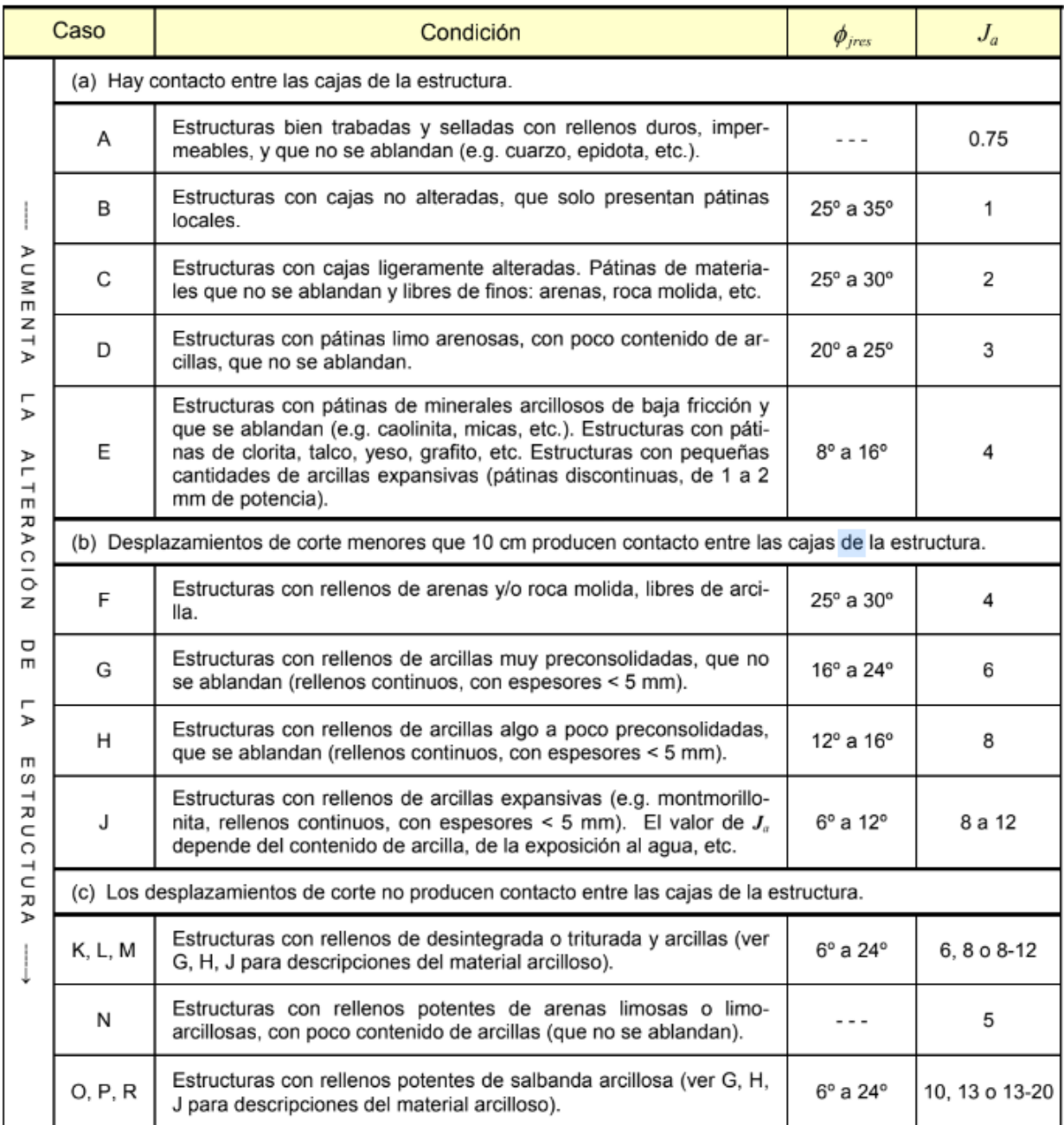

*Tabla 59: Jw (Barton, 1974)*

#### VALORES DEL COEFICIENTE  $J_w$

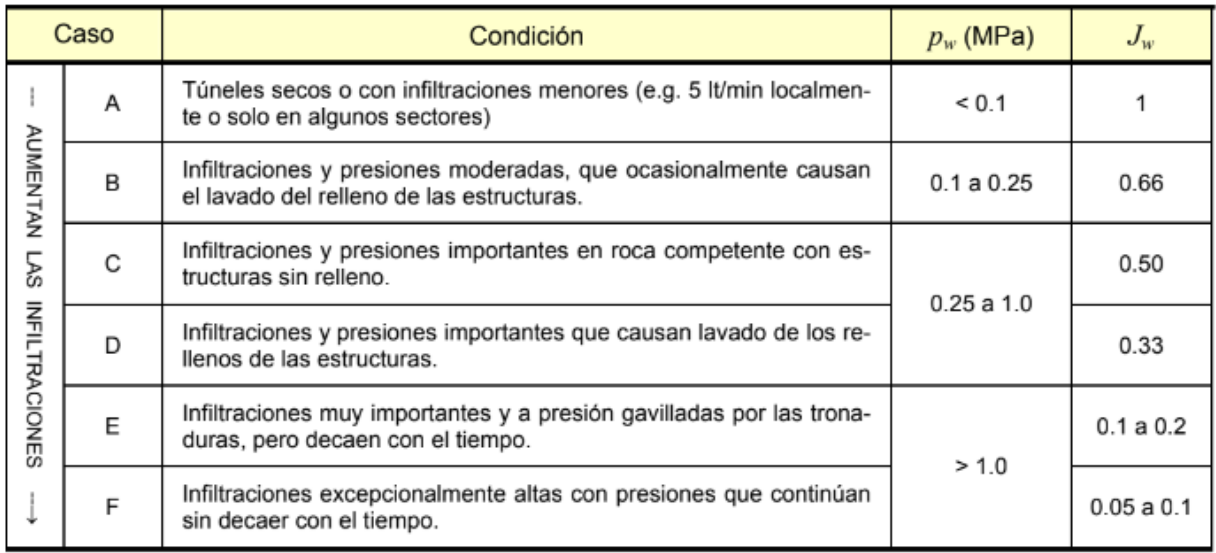

es la presión del agua.  $p_{\rm w}$ 

#### *Tabla 60*: SRF *(Barton, 1974)*

#### VALORES DEL COEFICIENTE SRF

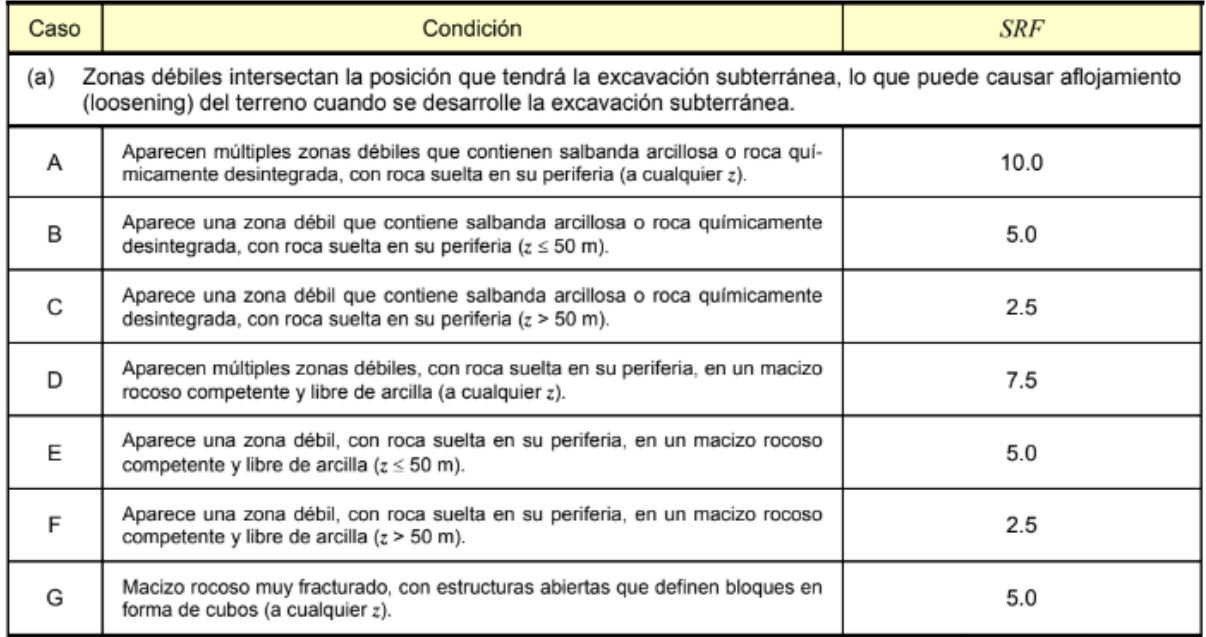

*Tabla 61*: SRF *(Barton, 1974) (Continuación.)*

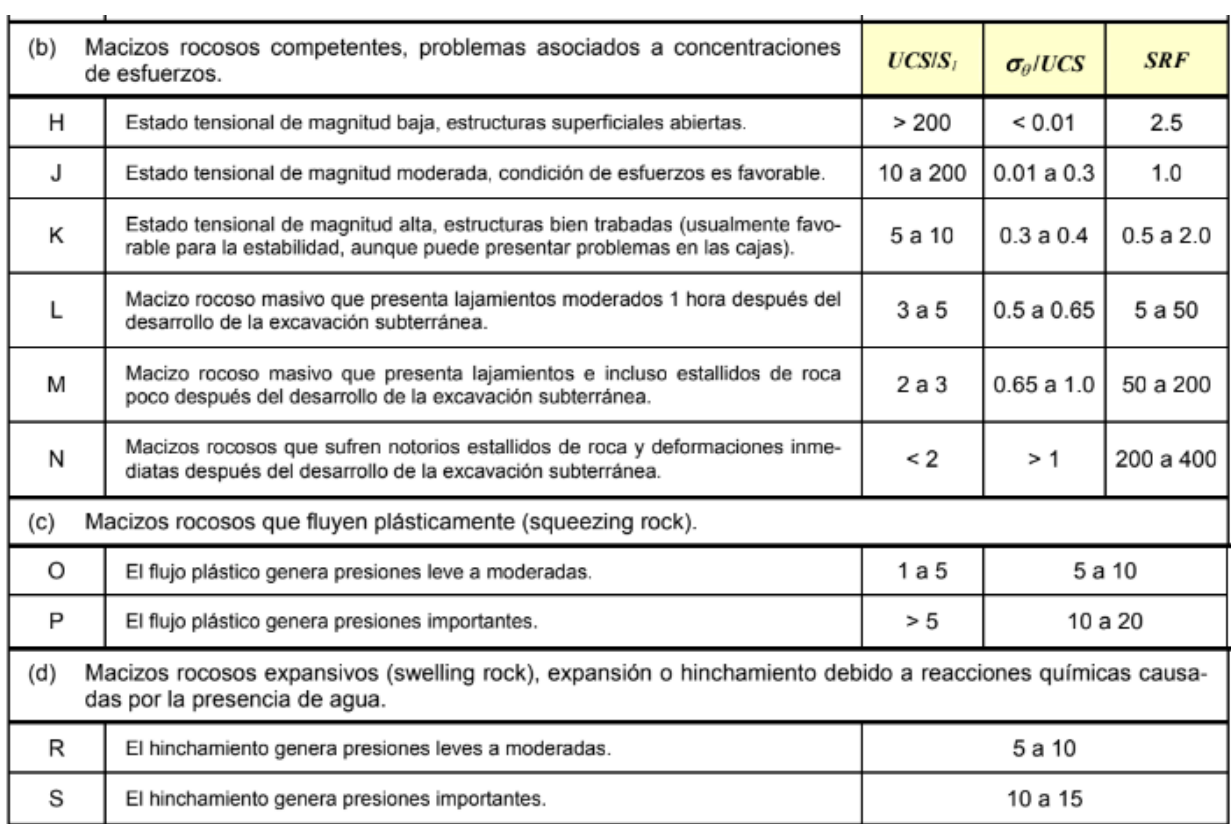

 $z =$ es la profundidad de la excavación subterránea.

 $S_I$  es el esfuerzo principal mayor in situ

 $\sigma_{\theta}$  es el máximo esfuerzo tangencial en el contorno de la excavación subterránea.

Respecto a la precisión de la calificación del macizo rocoso mediante el índice  $Q$ , puede considerarse lo siguiente:

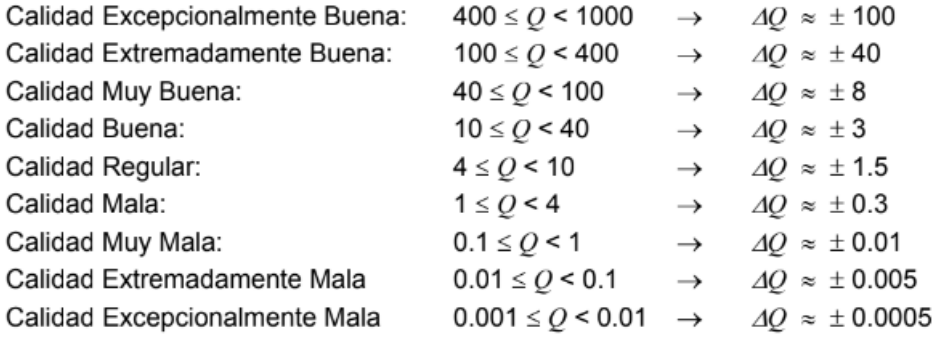

### A.2. RMR Bienawski 1989

#### *Tabla 62: A.2. RMR Bienawski 1989*

#### $RMR_{B9} = RMR_{Básico} + \Delta RMR_{B9}$

#### $RMR_{89} = P(UCS) + P(RQD) + P(s) + P(JC) + P(WC) + \Delta RMR_{89}$

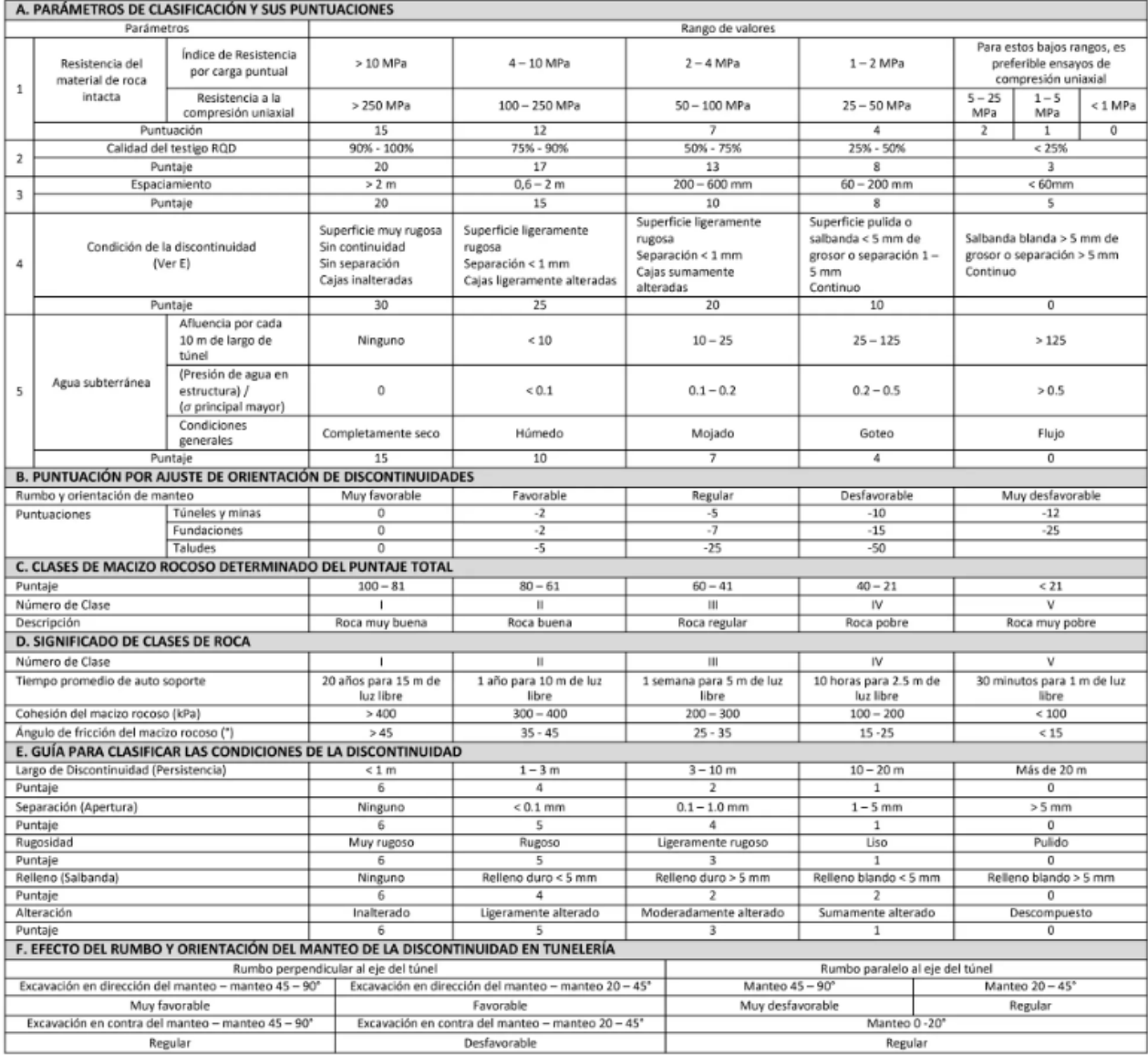

## A.3. Laubscher 1996

#### *Tabla 63: A.3. RMR Laubscher 1996*

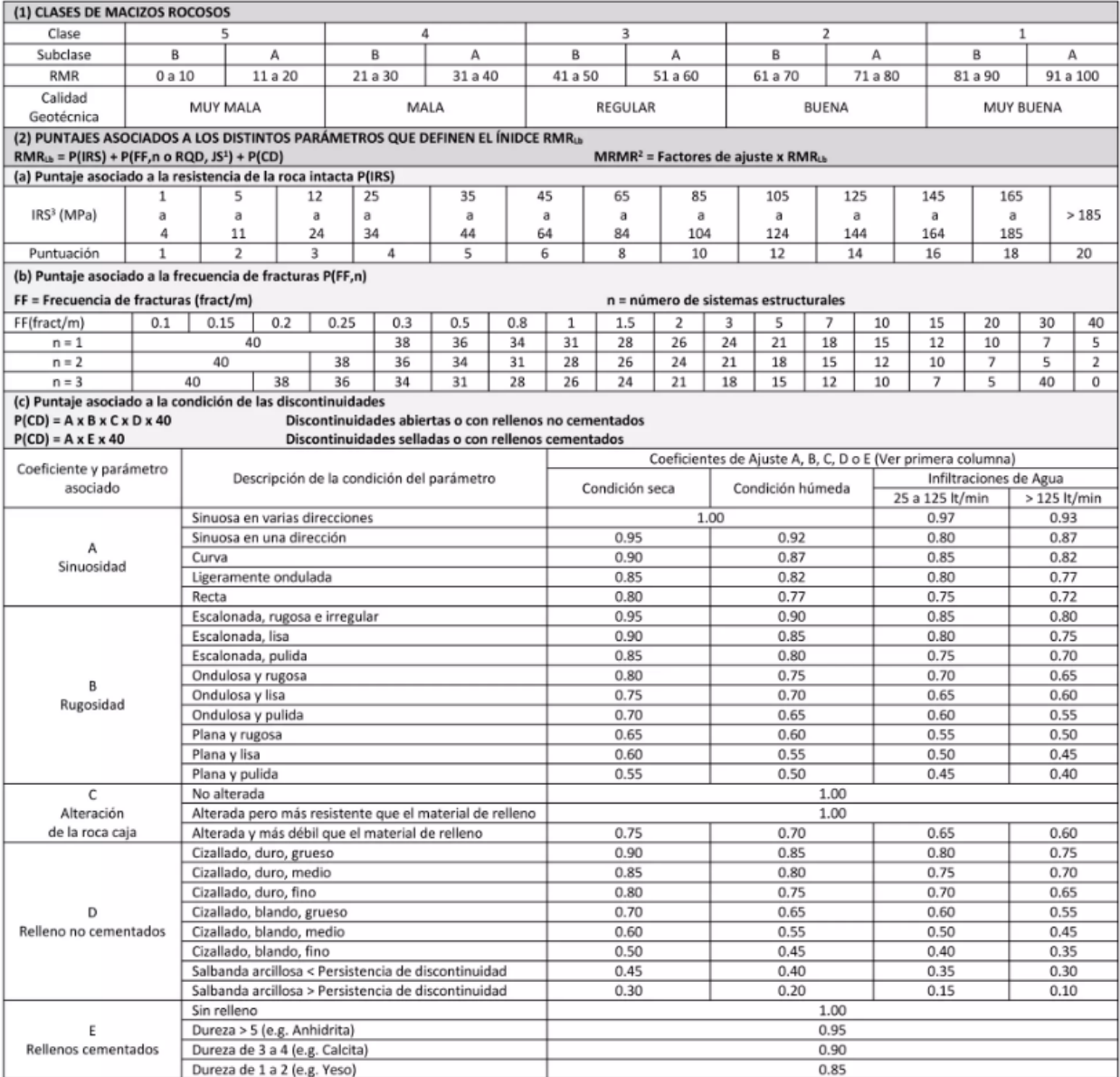

# Anexo B: Detalle cálculo de RMR

## B.1 Cálculo de RMR de Laubscher 1996

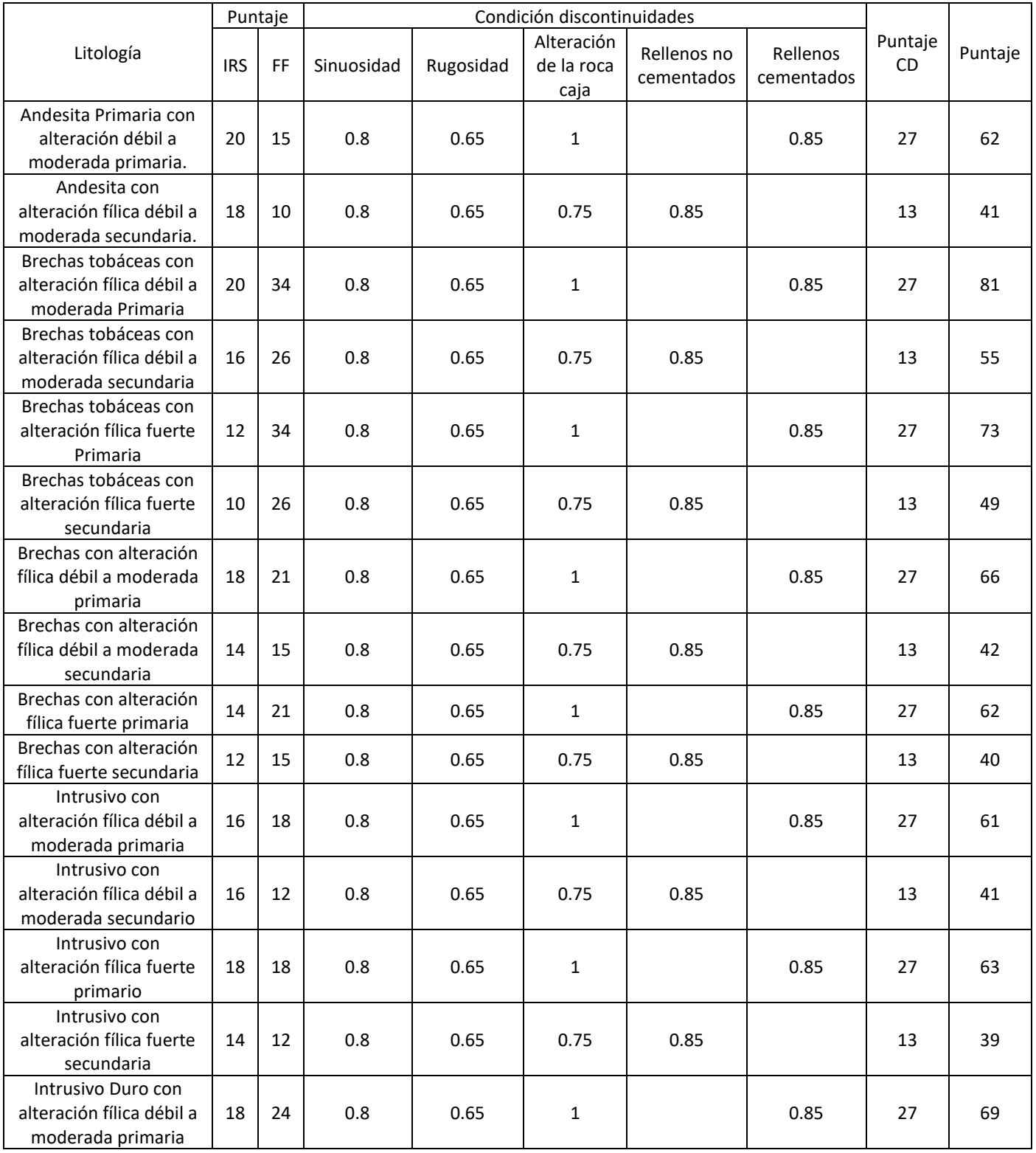

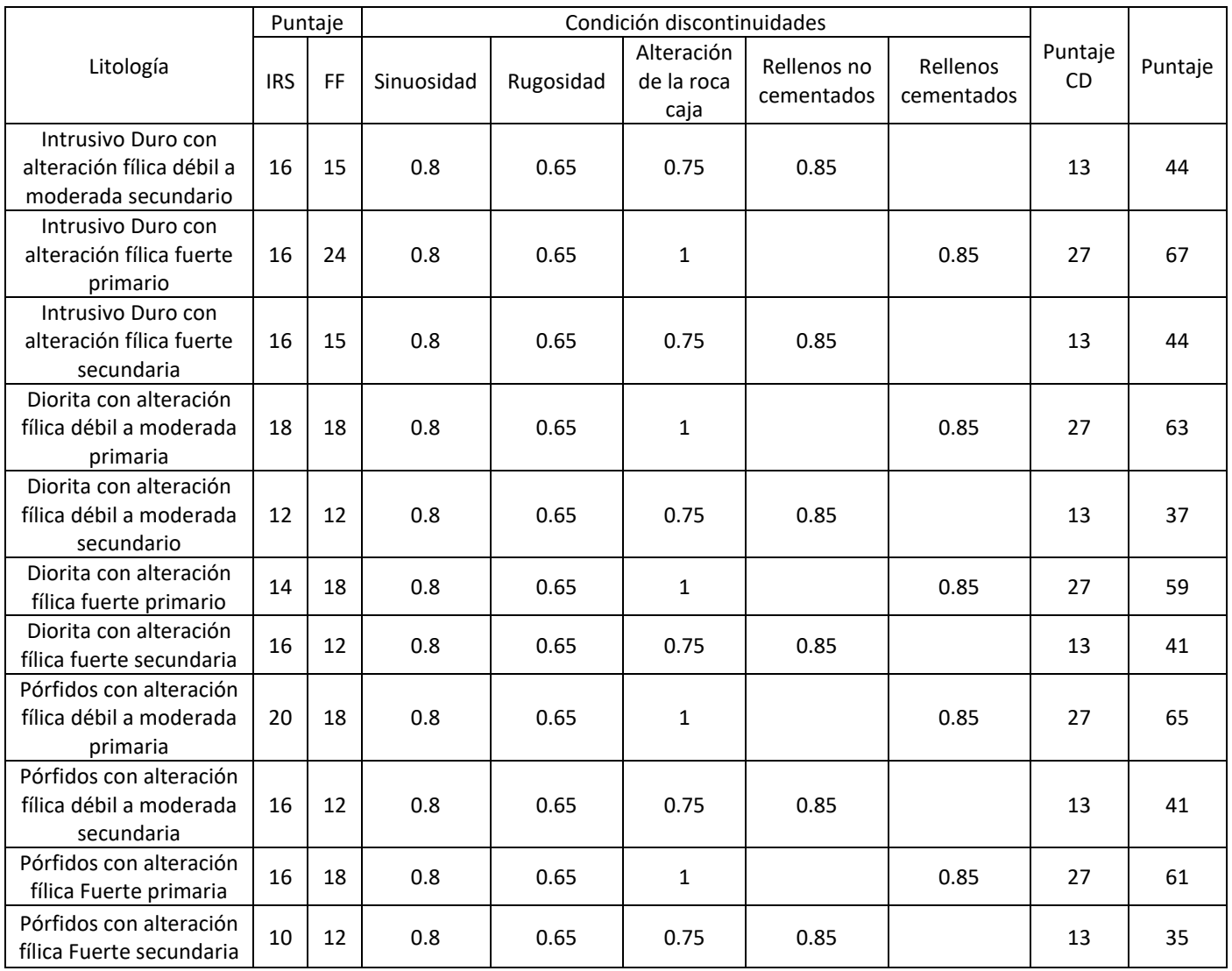

## B.2 Cálculo RMR de Bieniawski

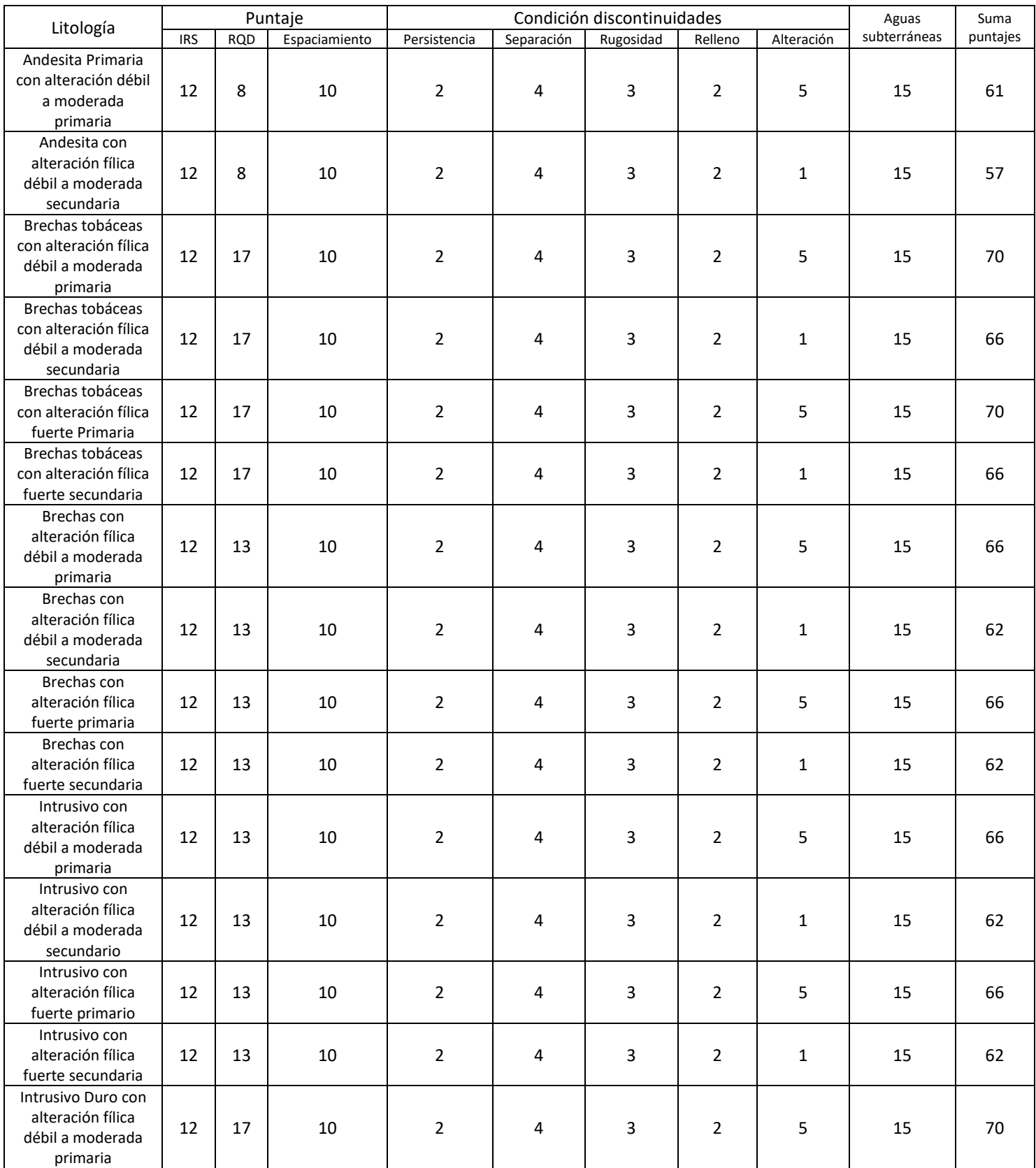

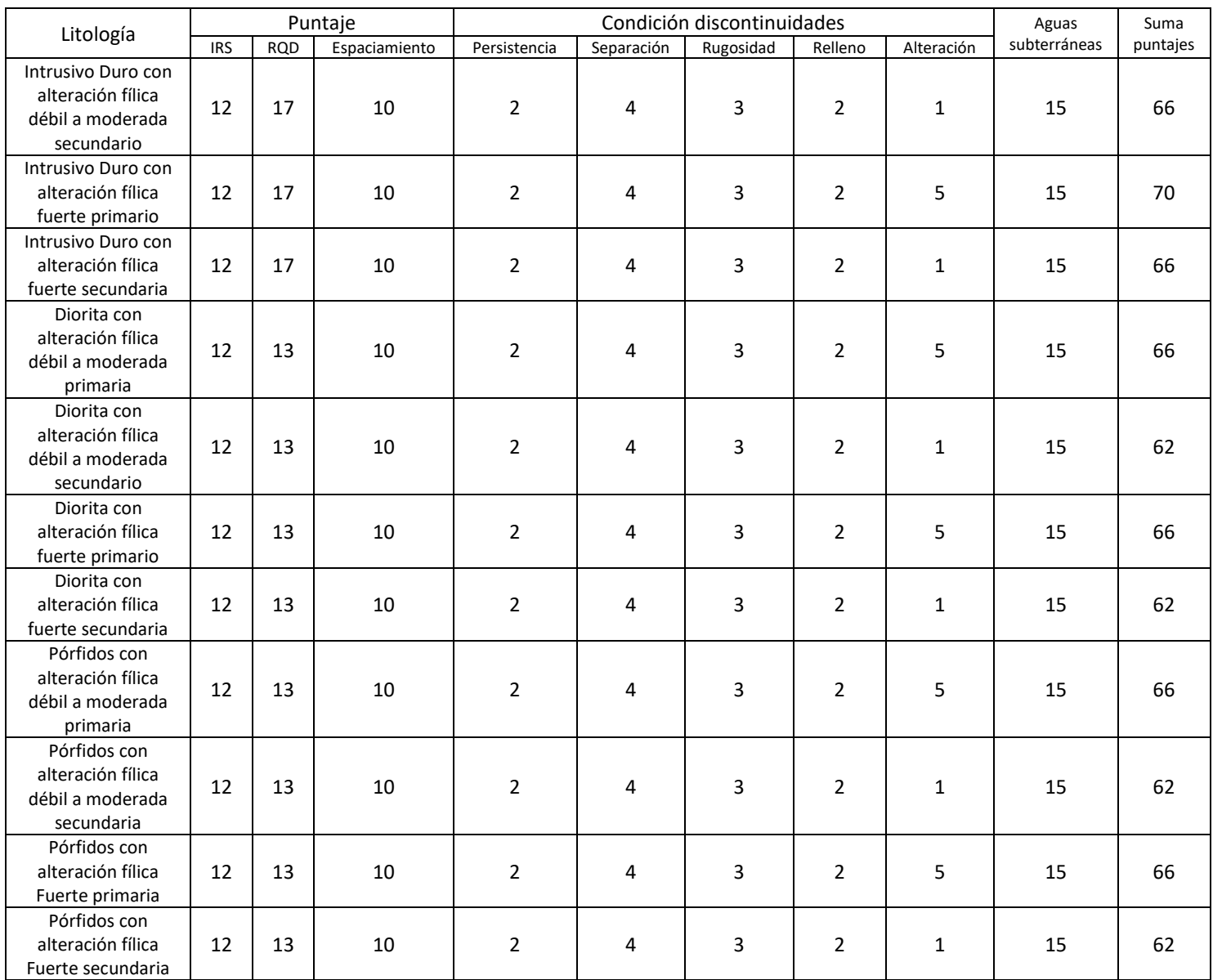